## FeynRules

#### Neil Christensen

PITTsburgh Particle physics, Astrophysics and Cosmology Center (PITT PACC) in collaboration with: Adam Alloul, Celine DeGrande, Claude Duhr and Benjamin Fuks

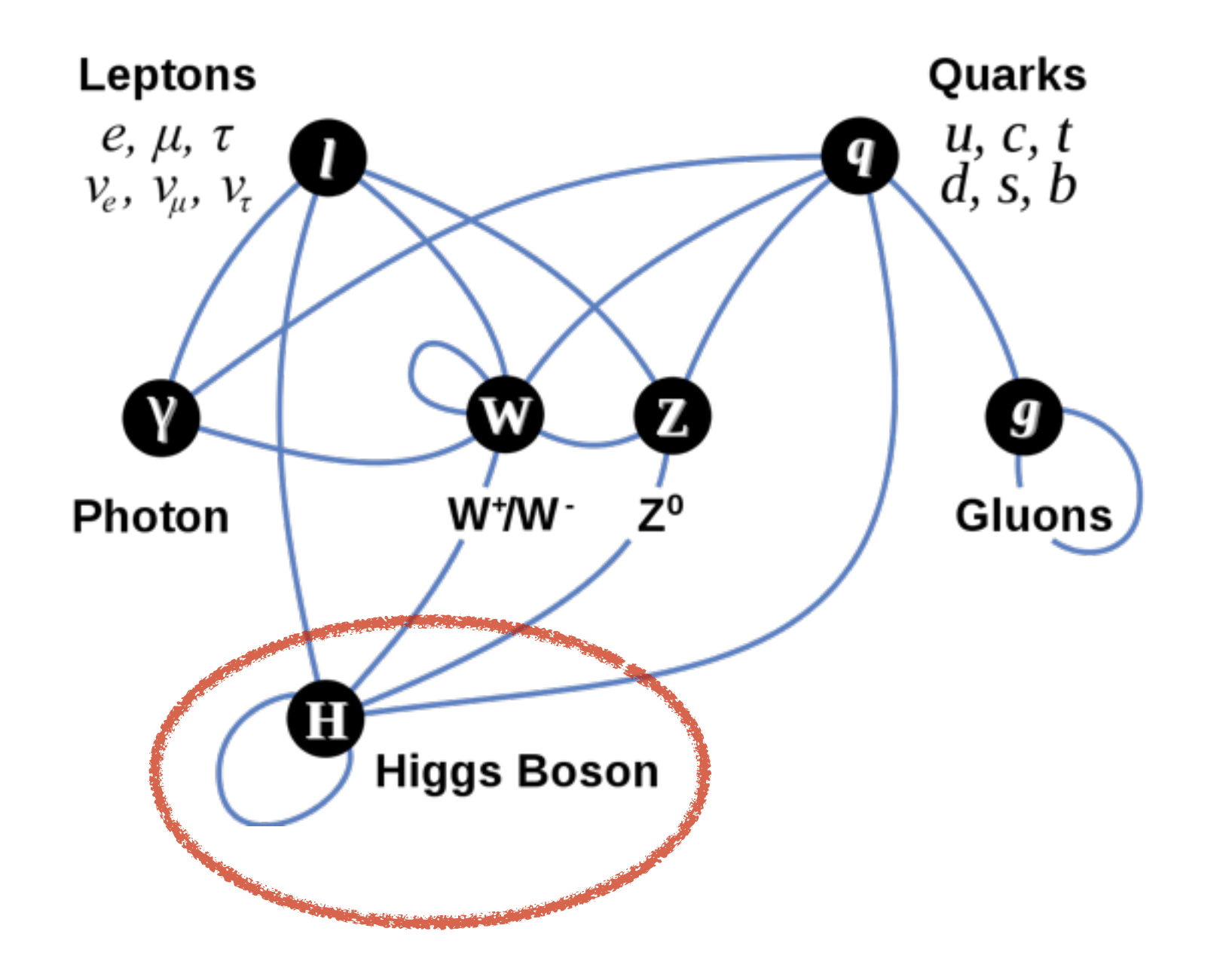

The giant news of the last year is that we have discovered the Higgs boson! Is it the SM Higgs?

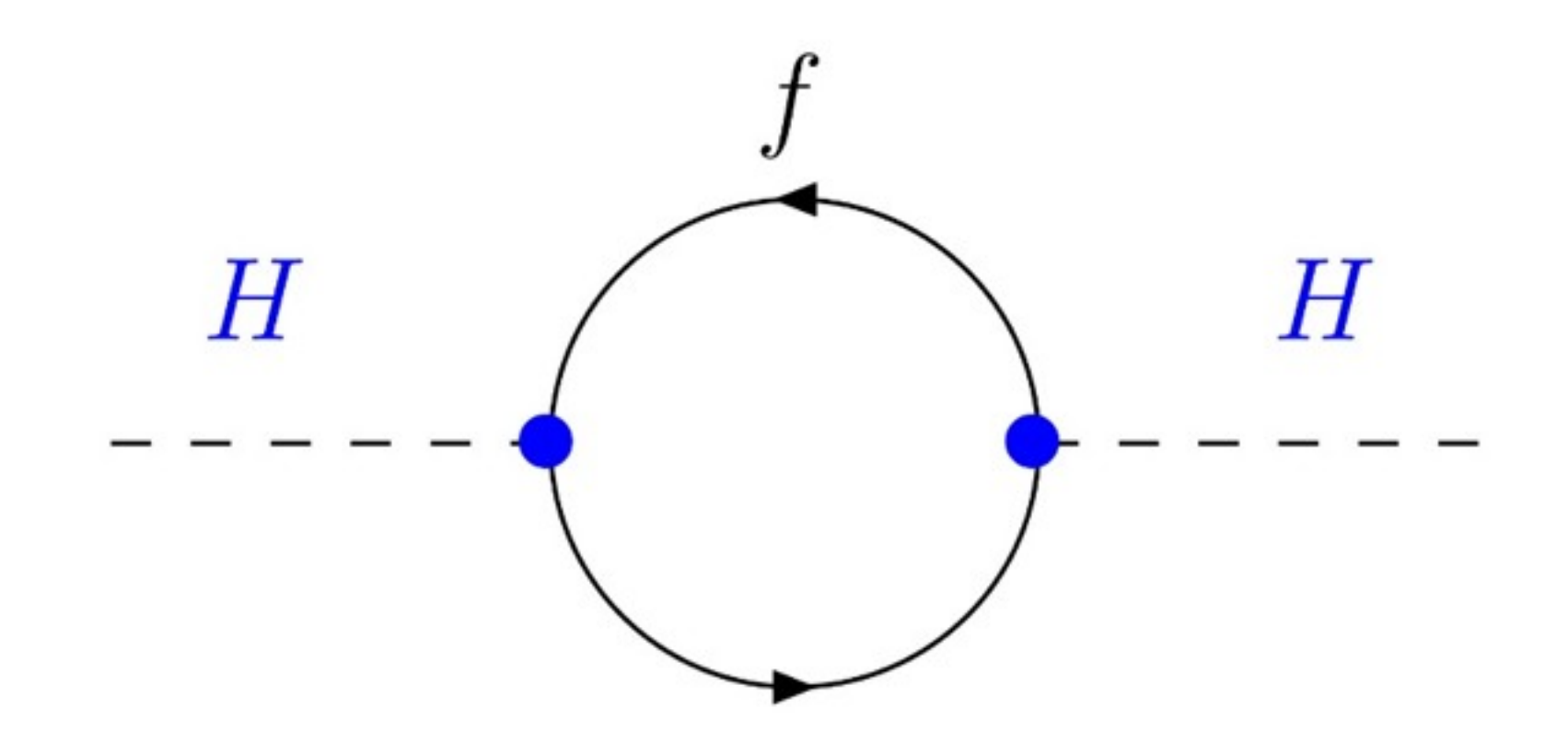

$$
\Delta M_H^2 = N_f \frac{\lambda_f^2}{8\pi^2} \Big[ -\Lambda^2 + 6m_f^2 \log \frac{\Lambda}{m_f} - 2m_f^2 \Big]
$$

Good reason to expect new physics beyond the Standard Model (SM).

## SUSY

## Little Higgs

## **Higgsless** Extra Technicolor

# dimensions

...others

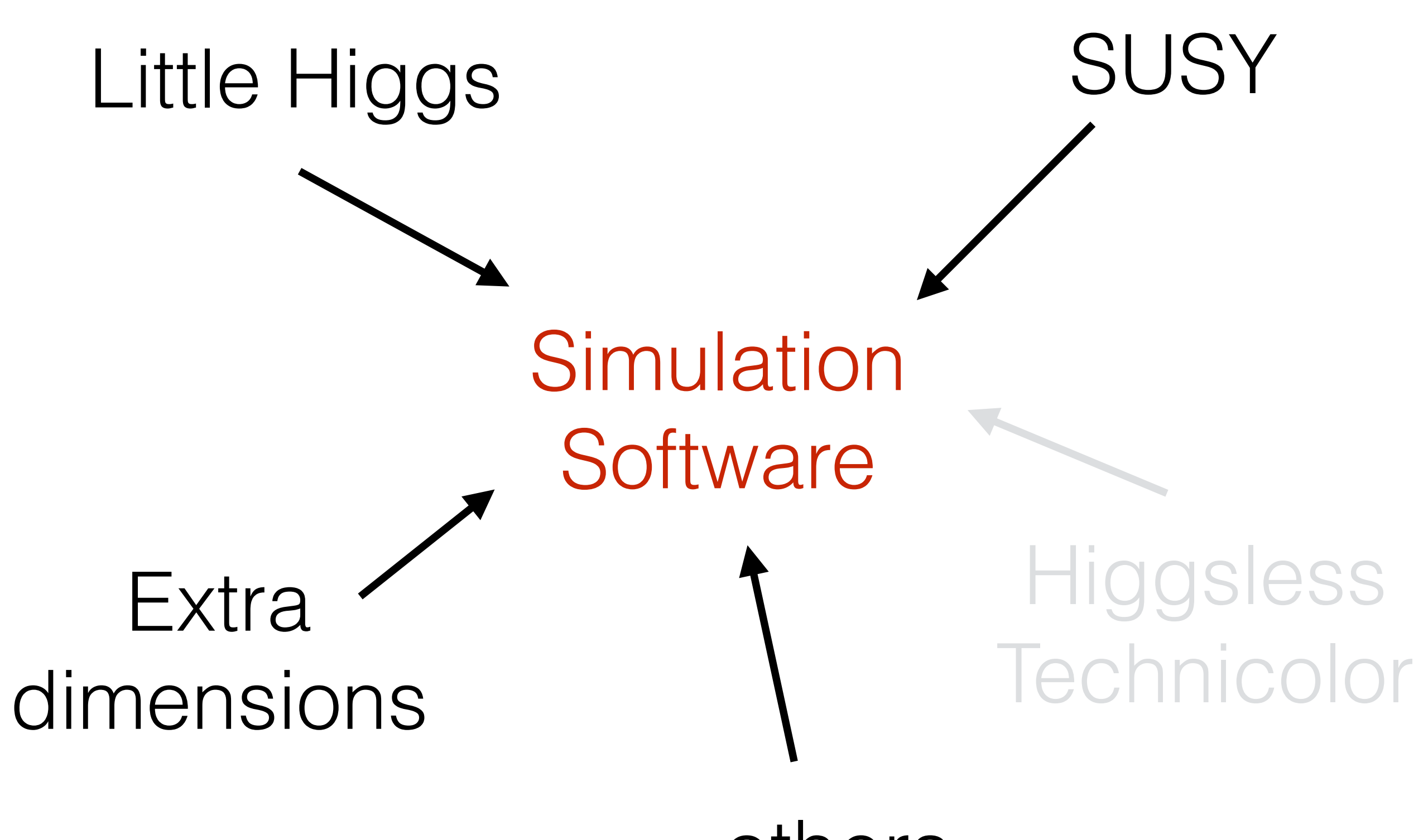

...others

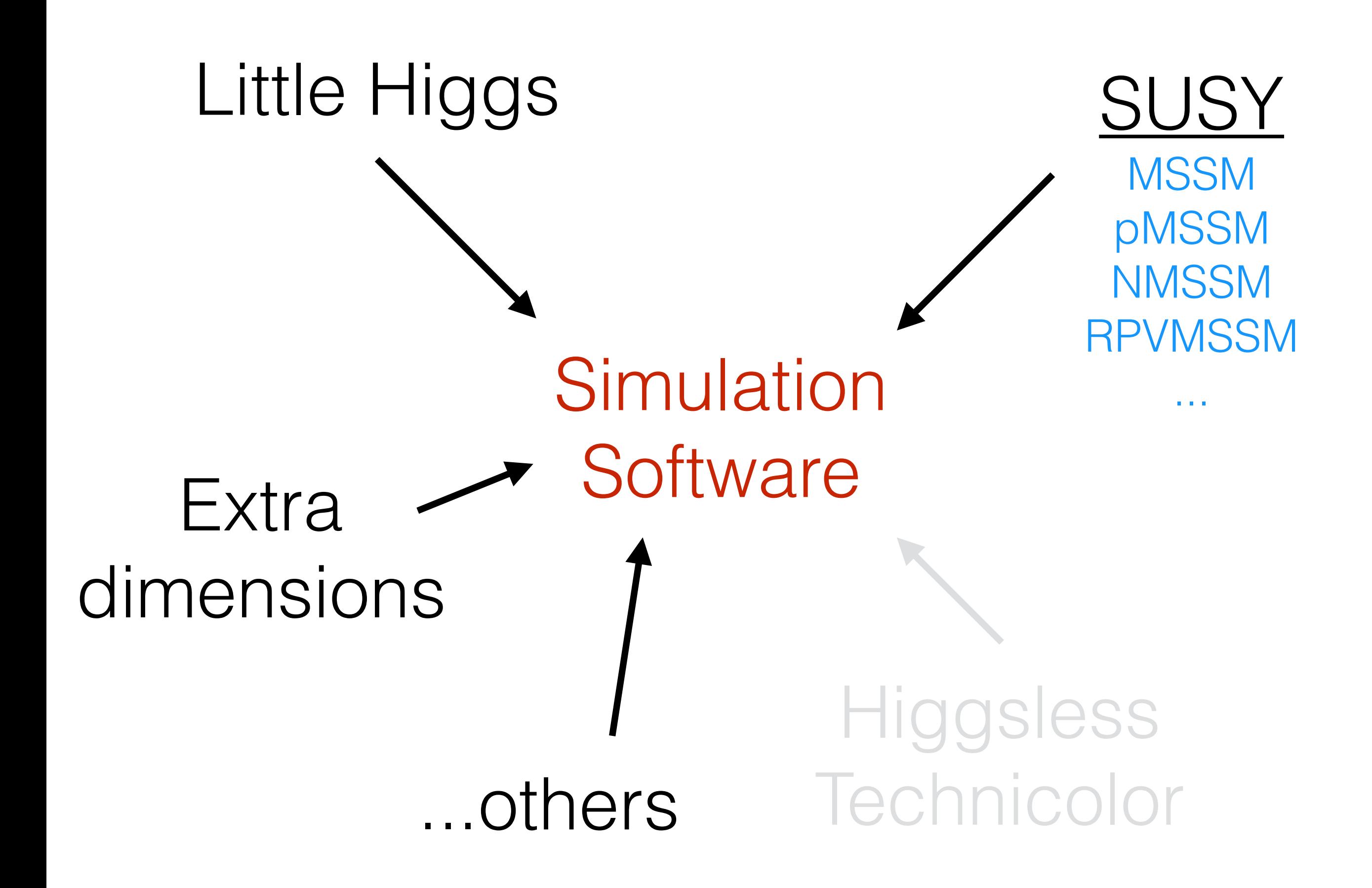

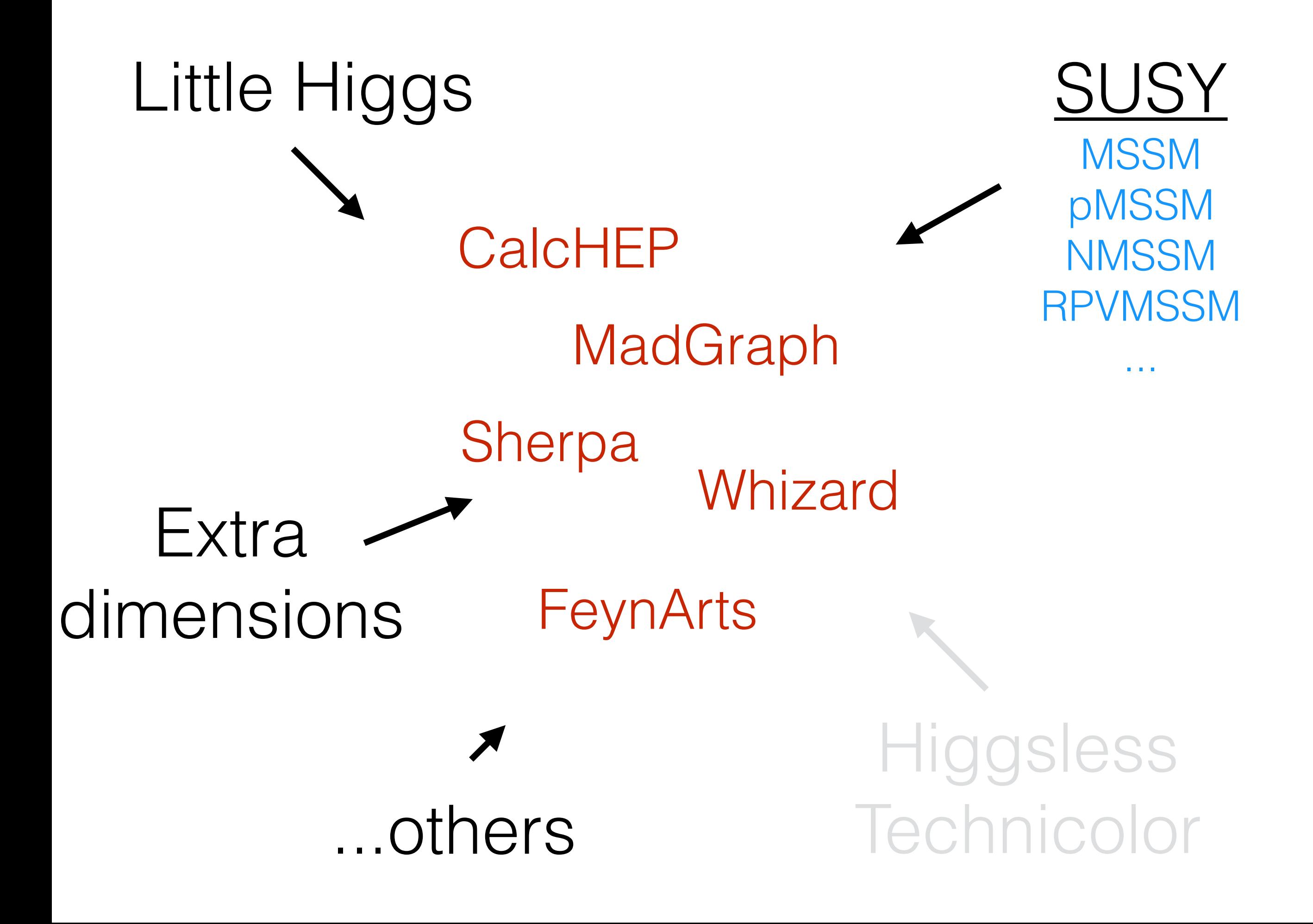

## What was the problem?

### Problem 1:

## Implementing a model was often tedious and error prone.

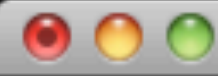

#### Terminal  $-$  less  $-$  82 $\times$ 38

Е

 $\frac{4}{7}$ 

################################# # OFD Interactions # 2 heavy fermions - 1 light weak gauge boson # FFV (qqZ) dp dp z GZDp QED-HF up up z GZUp QED-HF sp sp z GZDp QED-HF cp cp z GZUp QED-HF bp bp z GZDp QED-HF tp tp z GZTp QED-HF # FFV (llZ) ep- ep- z GZLp QED-HF mup- mup- z GZLp QED-HF tap- tap- z GZLp QED-HF vep vep z GZNp QED-HF vmp vmp z GZNp QED-HF vtp vtp z GZNp QED-HF # FFV (qq'W) - diagonal CKM dp up w- GWFp QED-HF sp cp w- GWFp QED-HF bp tp w- GWTp QED-HF up dp w+ GWFp QED-HF cp sp w+ GWFp QED-HF tp bp w+ GWTp QED-HF # FFV (ll'W) vep ep- w+ GWFp QED-HF vmp mup- w+ GWFp QED-HF vtp tap- w+ GWFp QED-HF ep- vep w- GWFp QED-HF mup- vmp w- GWFp QED-HF tap- vtp w- GWFp QED-HF

я

#### Terminal — bash —  $82\times38$

 $\frac{1}{2}$ 

 $\frac{1}{\sqrt{2}}$ 

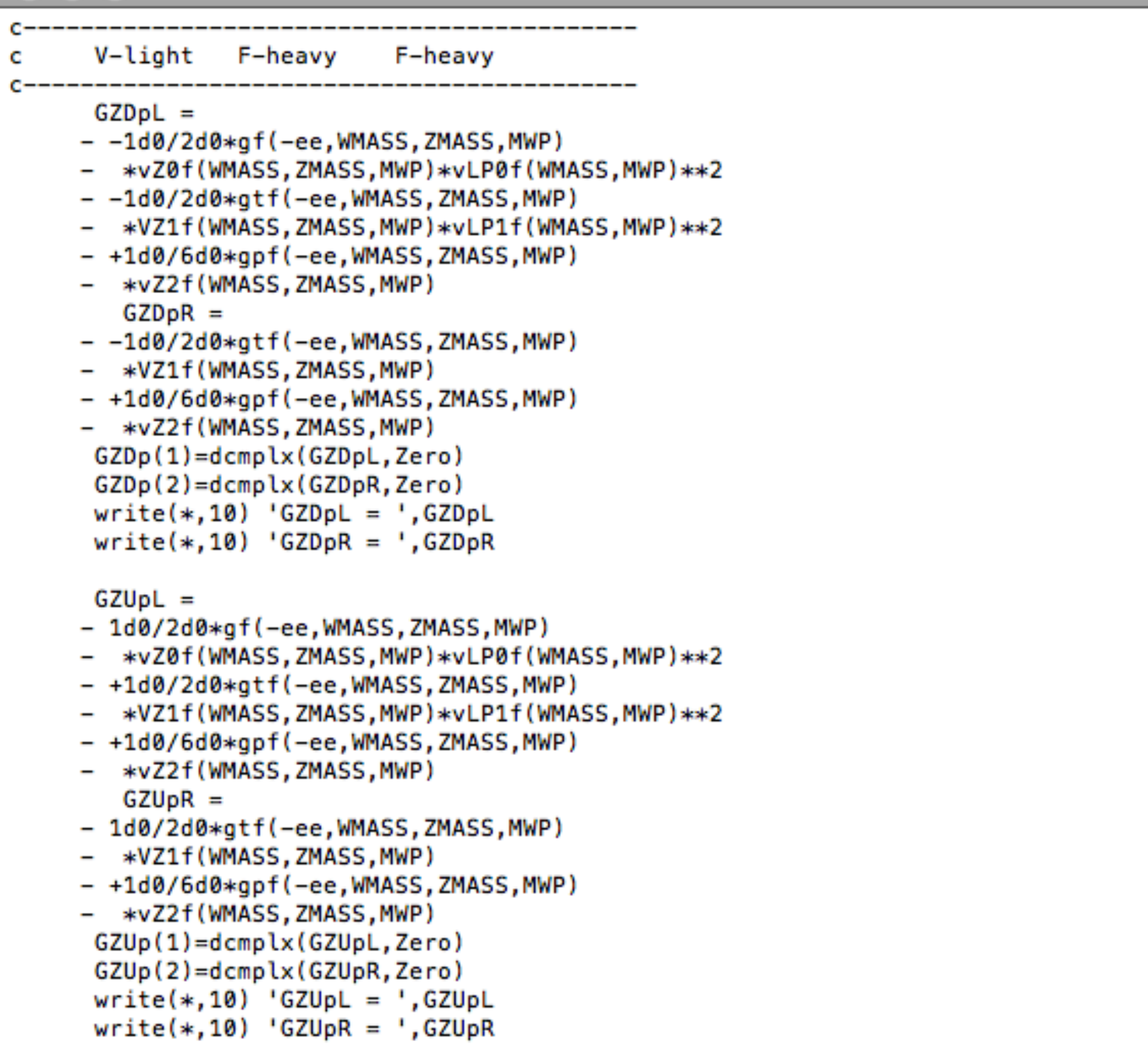

## Problem 2:

Each matrix element generator has its strengths. What if you need more than one? In the past you had to start over.

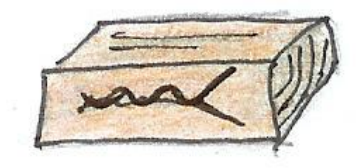

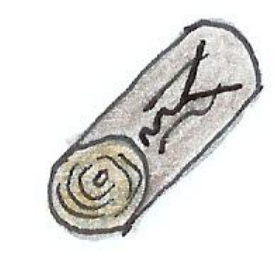

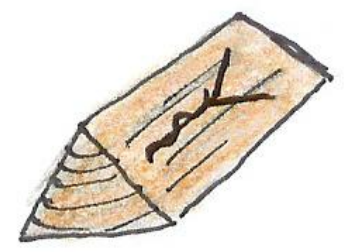

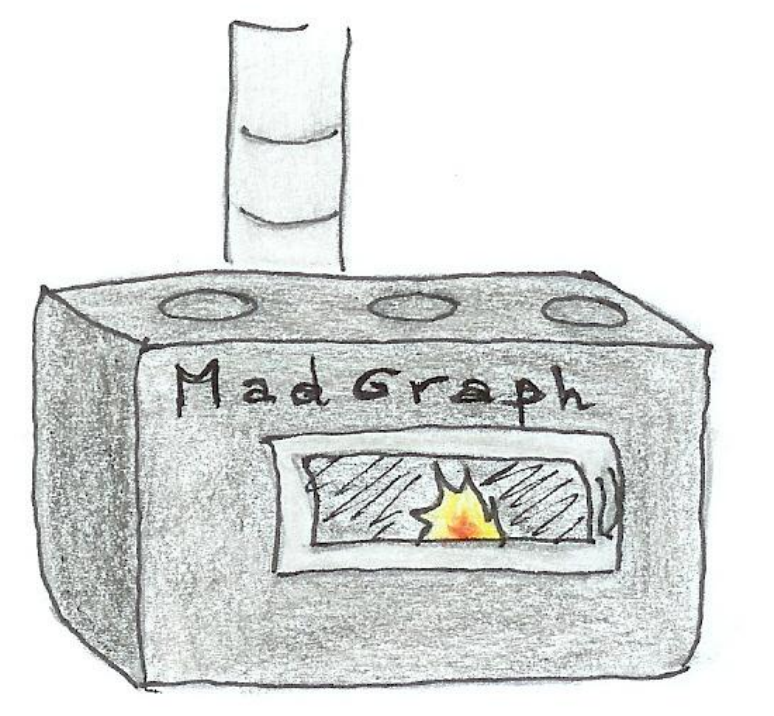

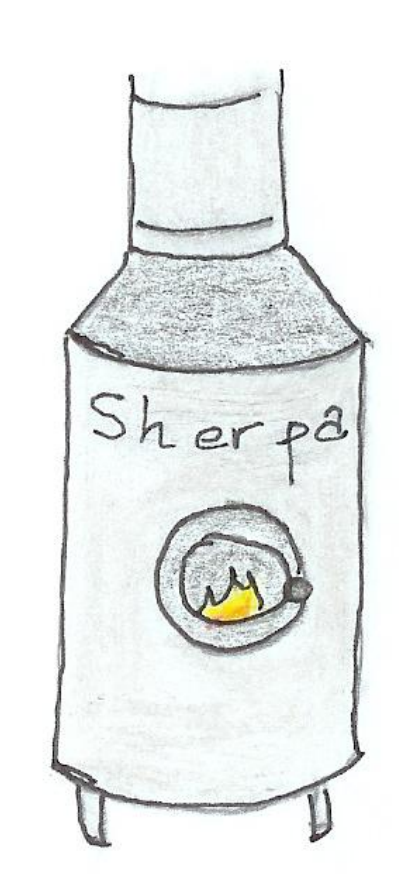

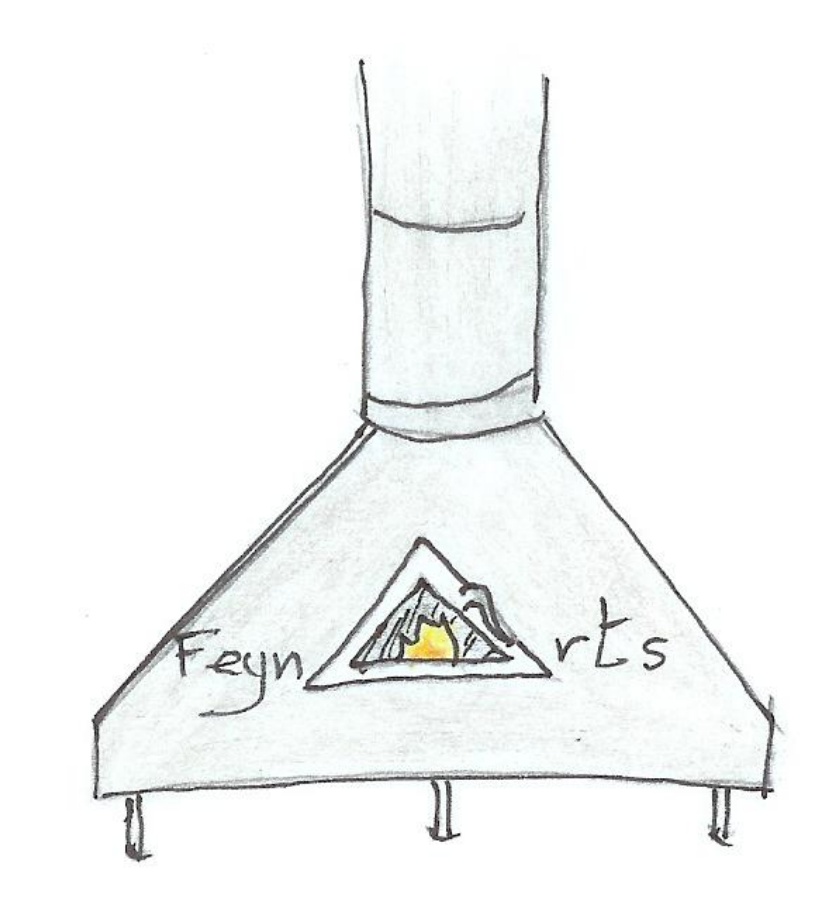

© C. Degrande

## Problem 3:

Implementations often did not transfer well to experimentalists.

## Problem 3:

Implementations often did not transfer well to experimentalists. It often required modifying the code of the matrix element generator.

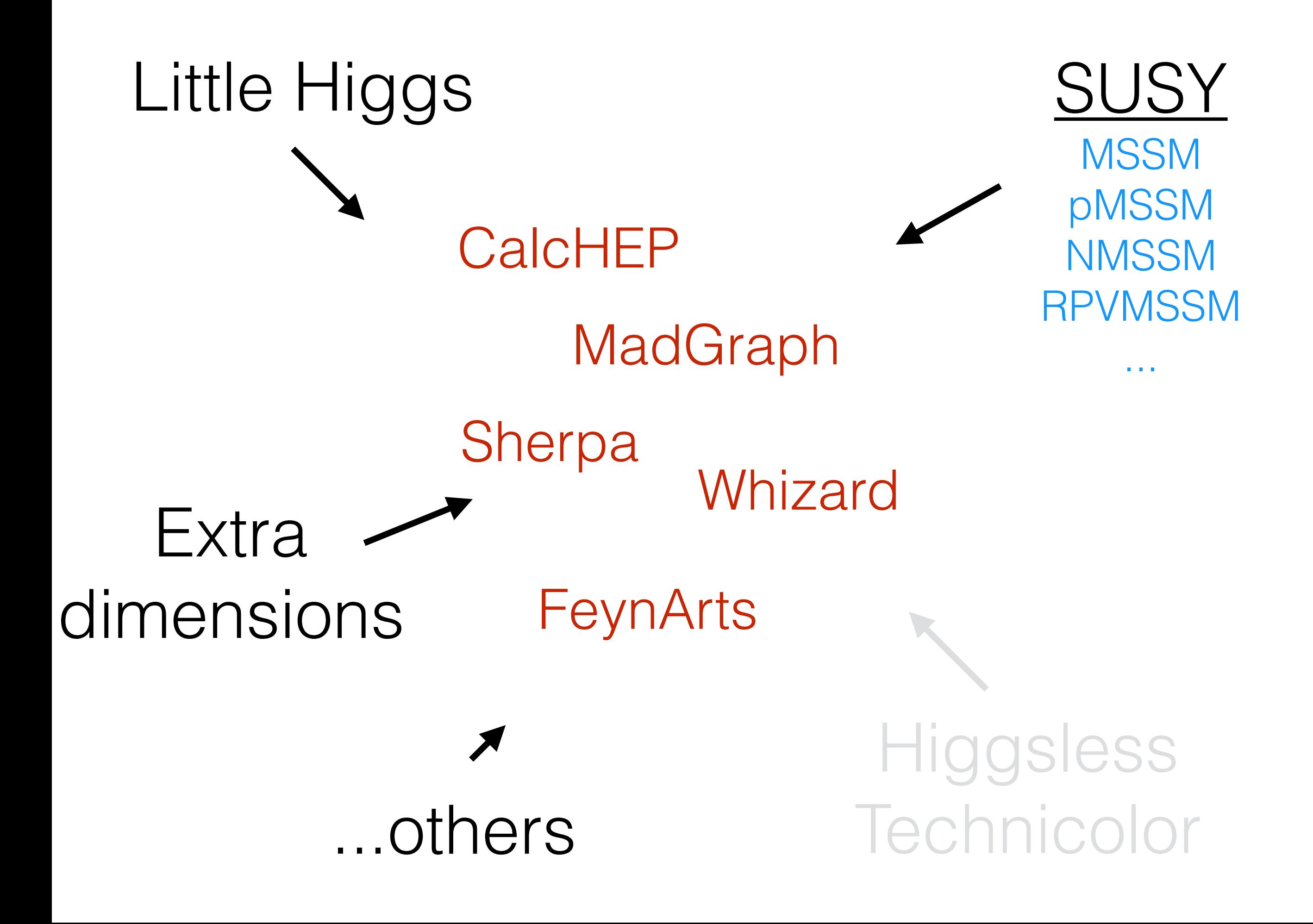

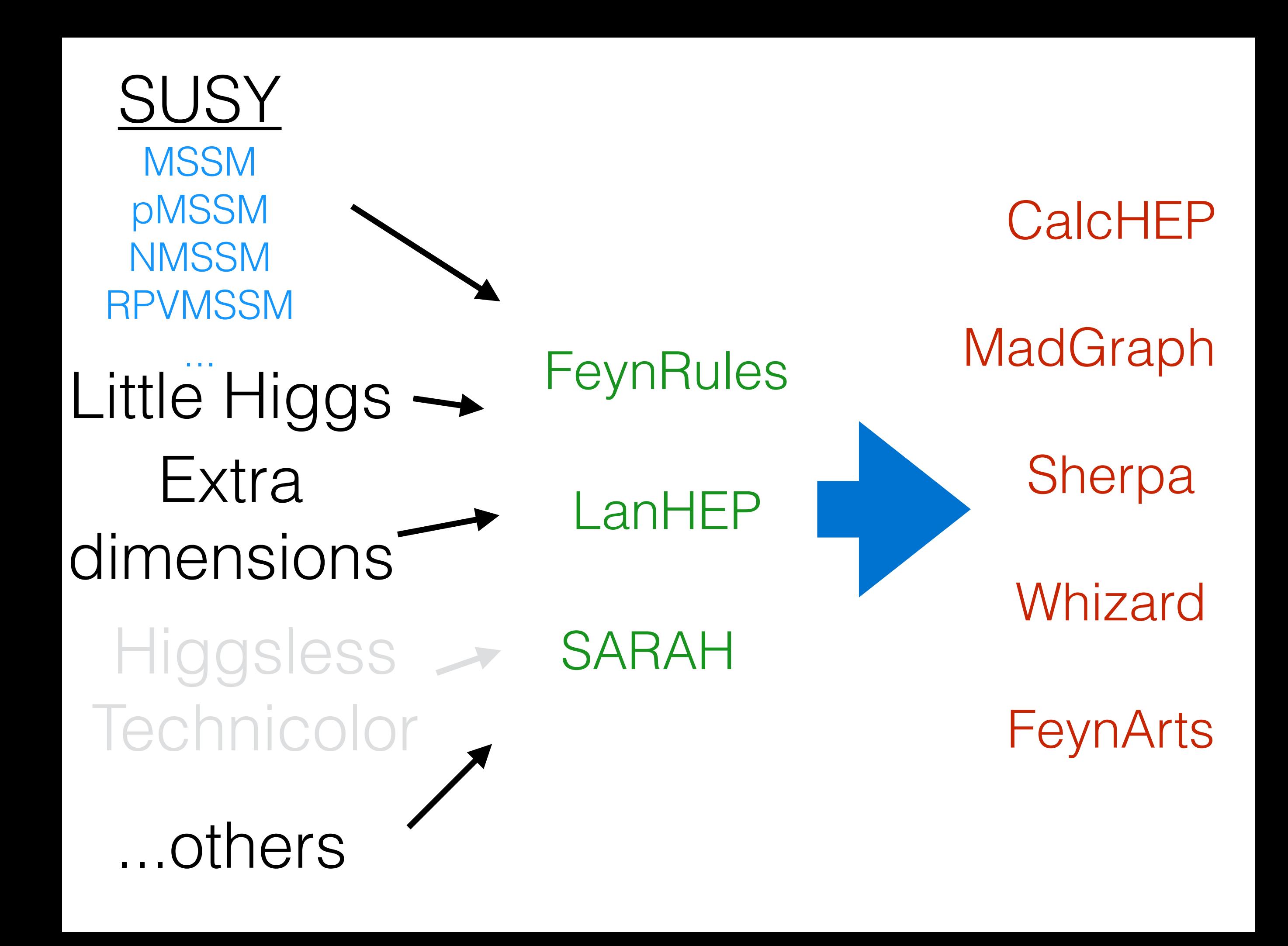

### MC4BSM 2012 Tutorial arXiv:1209.0297

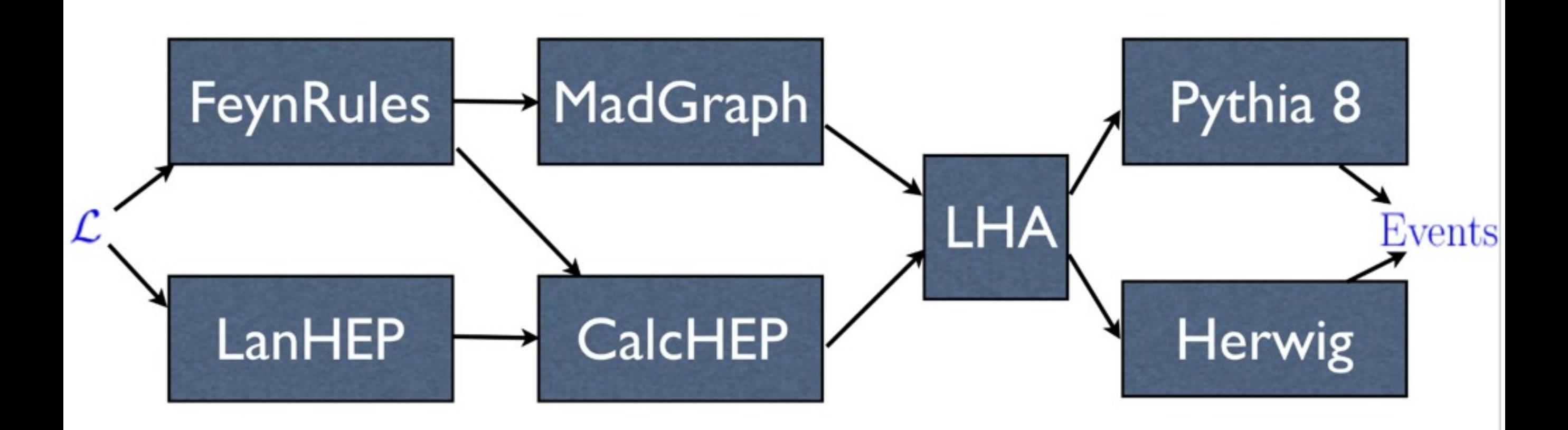

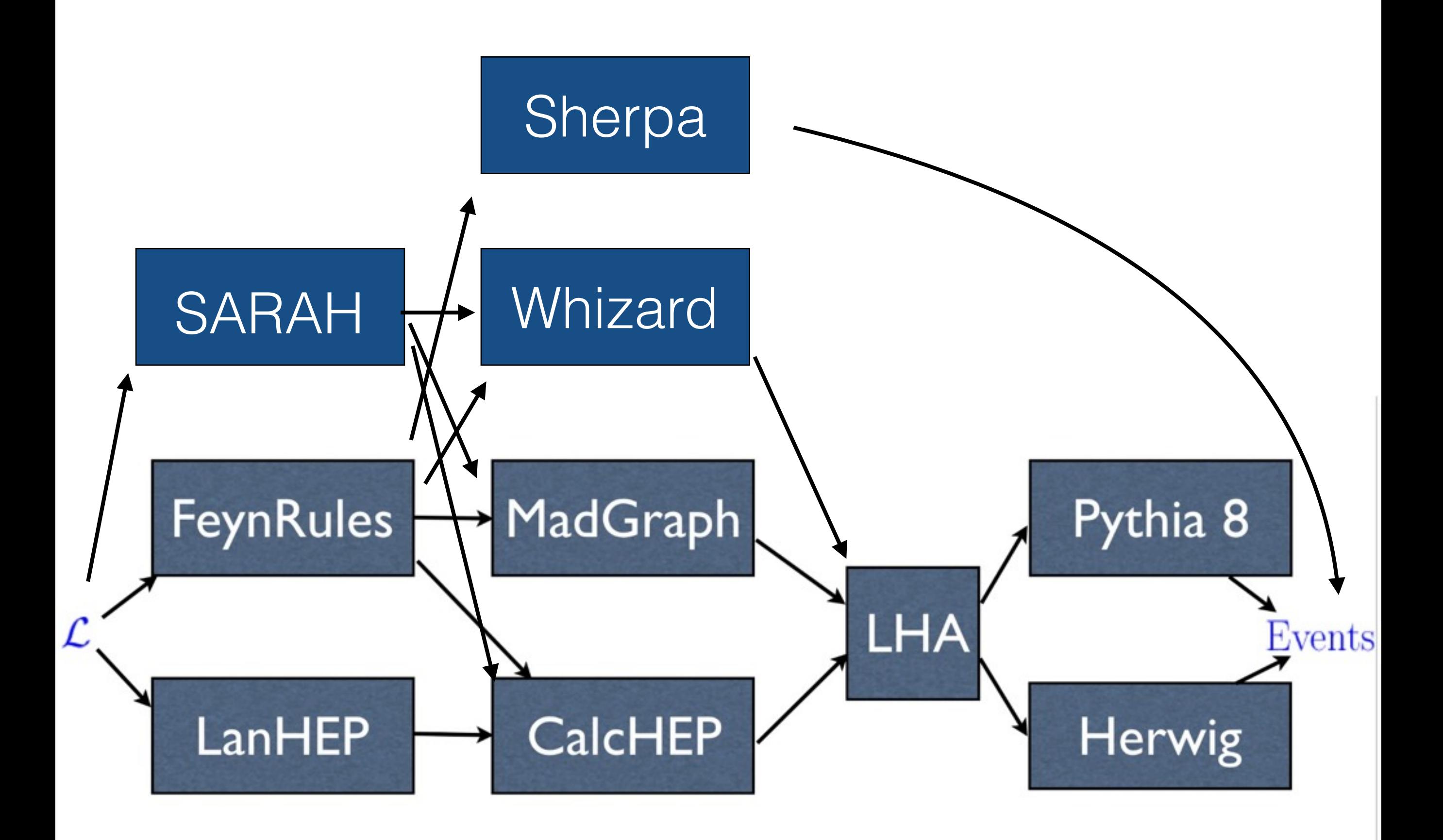

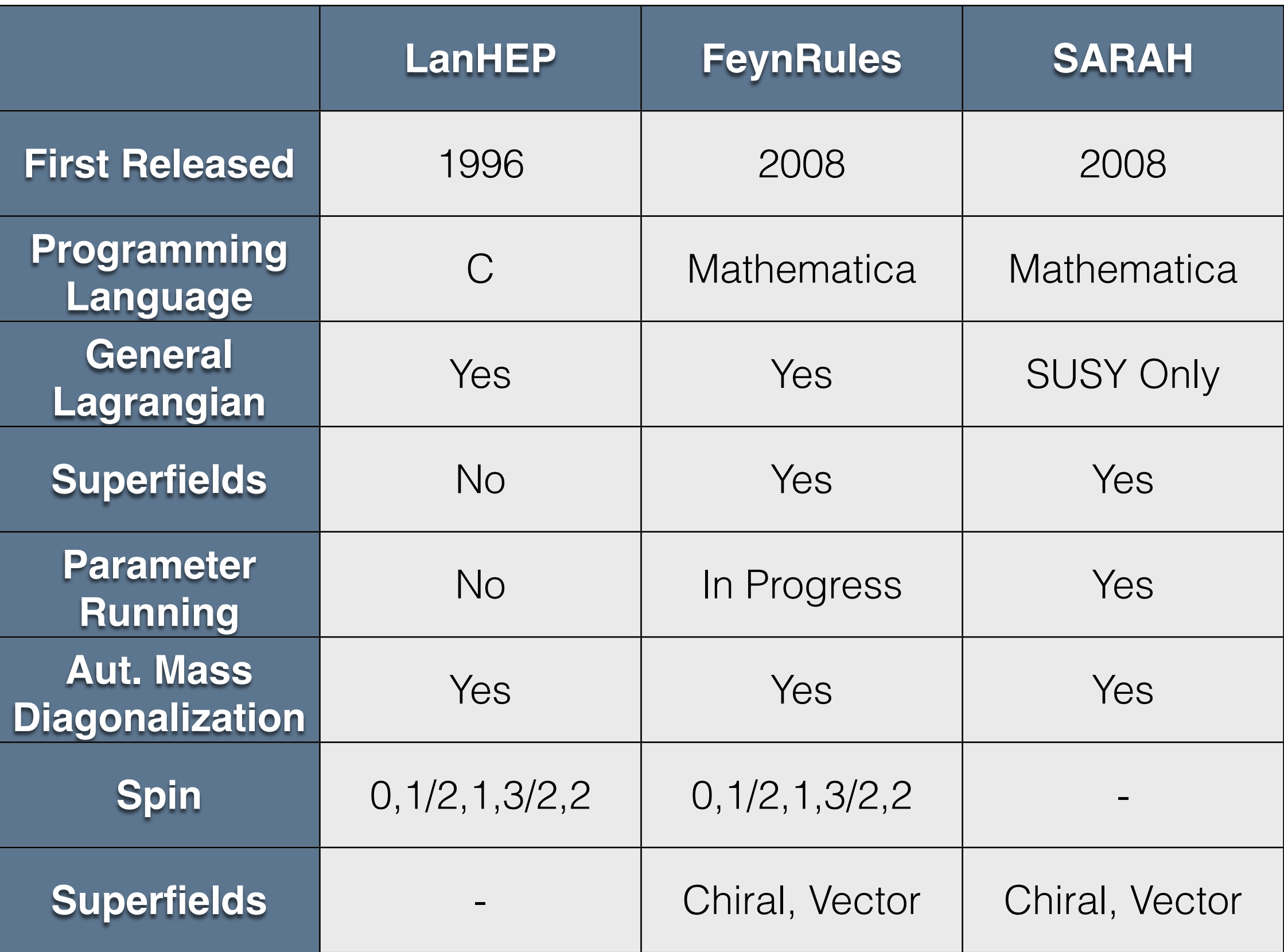

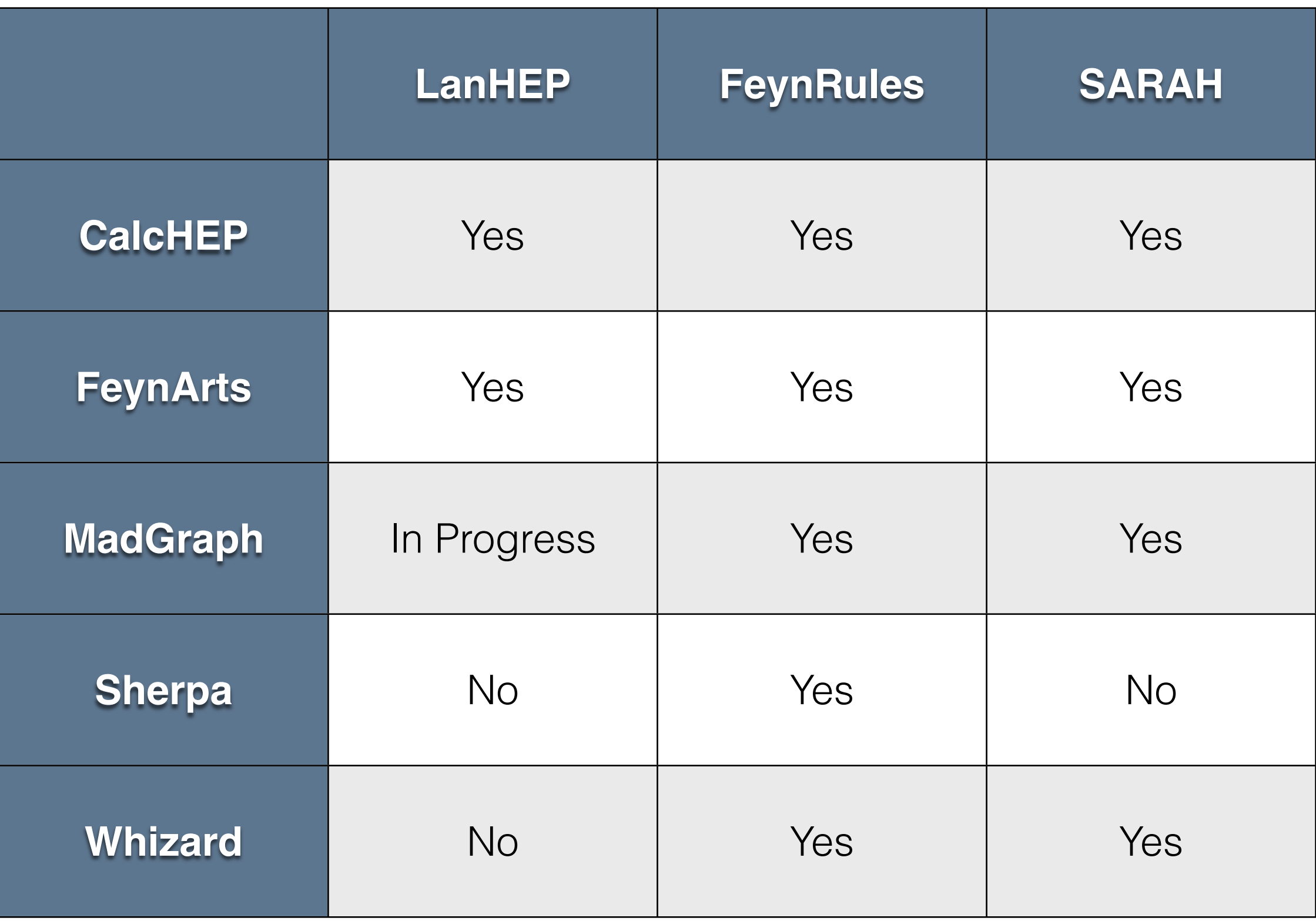

# FeynRules 2.0

#### Coming soon!

#### **Beyond 1.0 (CPC 180, 1614):**

- 2-Component Weyl Notation (CPC 182, 2404)
- Spin-3/2 (arXiv:1308.1668)
- Superspace Notation (CPC 182, 2404)
- Automatic Mass Diagonalization (EPJC 73, 2325)
- ".gen" files in FA interface
- Universal FeynRules Output (UFO) (CPC 183, 1201)
- Whizard Interface (EPJC 72, 1990)
- Automatic  $1\rightarrow 2$  widths (in preparation)
- Speed & Efficiency Improvements
- Web Validation (arXiv:1003.1643)

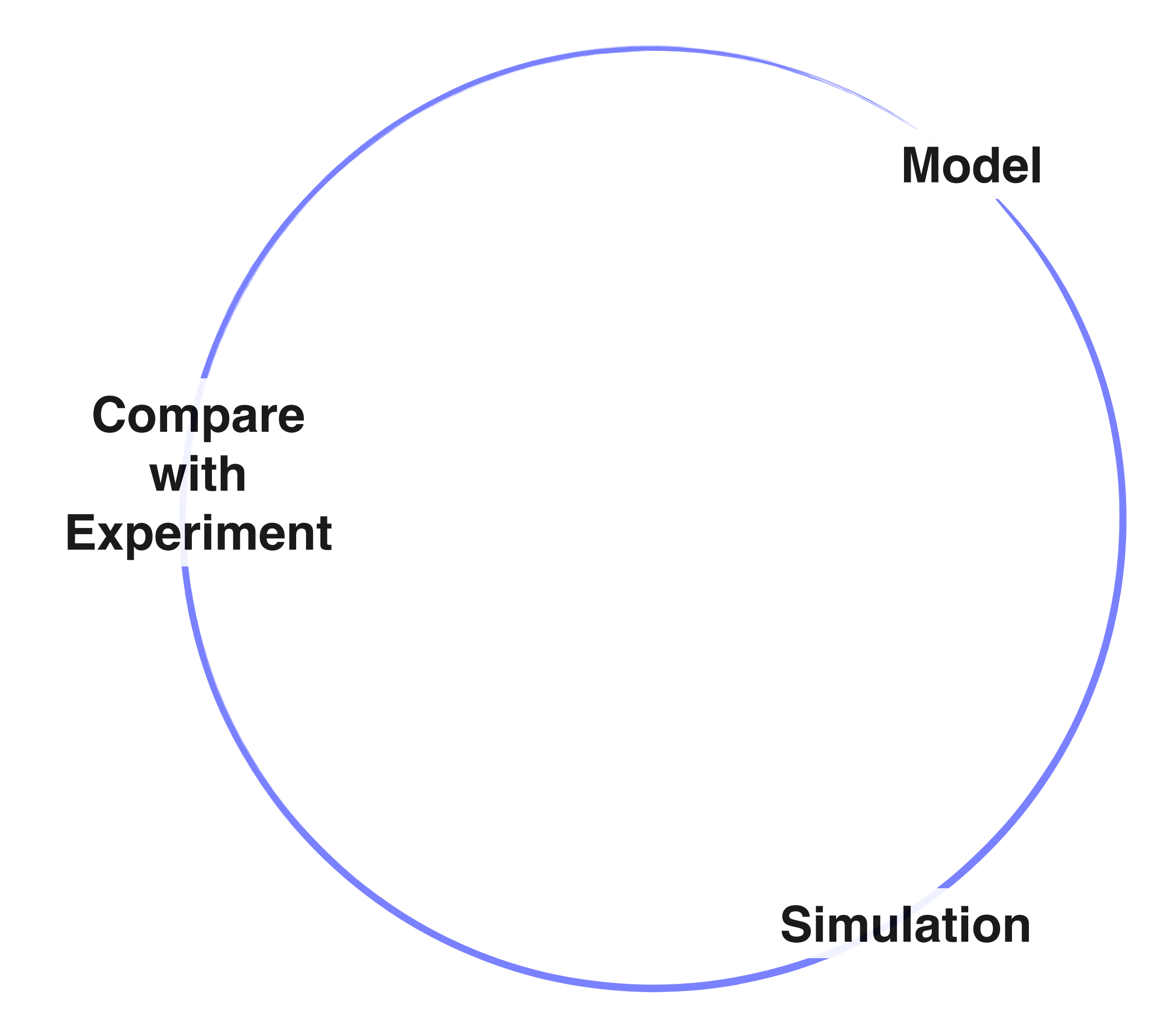

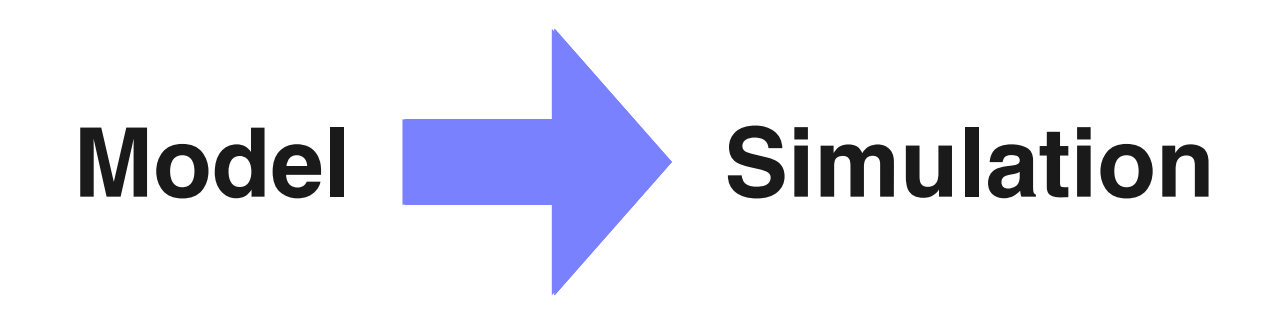

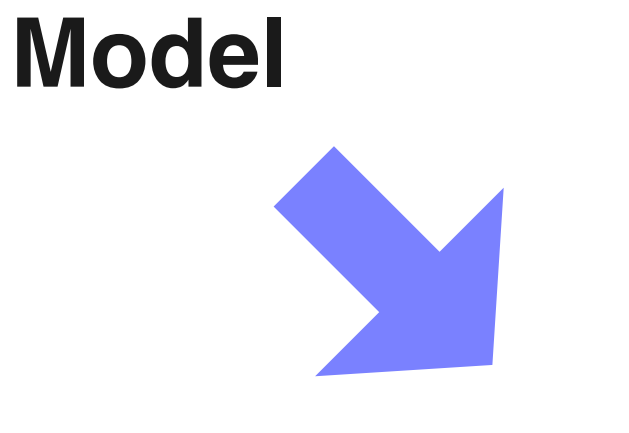

#### **FeynRules**

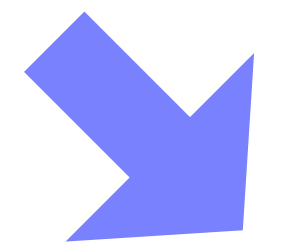

#### **MadGraph**

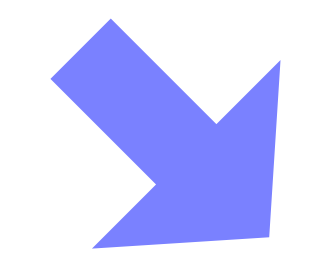

**Simulation**

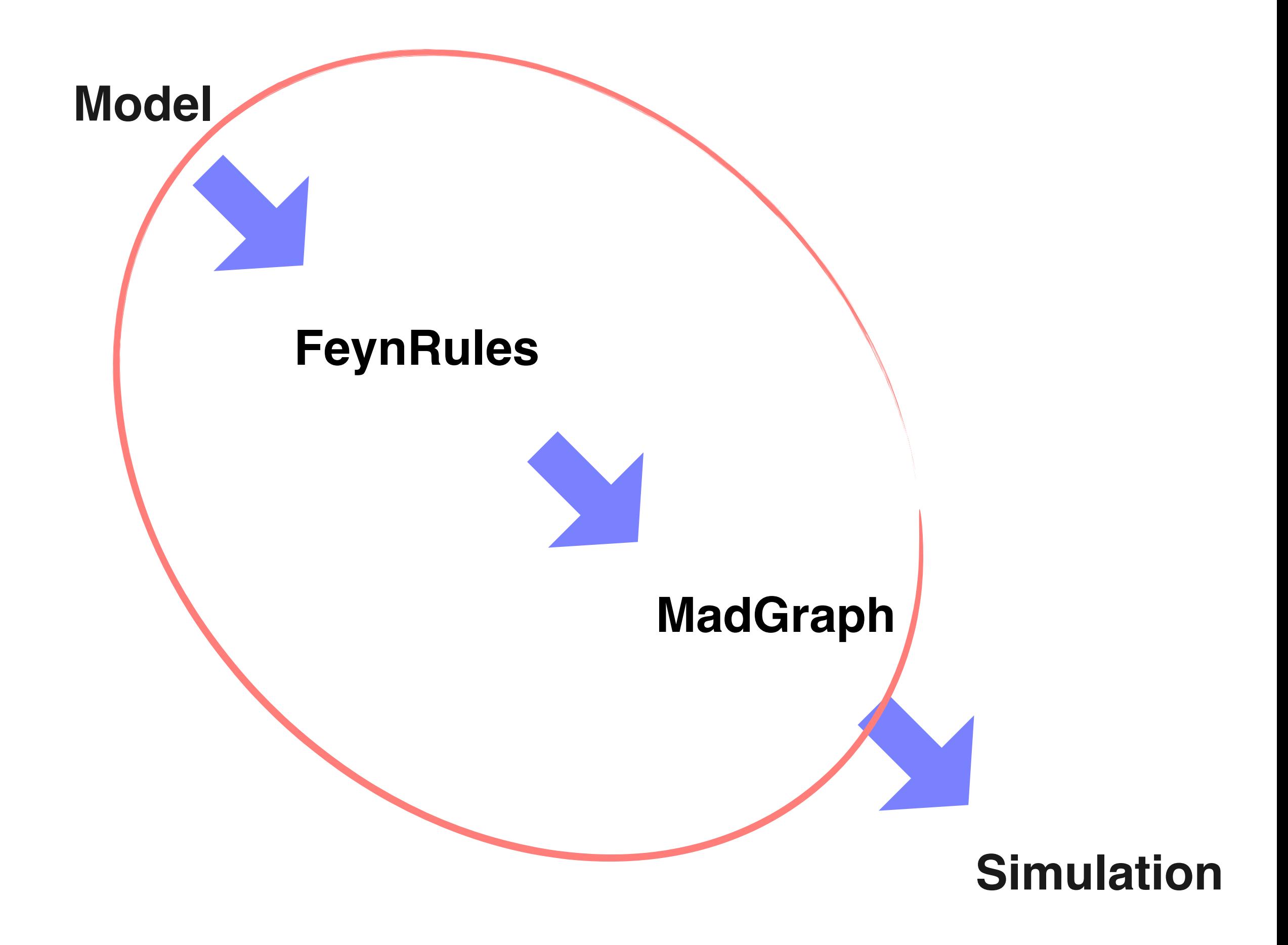

#### **Model**

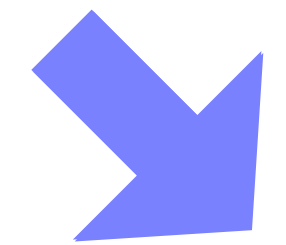

#### **FeynRules**

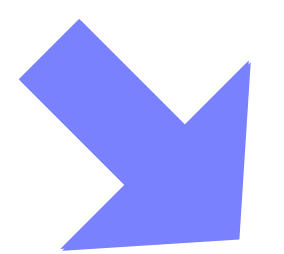

**MadGraph**

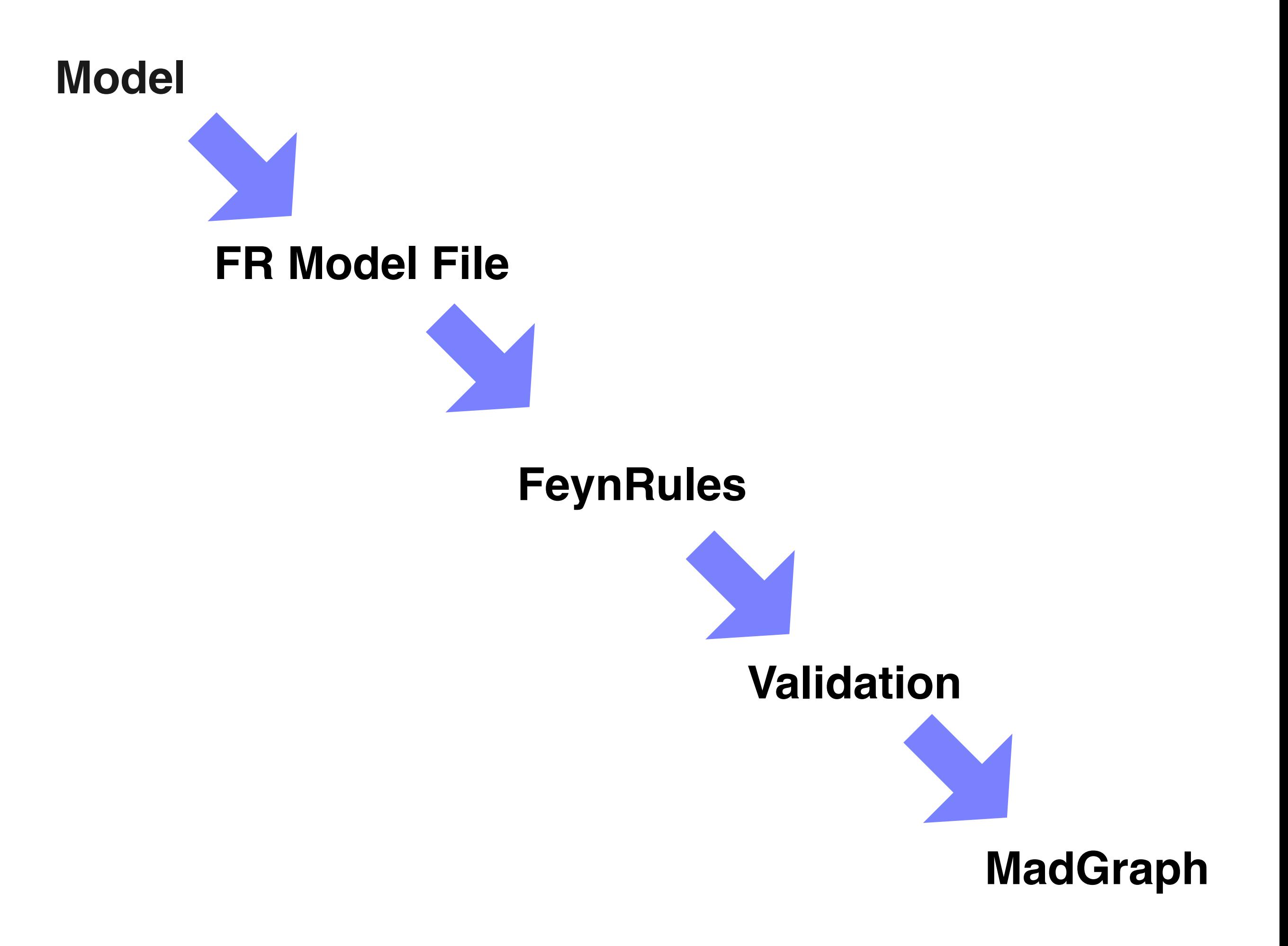

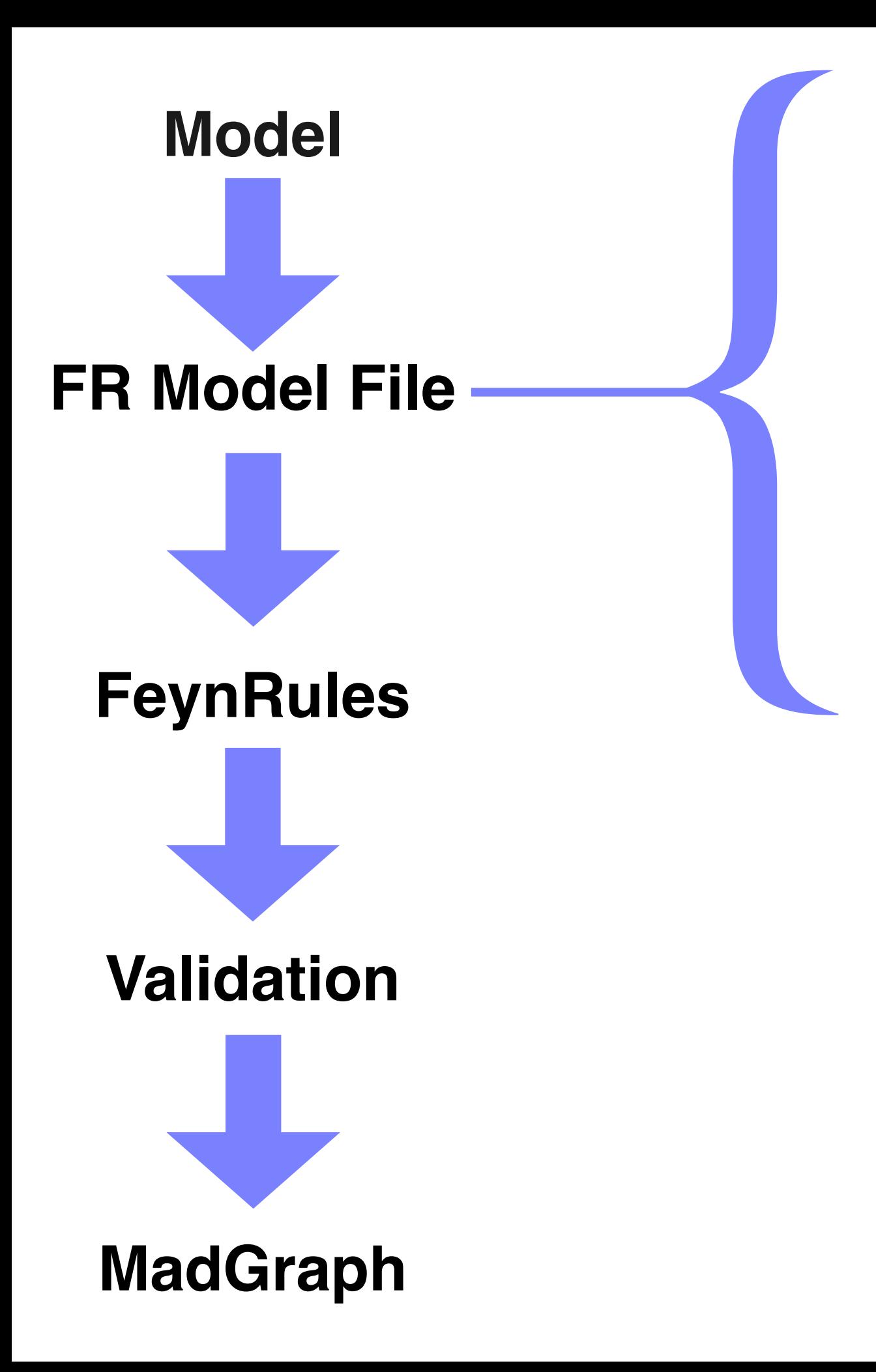

- •Model Info
- **•Indices**
- •Parameters
- •Fields
- **•Superfields**
- •Gauge Groups
- **•Restrictions**
- **•Mixings**
- •Lagrangian

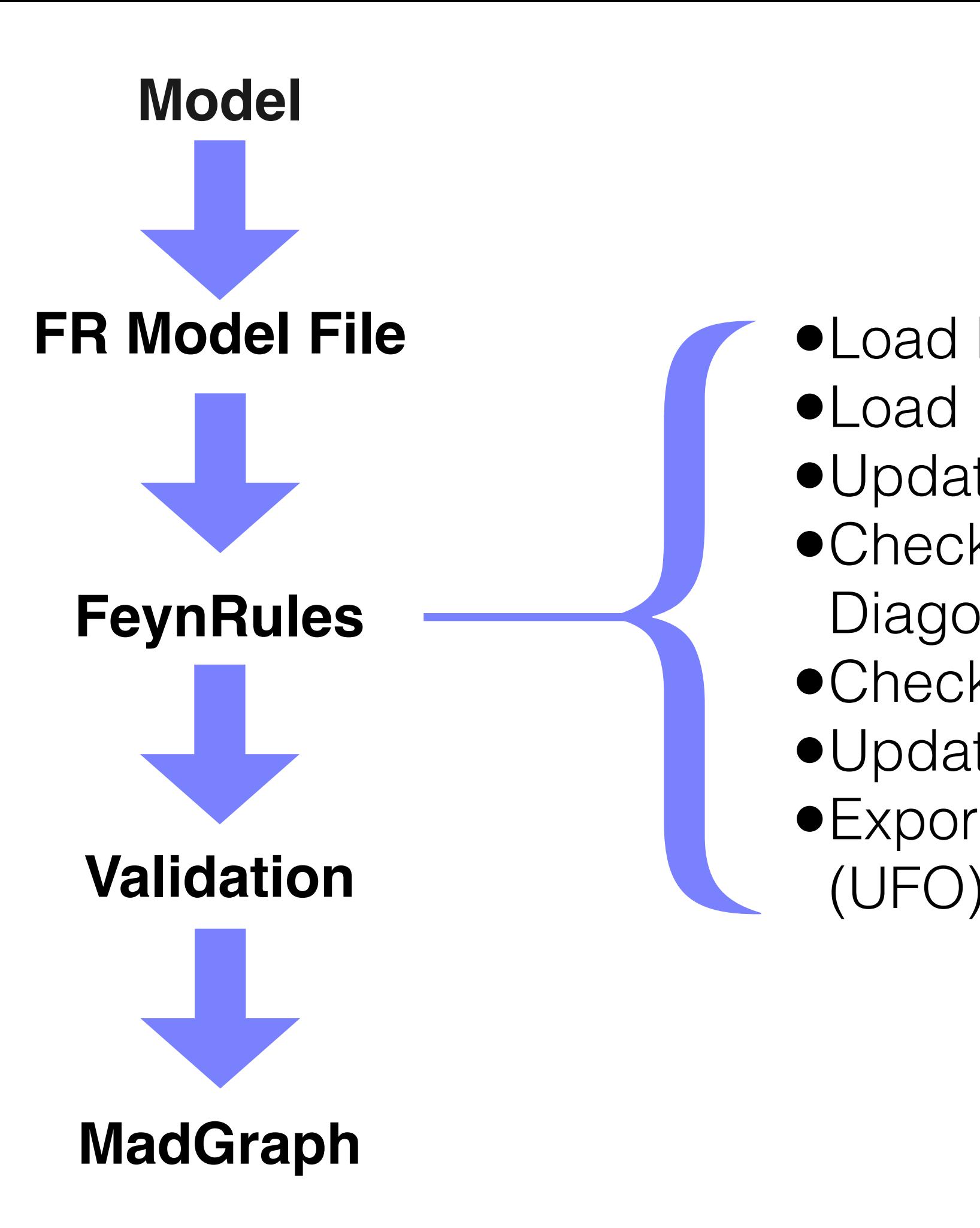

- •Load FeynRules
- •Load Model
- •Update Parameters
- •Check Hermiticity, Mass Diagonalization, etc.
- •Check Feynman Rules
- •Update Widths
- •Export to Simulation Tool

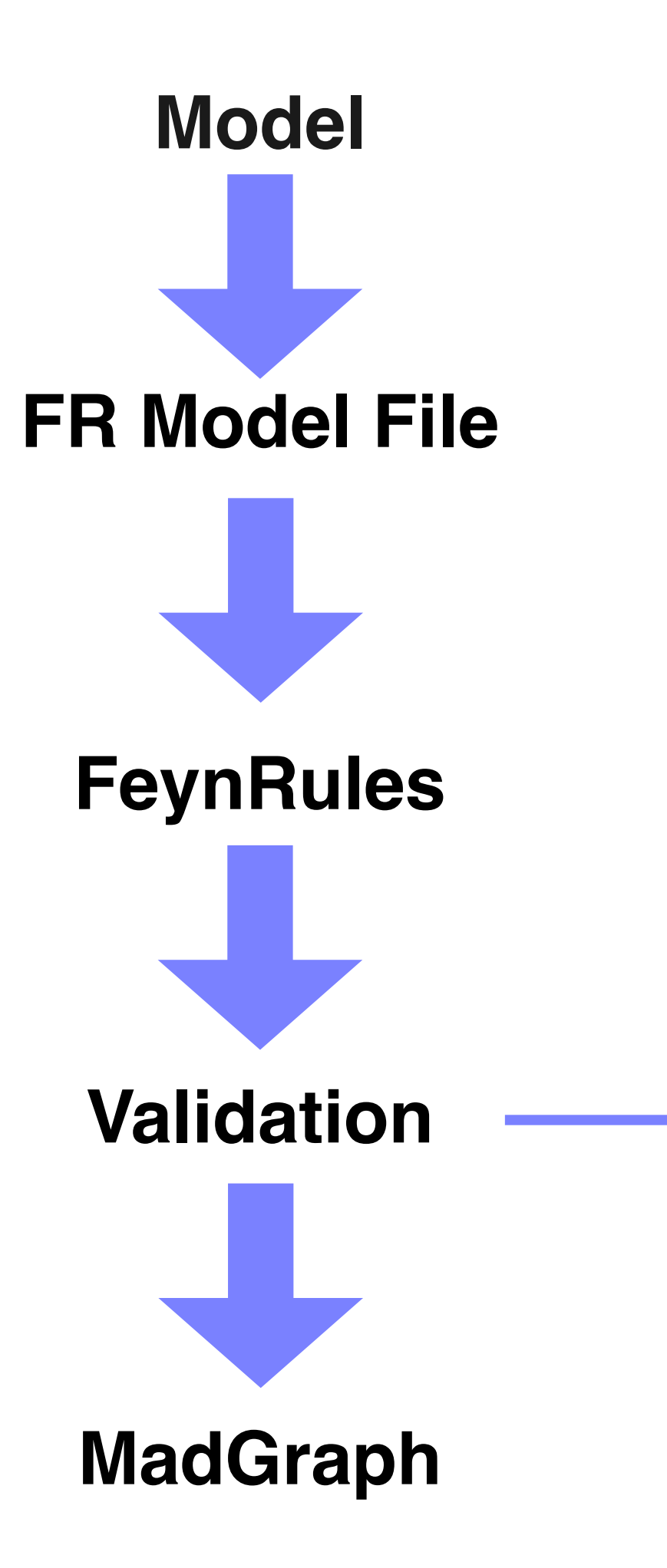

- •Documentation
- •Sanity Checks
- •Test 1 Generator
- { •Test Several **Generators** 
	-
	- •Web Validation
	- •Debugging

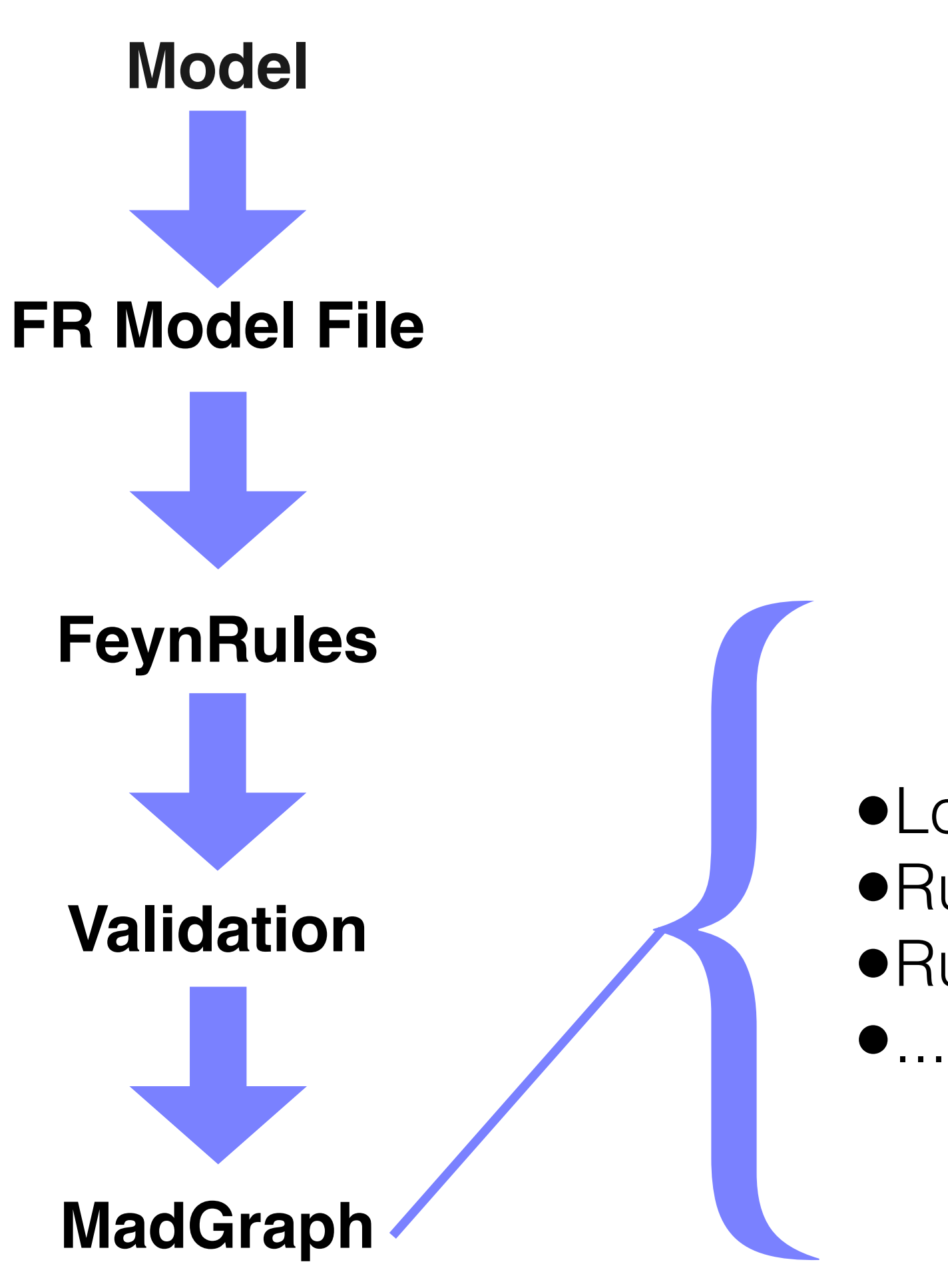

•Load UFO into MG5 •Run MG5 Tests •Run Simulations

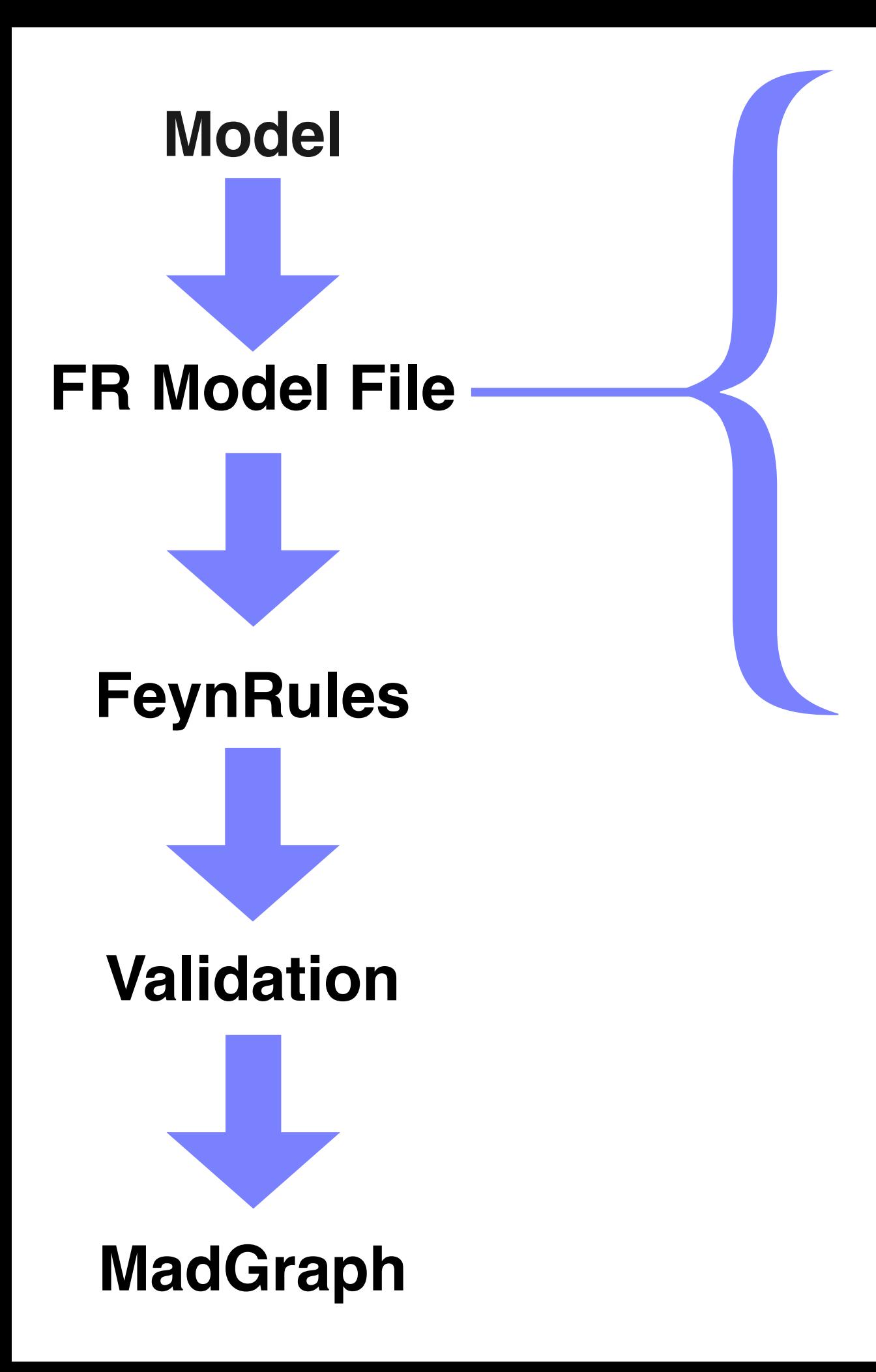

- •Model Info
- **•Indices**
- •Parameters
- •Fields
- **•Superfields**
- •Gauge Groups
- **•Restrictions**
- **•Mixings**
- •Lagrangian

•Pure Text Files •Ending in ".fr" •Mathematica Syntax

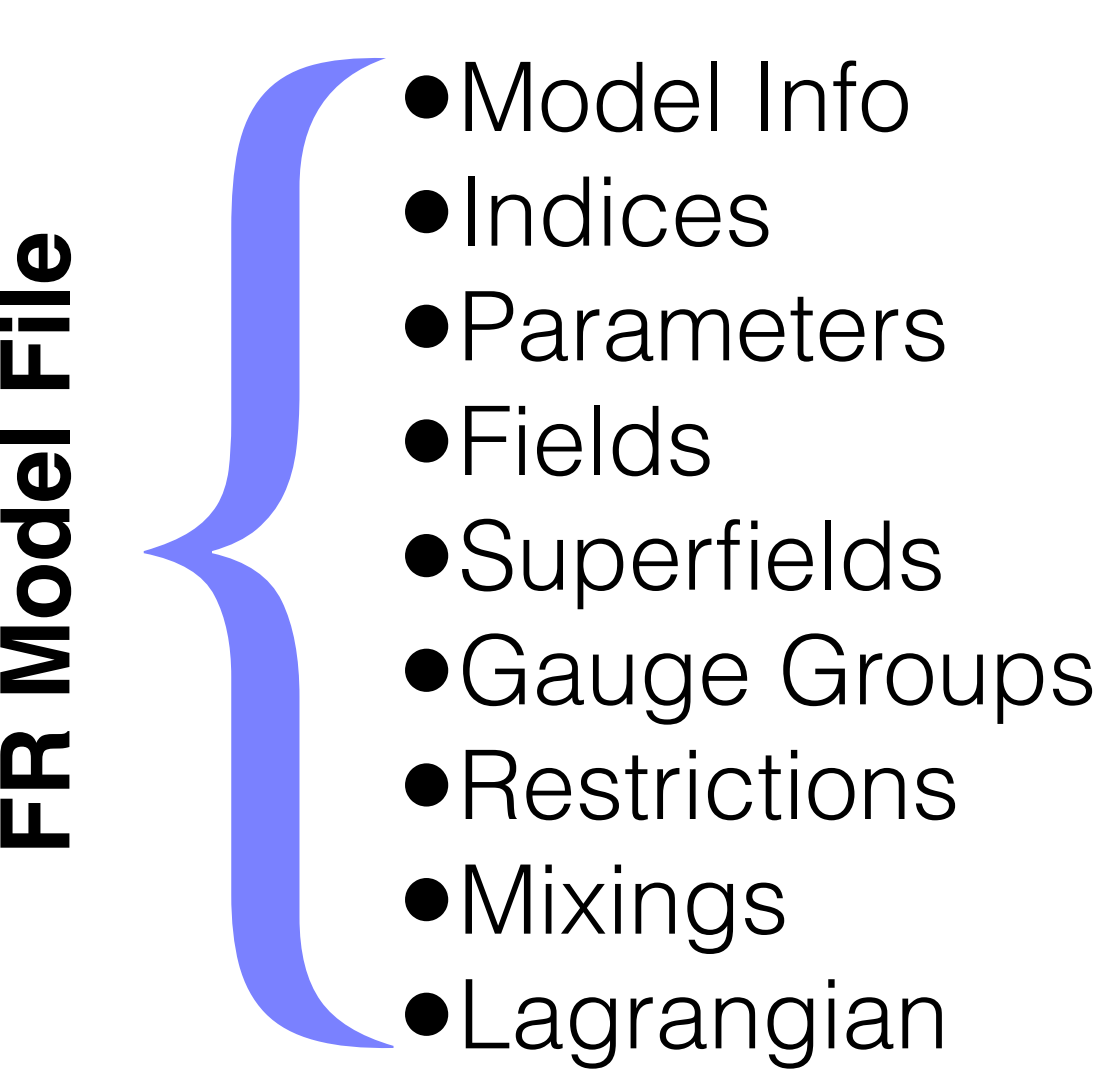

•Lagrangian

## FR Model File<br> **Explorer the contract of the contract of contract of contract of contract of contract of contract of contract of contract of contract of contract of contract of contract of contract of contract of contract** •Model Info •Indices •Parameters •Fields **•Superfields** •Gauge Groups

- **•Restrictions**
- •Mixings
- •Lagrangian

{ •Model Name •Authors **•Institutions** •Emails •Date •References

- •URLs
- •Version

#### Model Info number of the model file, etc. This information is stored as a Mathematica

```
M$ModelName = "my_new_model";
M$Information = {
          Authors \rightarrow {"Mr. X", "Ms. Y"},
          Institutions -> {"UC Louvain"},
          Emails -> {"X@uclouvain.be", "Y@uclouvain.be},
         Date \rightarrow "01.03.2013",
         References -> {"reference 1", "reference 2"},
          URLs -> {"http://feynrules.irmp.ucl.ac.be"},
          Version \rightarrow "1.0"};
```
## FR Model File<br> **Explorer the Contract of Contract of Contract of Contract of Contract of Contract of Contract of Contract of Contract of Contract of Contract of Contract of Contract of Contract of Contract of Contract of C** •Model Info **•Indices** •Parameters •Fields **•Superfields** •Gauge Groups

- **•Restrictions**
- •Mixings
- •Lagrangian
- •Lorentz/Spin Indices Automatic
- { •Symmetry and Flavor Indices
	- •Index Range
	- •Index Style
	- •Unfold/NoUnfold
		- Unfold must be used for any index that expands the field into non-mass eigenstates.

#### Indices with the range of values they can take they can take they can take they can take in the following  $\sim$ then employ particle class properties to restore the correct notation internally,

IndexRange[ Index[Colour] ] = Range[3]; IndexRange [ Index [SU2W] ] = Unfold [ Range [3] ]; IndexRange [ Index [Gluon] ] = NoUnfold [ Range [8] ];

IndexStyle[ Colour, i ]; ranging form 1 to 3 and 1 to 8 respectively. The function Range is an internal internal internal internal internal internal internal internal internal internal internal internal internal internal internal internal internal IndexStyle[ Gluon, a ];

defined internally and do not need to be defined by the user.  $G[mn] \rightarrow G[\text{Index}[l] \text{or}entz, mnl]$ . Index $[G]$ uon, a  $G[mu, a] \longrightarrow G[Index[Lorentz, mu], Index[Gluon, a]]$ 

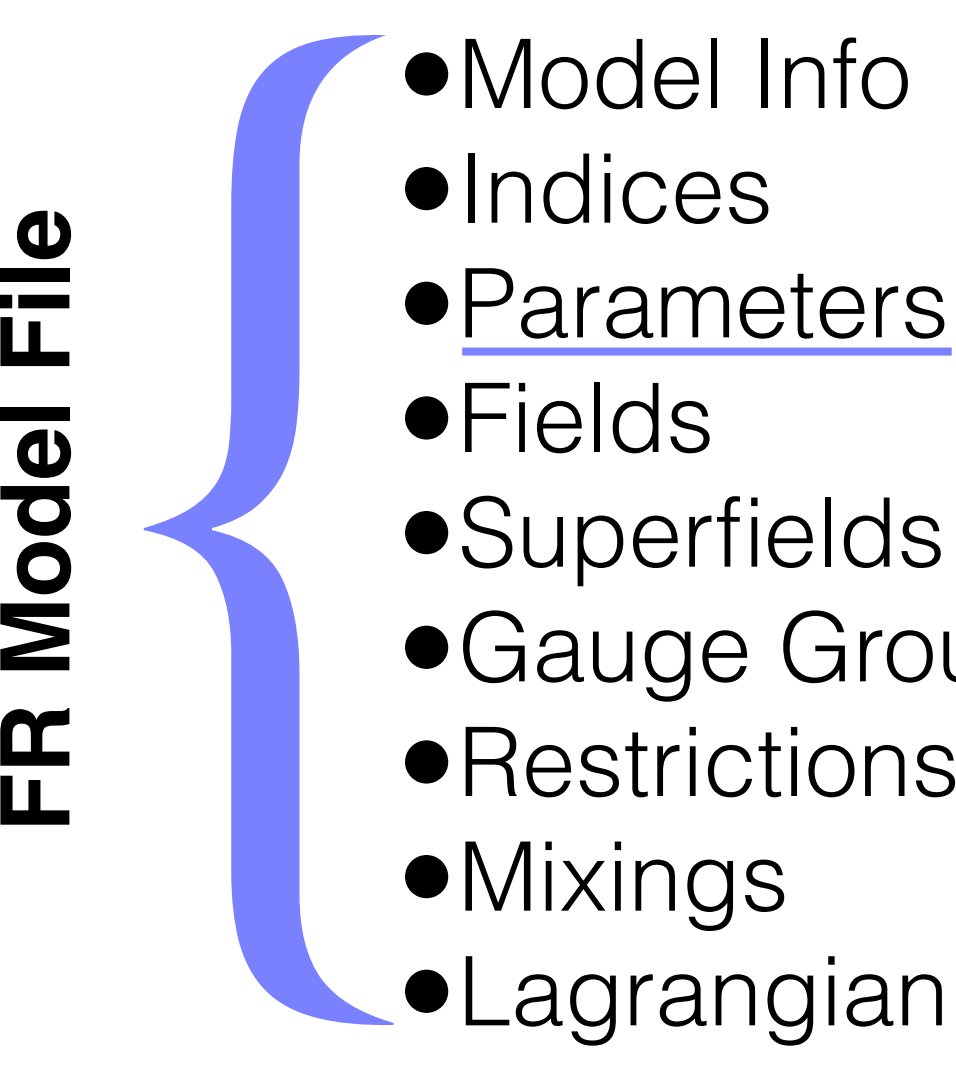

- •Fields
- **•Superfields**
- •Gauge Groups
- **•Restrictions**
- •Mixings
- •Lagrangian
- { •External Parameters:
	- Independent
	- •Internal Parameters:
		- Dependent
		- Must only depend on parameters above it.

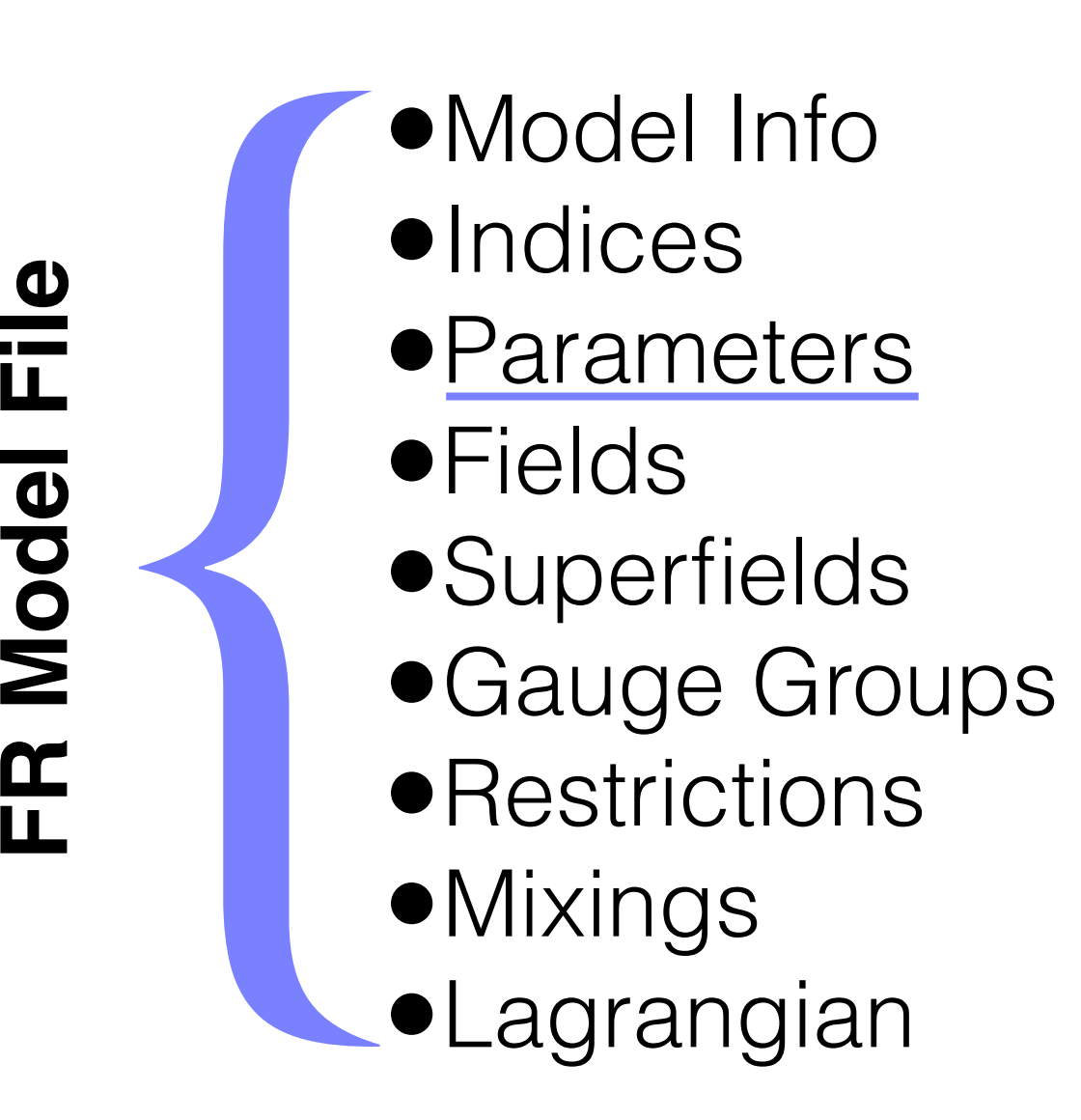

- { **•External Parameters:** example
	- $\bullet$  Independent
	- $\bullet$ Internal Parameters: both parameters in the Feyn<br>Repeated files model files model files was to choose in the Feynandes us to choose, which we have to choose the T  $\sum_{i=1}^{n}$ 
		- Dependent
	- Must only depend on parameters above it. eter (in Feynandiently as pointed by the parameters above it In contrast, g<sup>s</sup> is an internal parameter, or in other words, a parameter de-**Parameters** of the set of the set of the set of the set of the set of the set of the set of the set of the set of the set of the set of the set of the set of the set of the set of the set of the set of the set of the set parameters above it.

 $\mathbf{r}_\text{c}$  and gs) as a result,  $\mathbf{r}_\text{c}$  and gs) could be implemented as in the implemented as in the implemented as in the implemented as in the implemented as in the implemented as in the implemented as in the i

eter (in FeynRules parlance) or equivalently as an independent parameter.

ParameterType -> External  $\overline{\text{or}}$ ParameterType -> Internal  $\mathsf{or}$ or

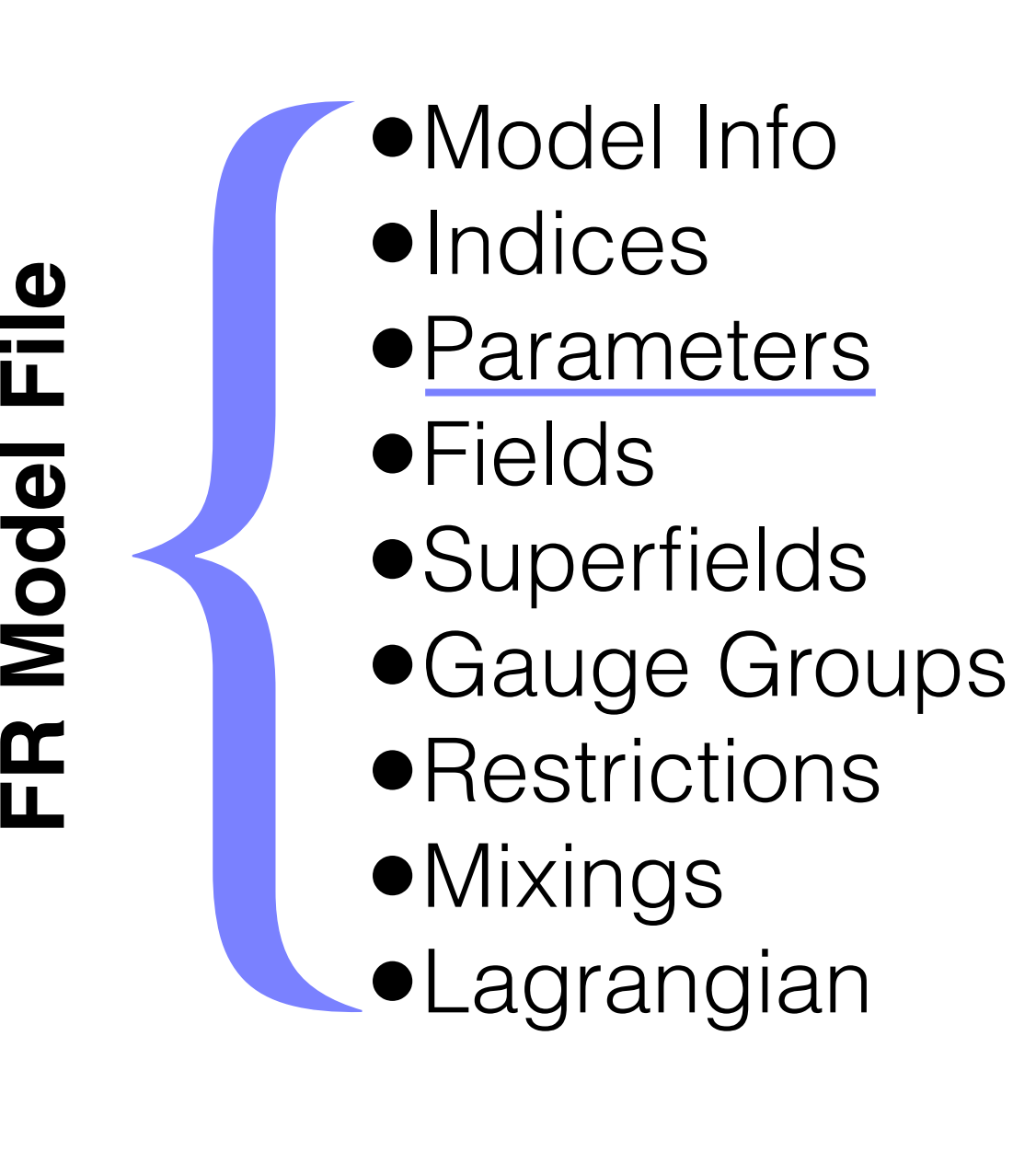

{ **b** value  $\sum_{k=1}^{n}$  $\blacksquare$  Value

example

**}** 

example

aS == {

- Numerical (External) in our example, as a free parameter of the model, i.e., as a free parameter of the model, i.e., as an external parameter of the model, i.e., as an external parameter of the model, i.e., as an external parameter of the mode Interactional (External)
- Analytic (Internal) eter (in Feynander (in Feynander parlament) or equivalent parameter. The contract parameter of the contract parameter. The contract of the contract parameter  $\alpha$  $\sum_{i=1}^{n}$  is an internal parameter, or in other words, a parameter de-• Analytic (Internal)

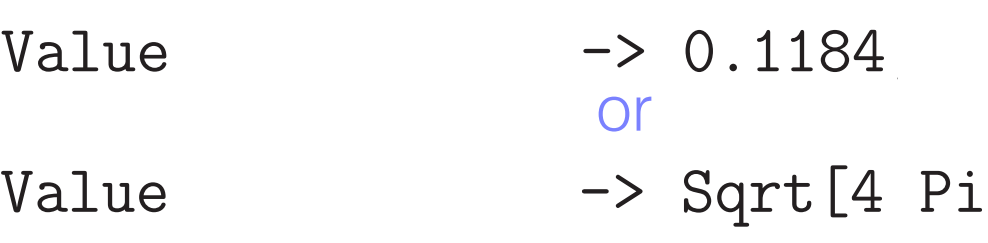

Value -> Sqrt[4 Pi aS]

input parameter, since its numerical value (e.g., at the electroweak scale) has

pending on one or several of the other internal and/or external parameters of

the model. As a result, αs (aS) and gs) and gs (gs) could be implemented as in the implemented as in the implemented as in the implemented as in the implemented as in the implemented as in the implemented as in the impleme

been precisely determined from experiments. It is therefore desirable to have desired from experiments. It is t<br>It is the form experiments of the form experiments. It is the form of the form of the form of the form of the

pending on one or several of the other internal and/or external parameters of

the model. As a result, α<sup>s</sup> (aS) and g<sup>s</sup> (gs) could be implemented as in the

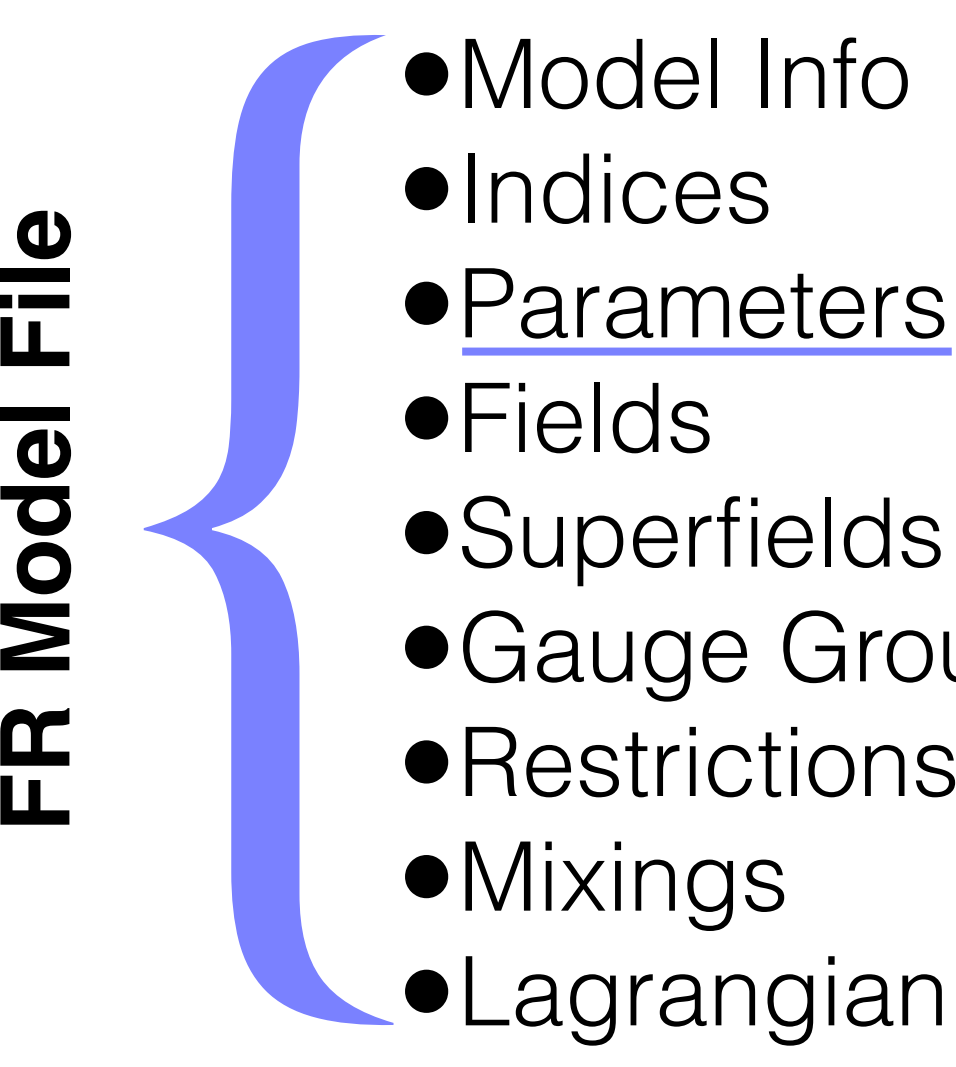

- **•Superfields**
- •Gauge Groups
- **•Restrictions**
- •Mixings
- •Lagrangian

# { •Definitions

- Numerical (External)
- Analytic (Internal)
- Replacement during Feynman rule calculation

Instead of providing the value of a parameter (a real number for an external

Definitions  $\rightarrow$  { gs  $\rightarrow$  Sqrt[4 Pi aS] }

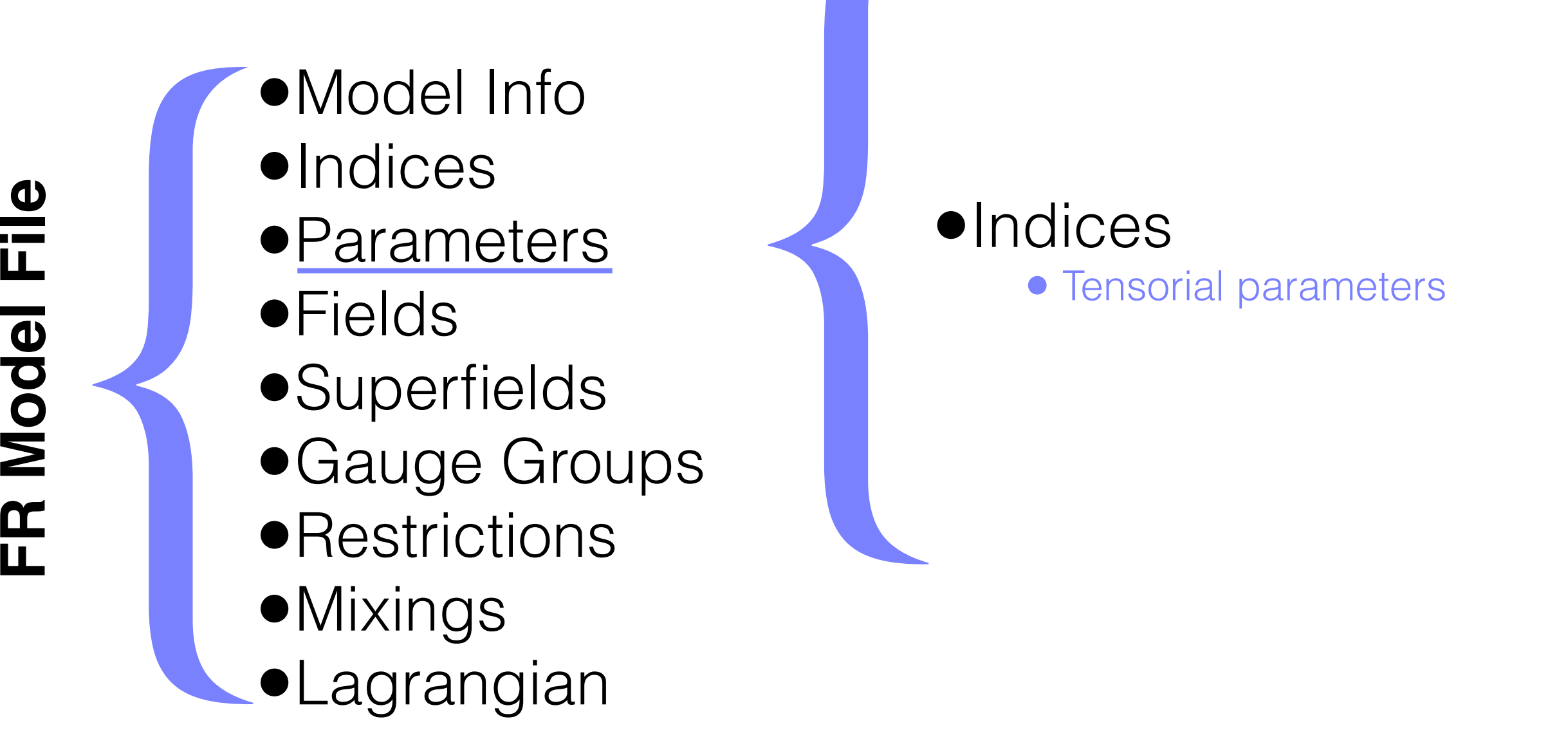

e Indices<br>
• Tenso  $\blacksquare$  $\overline{\phantom{a}}$ .  $\overline{\phantom{a}}$ 

related to Feynman diagram calculators

• Tensorial parameters

fault value. See See Section 6.1.7 for more extensive more extensive more extensive more extensive more extensi<br>See Section 6.1.7 for more extensive more extensive more extensive more extensive more extensive more extensiv

# Parameters All the model parameters (coupling constants, mixing angles and matrices,

- M\$Parameters = {  $param1 == {$  options1  $},$  $param2 == {$  options2  $},$ ...
- };

## Parameters the model. As a result of  $\mathsf{P}$

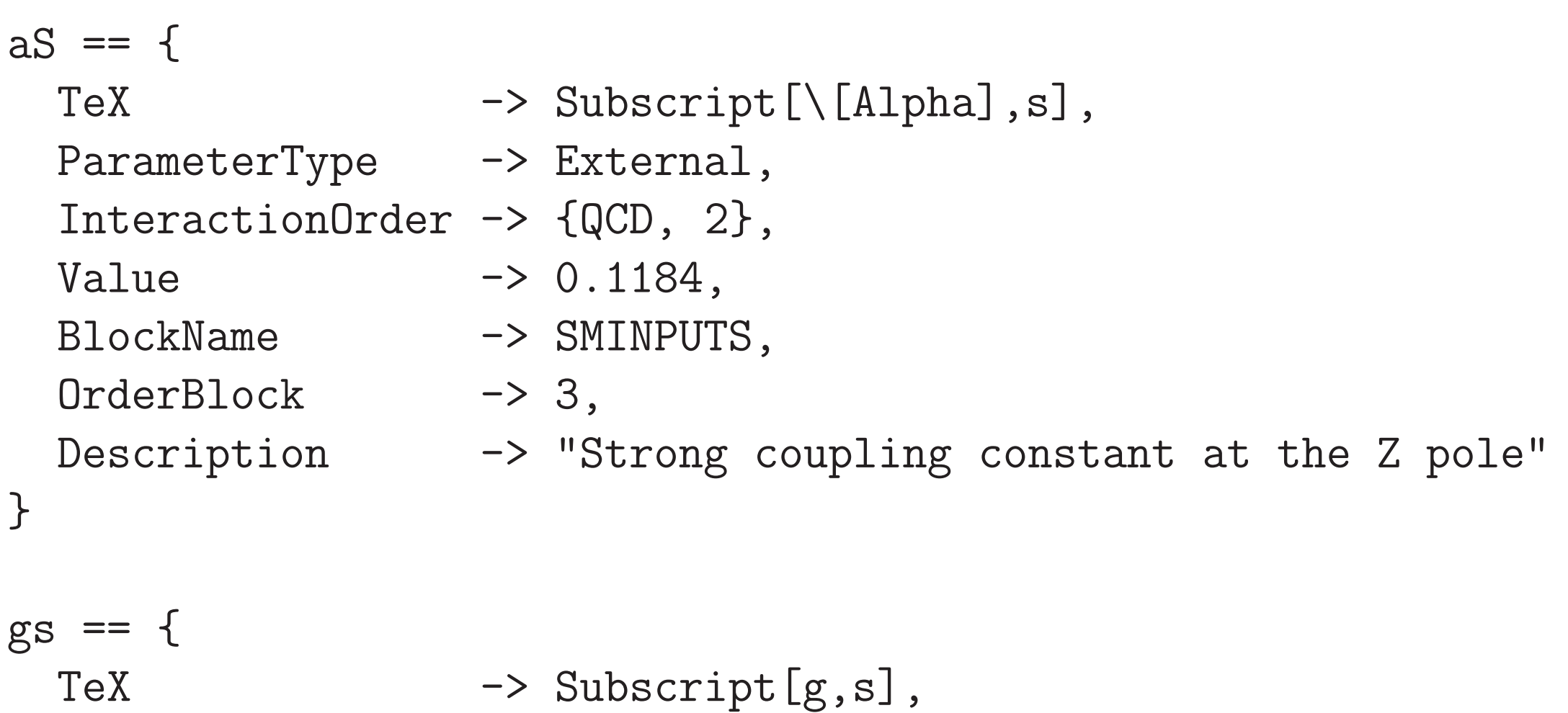

ParameterType -> Internal, ComplexParameter -> False, InteractionOrder -> {QCD, 1}, Value -> Sqrt[4 Pi aS], ParameterName -> G, Description -> "Strong coupling constant at the Z pole" }

### Parameters For example, the Cabibbo-Kobayashi-Maskawa (CKM) matrix could be de-

```
CKM == ParameterType -> Internal,
  Indices -> {Index[Generation], Index[Generation]},
  Unitary \rightarrow True,
  ComplexParameter -> True,
  Definitions -> {
    CKM[i, 3] :> 0 /; i!=3,
    CKM[3,i_] :> 0 /; i!=3,
    CKM[3,3] -> 1 },
  Value \rightarrow {
    CKM[1,1] \rightarrow Cos[cabi],CKM[1,2] \rightarrow Sin[cabi],
    CKM[2,1] -> -Sin[cabi],CKM[2,2] \rightarrow Cos[cabi] },
  Description -> "CKM-Matrix"
}
```
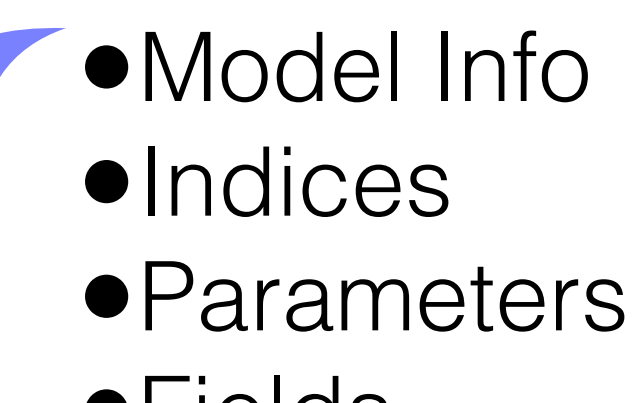

- •Fields
- **•Superfields**
- •Gauge Groups
- **•Restrictions**
- •Mixings
- •Lagrangian

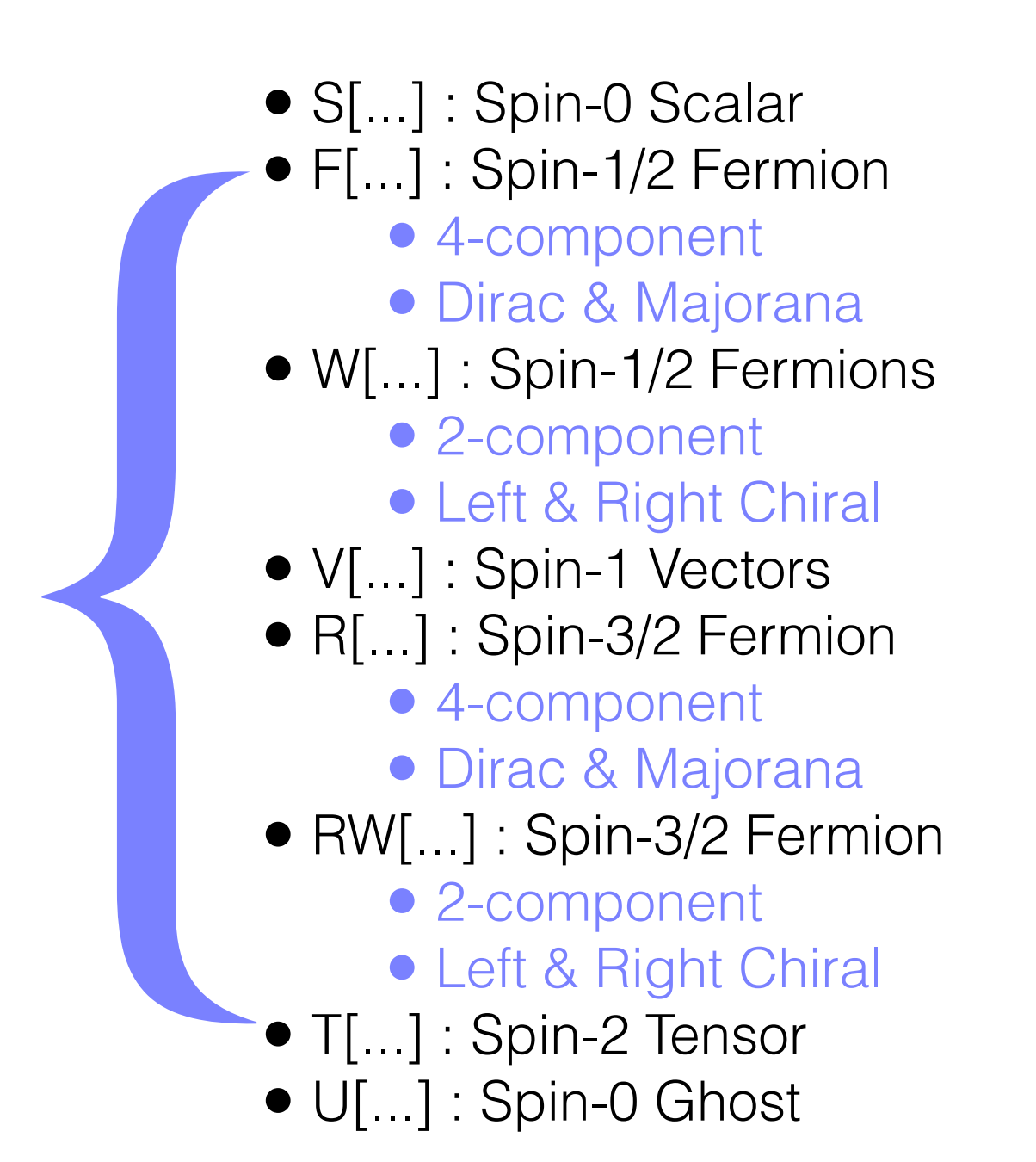

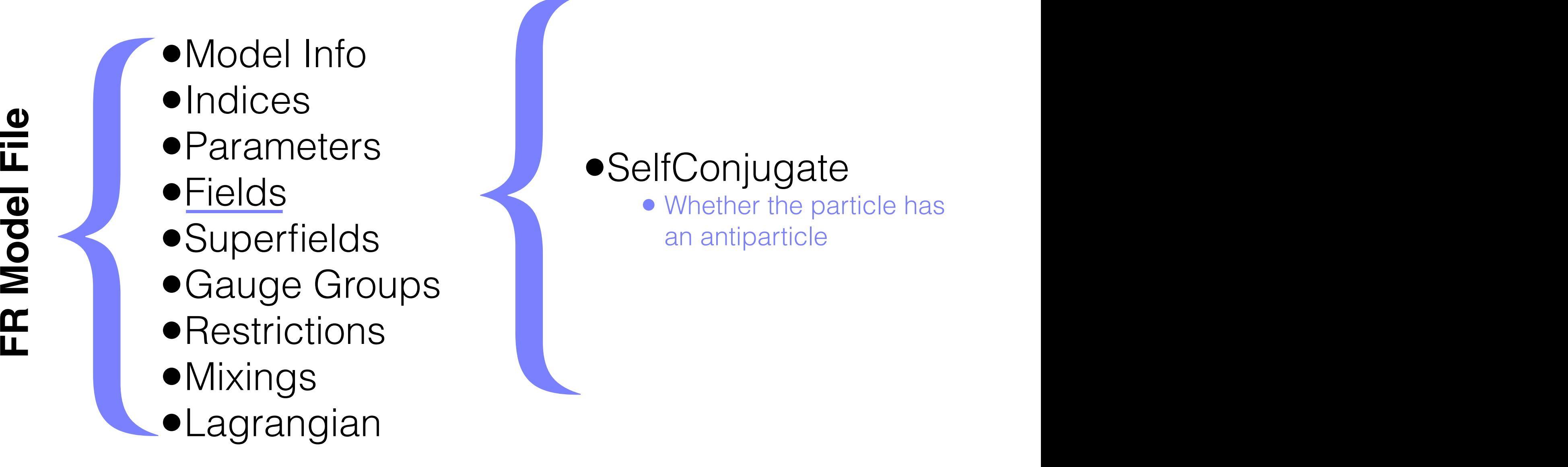

# {

Majorana Phase (1988), a shekarar 2002, a shekarar 2003, a shekarar 2003, a shekarar 2003, a shekarar 2003, a

When  $\mathcal{L} = \{1,2,3\}$ 

<sup>L</sup> = ¯q<sup>f</sup> <sup>i</sup>∂/q<sup>f</sup> <sup>+</sup> <sup>g</sup>sq¯<sup>f</sup> <sup>γ</sup><sup>µ</sup>TaqfG<sup>a</sup>

• Whether the particle has an antiparticle whether the narticle has Weyl fermion classes have an additional attribute that attribute that allows to specify their specify their specify their specify their specify their specify their specify their specify their specify their specify their sp

chirality. For example, the sets of rules of rules of rules of rules of rules of rules of rules of rules of rules

chirality. For example, the sets of rules of rules of rules of rules of rules of rules of rules of rules of rules of rules of rules of rules of rules of rules of rules of rules of rules of rules of rules of rules of rules

value for the Majorana phase is 0.

further retrieved in the Mathematica session by typing

further retrieved in the Mathematica session by typing

where  $P$  is the phase of the phase of the  $P$  the phase can be phase can be  $\mathbb{R}^n$ 

Weyl fermion classes have an additional attribute that attribute that allows to specify their specify their specify their specify their specify that allows the specify their specify their specify their specify their specif

SelfConjugate -> False SelfConjugate -> True Chirality of the contract of the contract of the contract of the contract of the contract of the contract of the contract of the contract of the contract of the contract of the contract of the contract of the contract of t or  $\overline{\text{or}}$ 

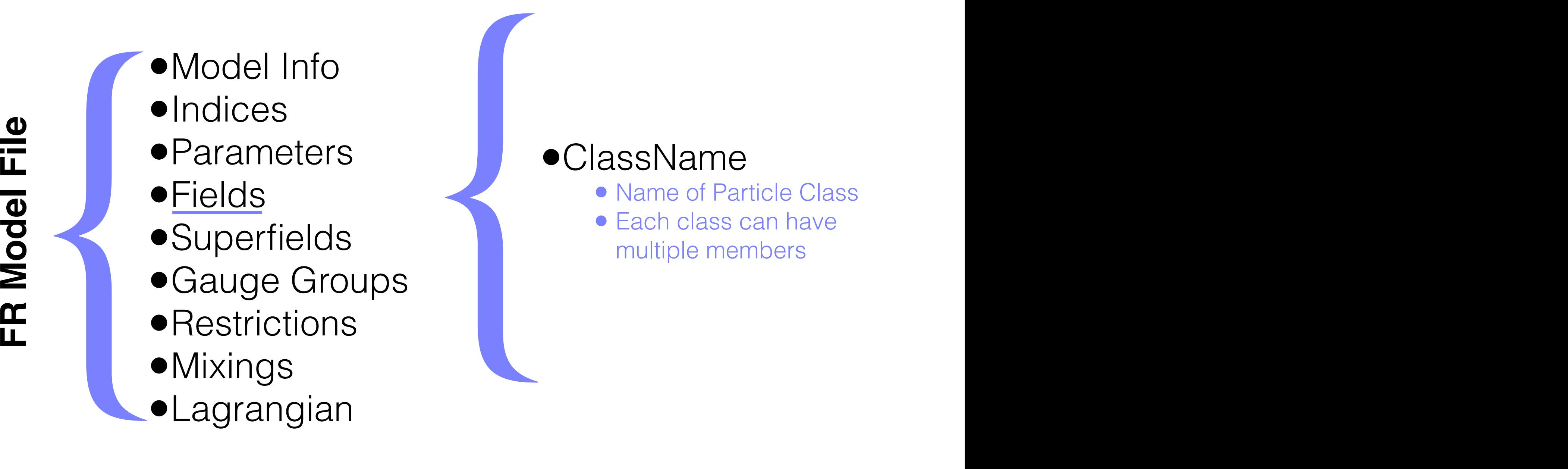

ClassName -> uq, ClassMembers  $\rightarrow$  {u, c, t}

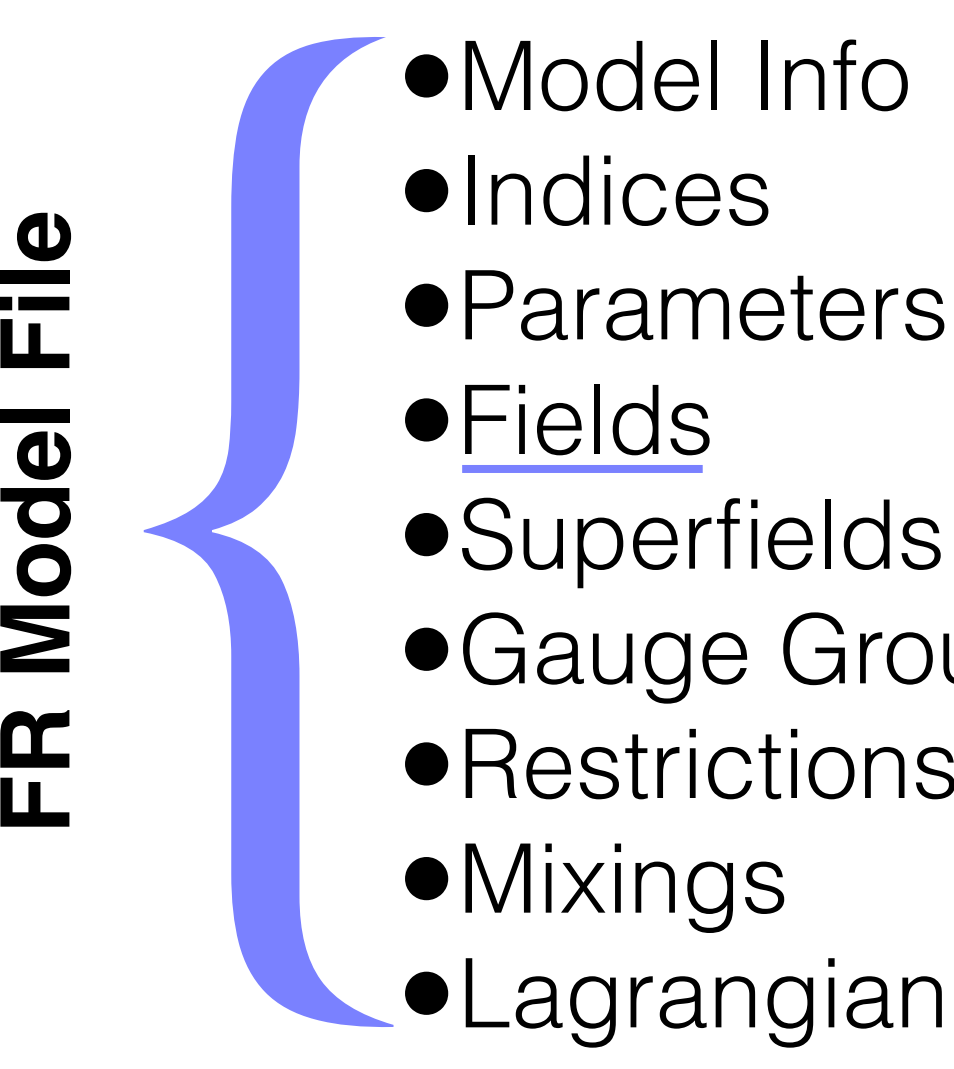

- •Fields
- **•Superfields**
- •Gauge Groups
- •**Restrictions**
- •Mixings
- •Lagrangian  $\mathbf{F}$ the antiparticle corresponds to the Hermitian conjugate of the field, while for

# { •ClassName FeynRules interfaces (see Section 6).

- Name of Particle Class
- **France on France only describe the following we only describe the following we only describe the option of the option of the option of the option of the option of the option of the option of the option of the option of th** multiple members<br>
it is at self. sepitimate
- If not self-conjugate, FeynRules automatically entitive the state of the particle class, the user of the particle class, the user of the user may be user may also provide  $\tilde{S}$ the individual members of the class. For example, if uq denotes the class of all  $\begin{array}{ccc} \text{uqbar}\ \text{r} & \text{uqbar}\ \end{array}$
- up-type quarks with members {u,c,t}, then this class and its members can nds the symbols  $\{$  ubar, cbar, tbar $\}$

the antiparticle corresponds to the Hermitian conjugate of the field, while for

ClassName  $\rightarrow$  uq,  $ClassMembers$   $\rightarrow$   $\{u, c, t\}$ 

- **•Superfields**
- •Gauge Groups
- •**Restrictions**
- •Mixings
- •Lagrangian

### **•Indices**

- **Symmetry & Flavor** Indices
- **the symbols upar, as is symbols upar, as well as a symbols upper**  $\bullet$  Spin & Lorentz Indices automatic: Do Not Add Them! be used to construct a Lagrangian. For both  $\Delta$ dd  $t_{\text{beam}}$  the  $\text{m}$ fermionic fields, the symbol psi $\frac{1}{2}$  representing any fermionic field  $\frac{1}{2}$ Indices labeling the transformation laws of the fields under the fields under the fields under the Poincaré sympmetry (spin and automatic: Do Not Add and do not need to be specified. In addition to indices labeling how a field  $\alpha$

 $u$ sually carry indices indices indices indices indices indices indices indices in parameters  $\mathcal{L}$ 

eters, the indices carried by a field canceled can be specified via the Indices option, the Indices option, th

- { **Corresponds** to the property we have a greater symmetries in the symmetries of the symmetries of the symmetries of the symmetries of the symmetries of the symmetries such as  $\bullet$  $\frac{1}{\sqrt{2}}$  function in distinguished as the flavor index of the class of the class of the class of the class of the class of the class of the class of the class of the class of the class of the class of the class of the
- Index for Class Members Figure transformation groups in groups under some symmetry groups, and they are some symmetry groups, and they are some symmetry groups, and they are some symmetry groups, and they are some symmetry groups, and they are so and labels in the model in the model in the model in the model in the model  $\blacksquare$

usually carry indices indices indices indices indices indices indices indices in  $\mathcal{L}_\mathbf{p}$ 

tion. For example, the up-type quark class usually introduced introduced is usually introduced introduced is u<br>The up-type quark class usually introduced introduced is usually introduced introduced introduced introduced i

defined carrying two indices supplementing the spin index (automatically han-

eters, the indices carried by a field canceled can be specified via the Indices option, the Indices option, th

Indices -> {Index[ Colour ]} Indices -> {Index[ Colour ], Index[ SU2D ]} Indices - I index [ corour ], index [ ridvour ] f, FlavorIndex -> Flavour  $3.33 \text{ m}$ options in the members of the members of the members of the members of the members of the contract the contract of the contract of the contract of the contract of the contract of the contract of the contract of the contrac Indices -> { Index[ Colour ], Index[ Flavour ] },

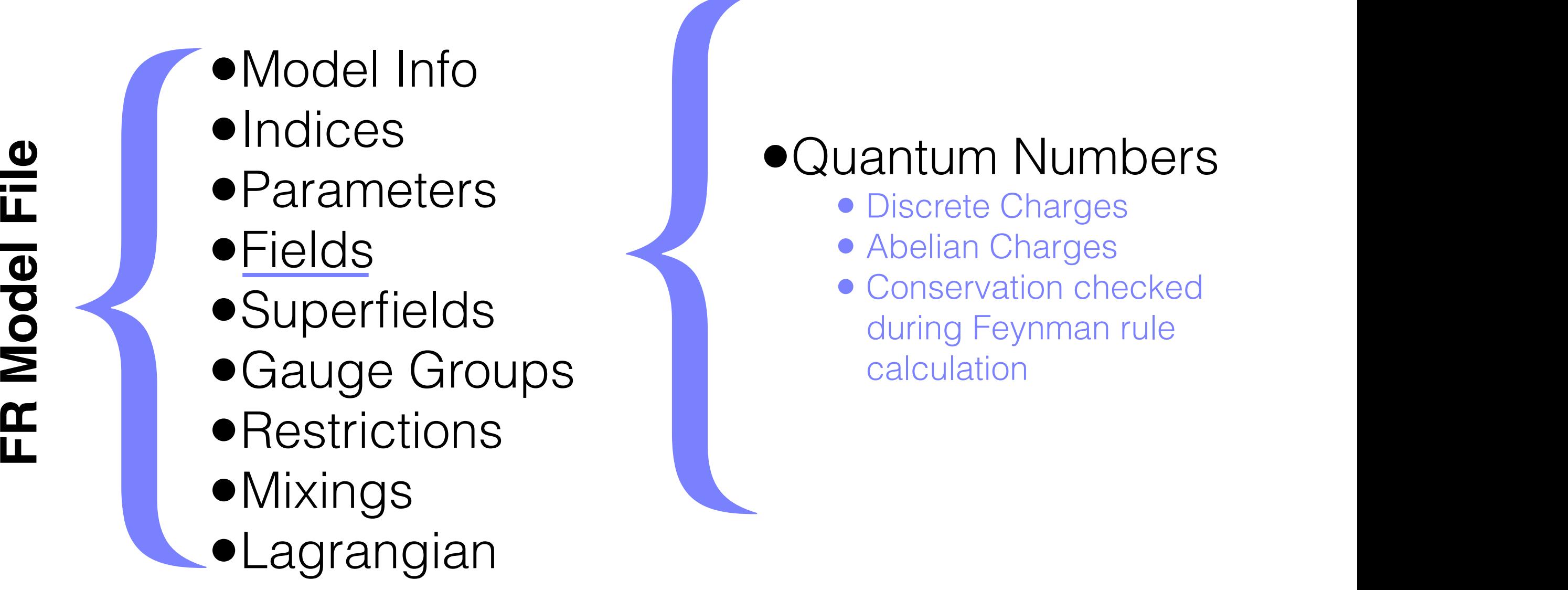

- { •Quantum Numbers  $\bigcap_{\alpha\in\mathcal{A}}\bigcap_{\alpha\in\mathcal{A}}\mathcal{A}$  indices supplementing the spin index (automatically handde by Feynan Rules and Specifying from 1 to 3 and 3 and 3 and 3 and 3 and 3 and 3 and 3 and 3 and 3 and 3 and s
- **External Flavour Color of the color of the color of the color of the quark, and another index of the color of the quark, and another index of the color of the color of the color of the color of the color of the color of t**
- $\bullet$  Abelian Charges
- **Conservation checked of the members of the members of the members of the members of the members of the members of the members of the members of the members of the members of the members of the members of the members of** during Feynman rule  $\overline{\mathsf{UDS}}$  alculation  $\overline{\mathsf{UDS}}$

QuantumNumbers  $\rightarrow$  {Q  $\rightarrow$  -1, LeptonNumber  $\rightarrow$  1} QuantumNumbers  $\rightarrow$  {Q  $\rightarrow$  2/3}

### FR Model File<br> **Explorer the Contract of Contract of Contract of Contract of Contract of Contract of Contract of Contract of Contract of Contract of Contract of Contract of Contract of Contract of Contract of Contract of C** •Model Info •Indices •Parameters •Fields **•Superfields** •Gauge Groups •**Restrictions** •Mixings •Lagrangian

{ •Mass Mass -> {MW}

- $\bullet$  Class
- $\bullet$  Class Members
- Numerical Value or where in the last example, the symbol Mu is given for the symbol  $\sim$ the symbols  $\mathcal{M}(M)$  are given to the members. The symbols  $\mathcal{M}(M)$  for the symbols for the symbols for the symbols for the symbols for the symbols for the symbols for the symbols for the symbols for the symbols for th

generic mass (Mu in this case) is by default a tensorial parameter case) is by default a tensorial parameter c

single index corresponding to the FlavorIndex of the class. In addition, the

 $A$ landsummation property is internally set to True. The user can not only set to True. The user can not only set to

specifies the symbols used for the masses but also the masses but also the masses but also the masses but also

Mass  $\rightarrow$  {MW, Internal} Mass -> {MZ, 91.188} Mass -> {{MU,0}, {MC,0}, {MT, 174.3}} Mass -> {Mu, {MU, 0}, {MC, 0}, {MT, 174.3}}

## FR Model File<br> **Explorer the Contract of Contract of Contract of Contract of Contract of Contract of Contract of Contract of Contract of Contract of Contract of Contract of Contract of Contract of Contract of Contract of C** •Model Info •Indices •Parameters •Fields **•Superfields** •Gauge Groups •**Restrictions** •Mixings

•Lagrangian

# { •Mass

Mass -> {MW}

- Class
- Class Members
- Numerical Value or Internal
- •Width is analogous where in the last example, the symbol  $\sim$  last entire class, while entire class, while entire class, while entire class, while entire class, while entire class, while entire class, while entire class, while entire class, **the symbols Mu, MC and MC and MU, MC** and  $\alpha$

generic mass (Mu in this case) is by default a tensorial parameter case) is by default a tensorial parameter c

single index corresponding to the FlavorIndex of the class. In addition, the

 $A$ landsummation property is internally set to True. The user can not only set to True. The user can not only set to

specifies the symbols used for the masses but also the masses but also the masses but also the masses but also

Mass  $\rightarrow$  {MW, Internal} Mass -> {MZ, 91.188} Mass -> {{MU,0}, {MC,0}, {MT, 174.3}} Mass -> {Mu, {MU, 0}, {MC, 0}, {MT, 174.3}}

•Model Info **•Indices** 

- •Parameters
- •Fields
- **•Superfields**
- •Gauge Groups
- **•Restrictions**
- •Mixings
- •Lagrangian

# •Unphysical<br>• Not Mass Ei • Not Mass Eigenstates  $U_n$ basis, the user usually wants to obtain Feynman rules in the mass eigenbasis. More mass any distance

#### Unphysical -> True

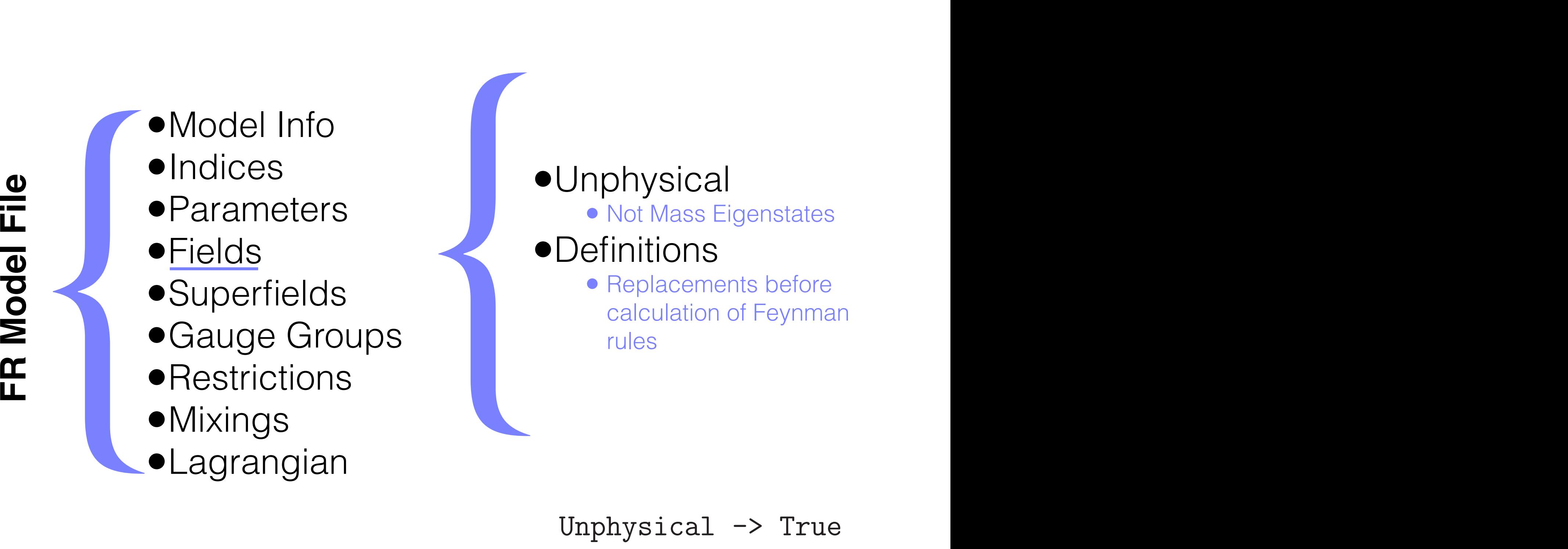

 $\sim$  diagonalization of the gauge eigenbasis can be performed automatically can be performed automatically can be performed automatically can be performed automatically contain the performation of  $\sim$ Definitions  $\rightarrow$  {B[mu\_]  $\rightarrow$   $\sim$   $\sim$  X[mu] + cw A[mu]}

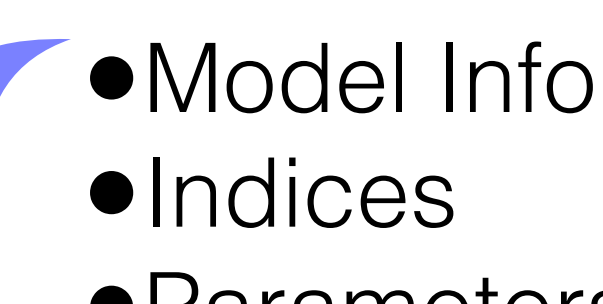

- •Parameters
- •Fields
- **•Superfields**
- •Gauge Groups
- **•Restrictions**
- •Mixings
- •Lagrangian

# { •Majorana Fermions **Majorana Fermions.**

- **Charge Conjugation** Phase Phase fermions are by definition eigenstates of the charge conjugation eigenstates of the charge conjugation op-
- Chirality

MajoranaPhase -> Phi  $W_{1} = \frac{1}{2} \sum_{i=1}^{n} \frac{1}{2} \sum_{j=1}^{n} \frac{1}{2} \sum_{j=1}^{n} \frac{1}{2} \sum_{j=1}^{n} \frac{1}{2} \sum_{j=1}^{n} \frac{1}{2} \sum_{j=1}^{n} \frac{1}{2} \sum_{j=1}^{n} \frac{1}{2} \sum_{j=1}^{n} \frac{1}{2} \sum_{j=1}^{n} \frac{1}{2} \sum_{j=1}^{n} \frac{1}{2} \sum_{j=1}^{n} \frac{1}{2} \sum_{j=1}^{n} \frac{1}{2} \sum_{j$ Chirality -> Left

 $\mathcal P$ 

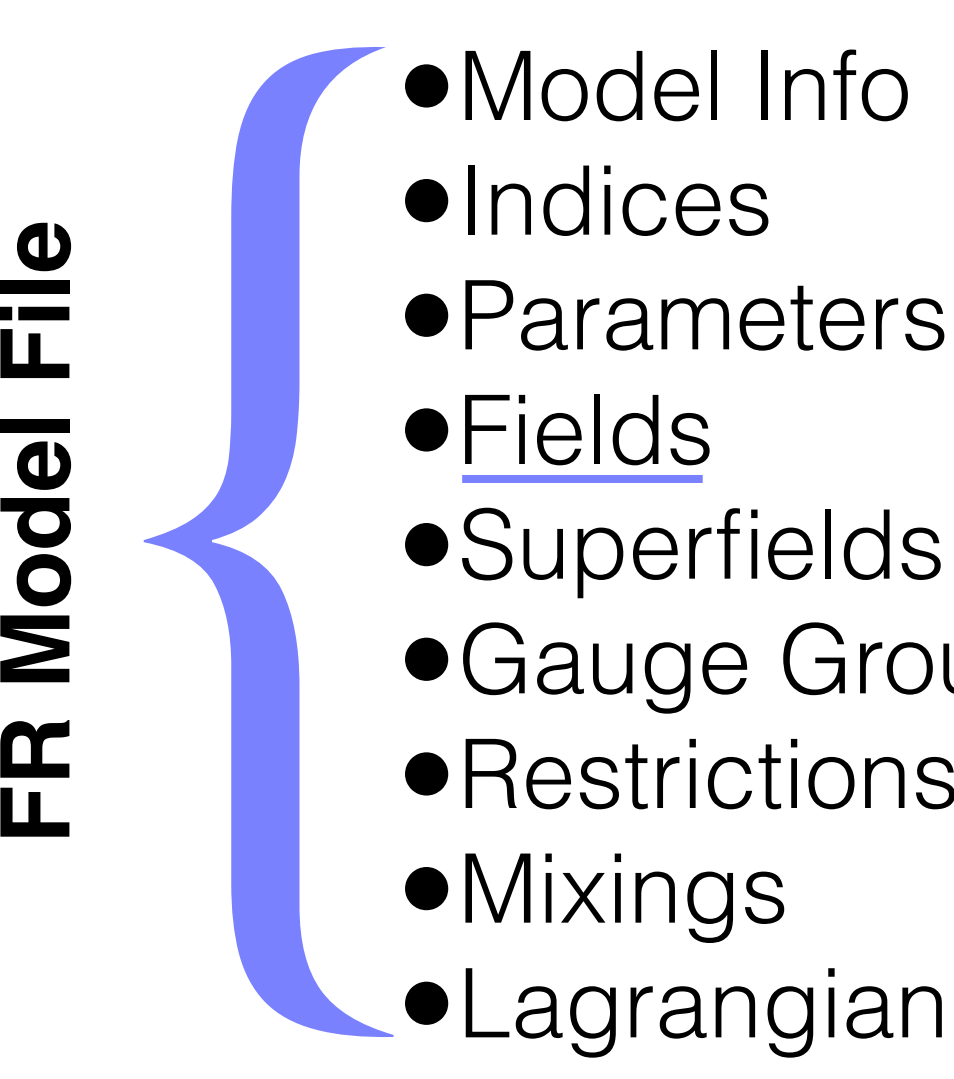

- 
- **•Superfields**
- •Gauge Groups
- **•Restrictions**
- •Mixings
- •Lagrangian

# { ·Majorana Fermions the name of the gauge boson the ghost field is connected to. There is a similar

- **Charge Conjugation** Phase Phase fermions are by definition eigenstates of the charge conjugation eigenstates of the charge conjugation opnot support support support to support the support of the simple simpler to write  $\mathbb{R}^n$
- **Chirality e** Chirality and the associated eigenvalue must be a phase, since charge conjugation  $\mathbb{R}$
- **WeylComponents (inside** 4-component fermion) value for the Majorana phase is 0.

 $\mathbf{F}_{\mathbf{a}}$  associated with four-component Dirac and Majorana fermions. This options. This options. This option

instructs FeynRules how to perform the mapping of the mapping of the two-components of the two-components of t<br>The two-components few news to perform the two-components of the two-components of the two-components of the t

 $\mathbf{t}_\text{max}$  to the four-component spinors. For example, the Dirac fermion  $\mathbf{t}_\text{max}$ 

MajoranaPhase -> Phi  $W_{1}$  =  ${1 \over 2}$ Chirality -> Left  $M \supseteq$  $\sum_{i=1}^{n}$ 

 $\alpha$  stands for the majorana fermion  $\alpha$ Components -> tcni, xibar*f* Components -> fchi xib WeylComponents -> {chi, xibar}

electrication of the self-

### Fields particle classes are labelled according to the spins of the particles rather than  $r$

M\$ClassesDescription = {  $spin1$  == {  $options1$  },  $spin1[2] == {$  options2 },  $spin2[1] == {$  options3 }, ...}

# Fields

```
F[3] == \{ClassName \rightarrow uq,ClassMembers \rightarrow \{u, c, t\},Indices \rightarrow {Index[Generation], Index[Colour]},
  FlavorIndex -> Generation,
  SelfConjugate -> False,
  Mass
                  -> {Mu, {MU, 2.55*^-3}, {MC,1.27}, {MT,172}},
                  \rightarrow {0, 0, {WT,1.50833649}},
  Width
  QuantumNumbers \rightarrow {Q -> 2/3},
  PropagatorLabel \rightarrow {"uq", "u", "c", "t"},
  PropagatorType \rightarrow Straight,
  PropagatorArrow -> Forward,
                   \Rightarrow {2, 4, 6},
  PDG
  ParticleName \rightarrow {"u", "c", "t" },
  AntiParticleName \rightarrow {"u~", "c~", "t~"},
  FullName \rightarrow {"u-quark", "c-quark", "t-quark"}
},
```
# •Model Info •Indices •Model Info<br>•Indices<br>•Parameters<br>•Fields<br>•Superfields<br>•Gauge Groups<br>•Restrictions<br>•Mixings<br>•Lagrangian

- •Parameters
- •Fields
- **•Superfields**
- •Gauge Groups
- **•Restrictions**
- •Mixings
- 

•CSF[...] : Chiral **Superfields** 

•VSF[...] : Vector **Superfields** 

• Wess-Zumino Gauge

# •Model Info **•Indices** •Parameters •Model Info<br>•Indices<br>•Parameters<br>•Fields<br>•Superfields<br>•Gauge Groups<br>•Restrictions<br>•Mixings<br>•Lagrangian

- •Fields
- **•Superfields**
- •Gauge Groups
- **•Restrictions**
- 
- **•Mixings**<br>•Lagrangian

### •Shared Features

- ClassName
- Indices
- QuantumNumbers

# •Model Info **•Indices** •Parameters •Model Info<br>•Indices<br>•Parameters<br>•Fields<br>•Superfields<br>•Gauge Groups<br>•Restrictions<br>•Mixings<br>•Lagrangian

- •Fields
- **•Superfields**
- •Gauge Groups
- **•Restrictions**
- 
- •Mixings<br>•Lagrangian

## •Chiral Superfields

- Chirality
- Weyl
- Scalar
- Auxiliary field optional

# •Model Info **•Indices** •Parameters •Model Info<br>•Indices<br>•Parameters<br>•Fields<br>•Superfields<br>•Gauge Groups<br>•Restrictions<br>•Mixings<br>•Lagrangian

- •Fields
- **•Superfields**
- •Gauge Groups
- **•Restrictions**
- 
- •Mixings<br>•Lagrangian

### •Vector Superfields

- Gauge Boson
- Gaugino
- Auxiliary field optional

## Superfields . in Feynandia a way similar to ordinary fields, which we have to ordinary fields, which we have to ordinary field<br>The contract of the contract of the contract of the contract of the contract of the contract of the contract

M\$Superfields = { superfield1 $[1] == {$  options1  $},$ superfield2[2] == { options2 },

...

}

#### Superfields implementation of a left-handed chiral superfield  $\mathcal{O}$  $\blacksquare$

```
CSF[1] == {ClassName -> PHI,
  Chirality -> Left,
  Weyl -> psi,
  Scalar -> z,
  Auxiliary -> FF
}
CSF [2] == {ClassName -> XI,
  Chirality \rightarrow Right,
  Weyl \rightarrow psibar,
  Scalar -> zbar
}
```
## Superfields Scalar - Scalar - Scalar - Scalar - Scalar - Scalar - Scalar - Scalar - Scalar - Scalar - Scalar - Scalar - Sc

 $VSF[1] == \{$ ClassName -> VWZ, GaugeBoson -> V, Gaugino -> lambda, Indices -> {Index[SU2W]} }

FR Model File<br> **Explorered to the contract of the contract of the contract of the contract of the contract of the contract of the contract of the contract of the contract of the contract of the contract of the contract of** •Model Info •Indices •Parameters •Fields **•Superfields** •Gauge Groups •**Restrictions** •Mixings •Indices<br>•Parameters<br>•Fields<br>•Superfields<br>•<u>Gauge Groups</u><br>•Restrictions<br>•Mixings<br>•Lagrangian

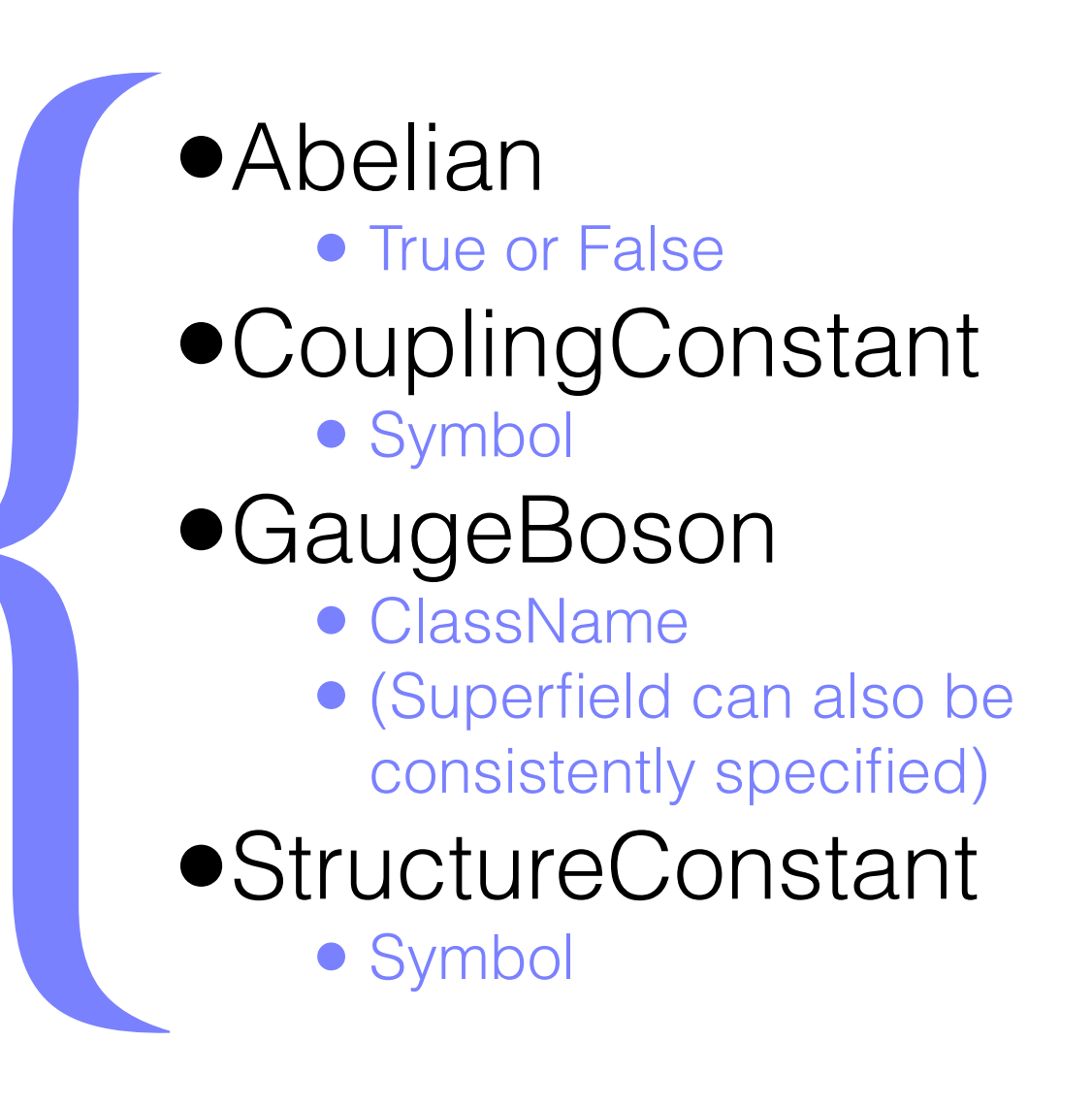

FR Model File<br> **Explorered to the contract of the contract of the contract of the contract of the contract of the contract of the contract of the contract of the contract of the contract of the contract of the contract of** •Model Info •Indices •Parameters •Fields **•Superfields** •Gauge Groups •**Restrictions** •Indices<br>•Parameters<br>•Fields<br>•Superfields<br>•<u>Gauge Groups</u><br>•Restrictions<br>•Mixings<br>•Lagrangian

•Mixings<br>•Lagrangian

#### Bepresentation CouplingConstant -> gw

Abelian -> False,

Abelian -> False, False, False, False, False, False, False, False, False, False, False, False, False, False, F

CouplingConstant -> gs, and a good coupling

Charge -> Younger

SU2L == {

SU3C == {

 $\bullet$  {{Symbol,Index},  $\{Symbol,Index\},...\}$ 

definitions ->  $\mathcal{L}_{\mathcal{A}}$  and  $\mathcal{L}_{\mathcal{A}}$  and  $\mathcal{L}_{\mathcal{A}}$  and  $\mathcal{L}_{\mathcal{A}}$  and  $\mathcal{L}_{\mathcal{A}}$  and  $\mathcal{L}_{\mathcal{A}}$  and  $\mathcal{L}_{\mathcal{A}}$ 

Representations -> {{T,Colour}},

FR Model File<br> **Explorered to the contract of the contract of the contract of the contract of the contract of the contract of the contract of the contract of the contract of the contract of the contract of the contract of**  $\blacksquare$  • Model Info **implementation of the SM gauge group in Feyn** · Parameters ·Fields •Superfields •Gauge Groups • Restrictions •Mixings •Indices<br>•Parameters<br>•Fields<br>•Superfields<br>•<u>Gauge Groups</u><br>•Restrictions<br>•Mixings<br>•Lagrangian Caponionae Gauge Groups  $\frac{1}{2}$ Lagrangian <sub>-</sub> CouplingConstant -> gw, and a gw, and a gw, and a gw, and a gw, and a gw, and a gw, and a gw, and a gw, and a

## •Definitions

• Applied before Feynman rule calculation

Representations -> {{Ta,SU2D}},

Definitions -> {Ta[a\_\_]->PauliSigma[a]/2, ep->Eps}

#### Gauge Groups  $\blacksquare$ implementation of the SM gauge group in Feyn

```
M$GaugeGroups = {
 U1Y = = \{Abelian -> True,
   CouplingConstant -> gp,
   GaugeBoson -> B,
   Charge \rightarrow Y
  },
  SU2L == \{Abelian -> False,
   CouplingConstant \rightarrow gw,
   GaugeBoson -> Wi,
   StructureConstant -> ep,
   Representations \rightarrow {\{Ta, SUBD\}},
   Definitions \rightarrow {Ta[a__]->PauliSigma[a]/2, ep->Eps}
  },
  SUSC == \{Abelian -> False,
   CouplingConstant -> gs,
   GaugeBoson \rightarrow G,StructureConstant -> f,
   Representations \rightarrow {{T, Colour}},
   SymmetricTensor -> dSUN
  }
```
}

- •Model Info
- •Indices
- •Parameters
- •Fields
- **•Superfields**
- •Gauge Groups •Indices<br>•Parameters<br>•Fields<br>•Superfields<br>•<u>Gauge Groups</u><br>•Restrictions<br>•Mixings<br>•Lagrangian
- •**Restrictions**
- 
- •Mixings<br>•Lagrangian
- •Covariant Derivative
- •Field Strength
	- **Tensor**
- •Superfield Strength Tensor
#### Gauge Groups Lauge Groups, the case of abelian groups, the case of abelian strength tensor is a strength tensor in the field str invoked by issuing  $\bigcap$ For  $\sim$  $S_{\rm{N}}$  , specifield  $S_{\rm{N}}$  , specifield  $S_{\rm{N}}$  , specifield  $S_{\rm{N}}$  , specifield  $S_{\rm{N}}$ respectively. In these commands, V stands for the vector superfield associated with the gauge group and spin-handed and spin-handed and spin-handed and spin-handed and right-handed spin-hand<br>The gauge group and spin-handed spin-handed spin-handed spin-handed spin-handed spin-handed spin-handed spin-h

FS[A, mu, nu]  $FS[A, m1, n1]$  $\overline{r}$ dices. Its supersymmetric counterparts can be called by the community of community  $\overline{r}$  $\overline{a}$  in the set three functions can be easily generalized to the non-abelian case,  $\overline{a}$  $S_{\text{S}}$  ,  $S_{\text{S}}$  ,  $S_{\text{S}}$  ,  $S_{\text{S}}$  ,  $S_{\text{S}}$  ,  $S_{\text{S}}$  ,  $S_{\text{S}}$ 

FS[ A, mu, nu, a ] Superfield, dependence of the speech of  $S_{\text{R}}$ 

 $\alpha$  is the corresponding gauge boson and municipality corresponding  $\alpha$ ouper removement that is supposed by the content by the community control of the community of the community of SuperfieldStrengthD[ V, sp , a buperfieldberengenich v, spubl, a SuperfieldStrengthL[ V, sp ] SuperfieldStrengthR[ V, spdot ] SuperfieldStrengthR[ V, spdot, a ] SuperfieldStrengthL[ v, spuod ]<br>SuperfieldStrengthL[ V, sp , a ]

$$
F_{\mu\nu}^{a} = \partial_{\mu}A_{\nu}^{a} - \partial_{\nu}A_{\mu}^{a} + gf^{a}{}_{bc}A_{\mu}^{b}A_{\nu}^{c} ,
$$
  
\n
$$
W_{\alpha} = -\frac{1}{4}\bar{D}\cdot\bar{D}e^{2gV}D_{\alpha}e^{-2gV} ,
$$
  
\n
$$
\overline{W}_{\dot{\alpha}} = -\frac{1}{4}D\cdot De^{-2gV}\bar{D}_{\dot{\alpha}}e^{2gV} ,
$$

## Gauge Groups  $\Gamma$  and  $\Gamma$  the component fields of the component fields of the vector superfield  $\Gamma$

DC[phi, mu] derivatives. These can be accessed through through through the symbol  $\mathbf{m}$ 

 $D_{\mu}\phi = \partial_{\mu}\phi - igA_{\mu}^{a}T_{a}\phi$ 

•Model Info

- •Indices
- •Parameters
- •Fields
- **•Superfields**
- •Gauge Groups •Parameters<br>•Fields<br>•Superfields<br>•Gauge Groups<br>•Restrictions<br>•Mixings<br>•Lagrangian
- **•Restrictions** 
	-
- •Mixings<br>•Lagrangian

## •Restrict models

- Simpler form appropriate for a particular pheno study
- E.G. CKM matrix can be replaced by a delta function
- Applied before calculating Feynman rules

# Restrictions

```
M$Restrictions = {
            CKM[i_-,i_-] -> 1,
            CKM[i_?NumericQ, j_?NumericQ] :> 0 /; (i = != j)}
```
- •Model Info
	- •Indices
	- •Parameters
	- •Fields
	- **•Superfields**
	- •Gauge Groups •Fields<br>•Superfields<br>•Gauge Groups<br>•Restrictions<br>•Mixings<br>•Lagrangian fields of SU(2)<sup>L</sup> that mix, in the Standard Model, to the W<sup>±</sup>-bosons
	- **•Restrictions**
	- •Mixings
- 

•Mass Basis

• Physical or Unphysical . . . .<br>Basis W<sup>+</sup> sical or Unph  $\frac{1}{2}$ uand World World World World World World World World World World World World World World World World World Wor<br>Mandalah

replacement rules defining mixing properties (options1, options2, etc.). To

illustrate the available options, we take the example of the W<sup>1</sup> and W<sup>2</sup> gauge

## •Gauge Basis

• Unphysical Basis As this mixing relation does not depend on any model parameter and is fully

numerical, it can be declared in a very compact form, it can be declared in a very compact form, it can be dec

 $MassBasis$   $\rightarrow$   $\{W, Wbar\}$ , GaugeBasis  $\rightarrow$  {Wi[1], Wi[2]},

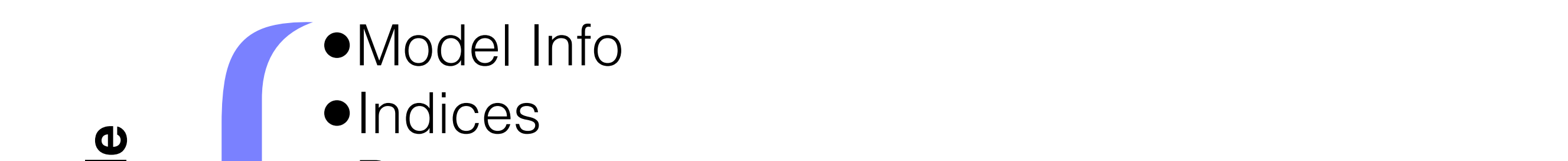

- **Figure 1 •** Parameters **and the Parameters** 
	- •Fields
	-
	- •Gauge Groups
	- Restrictions und<br>Tictions . I∪I<br>,`
	- •Mixings µ<br>µ
	-

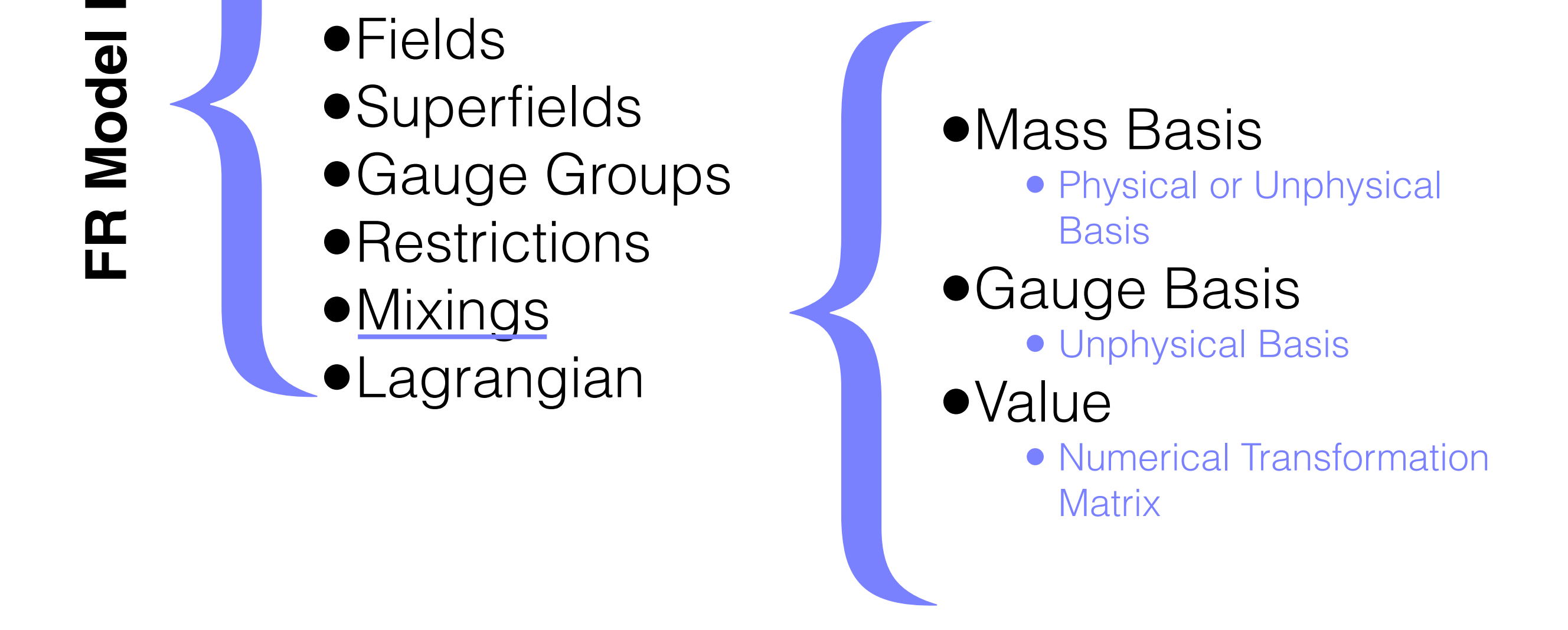

MassBasis  $\rightarrow$  {W, Wbar}, GaugeBasis  $\rightarrow$  {Wi[1], Wi[2]}, Value  $\rightarrow$  {{1/Sqrt[2],-I/Sqrt[2]},{1/Sqrt[2],I/Sqrt[2]}}

#### replacement rules defining mixing properties (options1, options2, etc.). To illustrate the available of the available of the example of the example of the example of the example of the e fields of Superintendent mixtures of  $\sim$ Mixings As this mixing relation does not depend on any model parameter and is fully  $\blacksquare$ fields of SU(2)<sup>L</sup> that mix, in the Standard Model, to the W<sup>±</sup>-bosons W<sub>1</sub>

$$
W_{\mu}^{+} = \frac{W_{\mu}^{1} - iW_{\mu}^{2}}{\sqrt{2}} \quad \text{and} \quad W_{\mu}^{-} = \frac{W_{\mu}^{1} + iW_{\mu}^{2}}{\sqrt{2}}
$$
  
Mix["11"] == {

numerical, it can be declared in a very compact form, Mix["l1"] == { MassBasis -> {W, Wbar}, MassBasis -> {W, Wbar}, GaugeBasis -> {Wi[1], Wi[2]}, Value -> {{1/Sqrt[2],-I/Sqrt[2]},{1/Sqrt[2],I/Sqrt[2]}} }

### MassBasis = Value . GaugeBasis  $\mathbf{r}$  mixing declaration should be understood as the matrix product be understood as the matrix product be understood as the matrix product be understood as the matrix product be understood as the matrix product be und

- •Model Info
	- •Indices
	- •Parameters
	- •Fields
	- **•Superfields**
	- •Gauge Groups
	- **•Restrictions**
	- •Mixings
- 

•Fields<br>•Superfields<br>•Gauge Groups<br>•Restrictions<br>•Mixings<br>•Lagrangian •Mass Basis **• Physical or Unphysical Basis** •Gauge Basis • Unphysical Basis **Mixing Matrix 1989 Example 19 Defines Transformation Matrix** the implementation. The implementation of the declaration of the declaration. The declaration of the declaration<br>The declaration of the declaration of the declaration of the declaration of the declaration of the declaratio

> MassBasis  $\rightarrow$  {A, Z}, GaugeBasis -> {B, Wi[3]}, MixingMatrix  $\rightarrow$  UW,

## Mixings describes the rotation of the third weak boson W<sup>3</sup> and the hypercharge gauge

$$
\begin{pmatrix} A_{\mu} \\ Z_{\mu} \end{pmatrix} = U_w \begin{pmatrix} B_{\mu} \\ W_{\mu}^3 \end{pmatrix}
$$

 $Mix["l3"] == \{$ MassBasis -> {A, Z}, GaugeBasis -> {B, Wi[3]}, MixingMatrix  $\rightarrow$  UW, BlockName -> WEAKMIX }  $\big\}$ 

# Mixings

Mix["dq"] == { MassBasis -> {dq[1, \_], dq[2, \_], dq[3, \_]}, GaugeBasis -> { {QL[2, 1, \_], QL[2, 2, \_], QL[2, 3, \_]}, {dR[1, \_], dR[2, \_], dR[3, \_]} }, MixingMatrix -> {CKM, \_}, Value -> {\_, {{1,0,0}, {0,1,0}, {0,0,1}} }, Inverse -> {True, \_} }

- •Model Info •Indices •Parameters •Fields •Superfields •Gauge Groups •Fields<br>•Superfields<br>•Gauge Groups<br>•Restrictions<br>•<u>Mixings</u><br>•Lagrangian which is made the mass bases. The attributes of a terms of a terms of a terms of attributes Mass Basis, and the attributes Mass Basis, and the attributes Mass Basis, and the attributes Mass Basis, and the attributes Mass B Si didiliuturo<br>Acialda ments (with underscores included where relevant). It is mandatory to consis-
	-
- **•Lagrangian**

•Restrictions<br>
In also un Expectation •Mixings evacuum expectation vacuum expectation vacuum expectation value (version value (version value of version value of version value of version value of version value of version value of version value of version value •Vacuum Expectation Values

easily in particle mixing handling. Information on the vevs is included in a list

of two-component elements denoted by M\$vevs. The first of these elements

refers to an unphysical field while the second one to the symbol associated

M\$vevs =  $\{ \}$  phi1, vev1  $\}$ ,  $\{$  phi2, vev2  $\}$   $\}$ 

#### Mixings refers to an unphysical field while the second one to the symbol associated of the different fields is consistent fields in the different signals is consistent when  $\alpha$ internally rewrites the neutral scalar fields in terms of their real degrees of  $M_{\rm{ivim}q}$ to the real scalar (pseudoscalar) mass eigenstates h<sup>1</sup> and h<sup>2</sup> (a<sup>1</sup> and a2),

M\$vevs = { { phi1, vev1 }, { phi2, vev2 } }  $M_{\text{NUS}} = \{ \{ \text{phil } \text{vent} \} \}$  following the  $M_{\text{NUS}}$  $\mathcal{L}$  satisfies the real scalar control  $\mathcal{L}$  (and all and a2),  $\mathcal{L}$  and a2),  $\mathcal{L}$  $M\hat{X}$  $\frac{1}{\sqrt{1+\frac{1}{\sqrt{1+\frac{1$ 

 $t \in \mathbb{R}^n$  and vertices vertices vertices vertices vertices vertices vertices vertices vertices vertices vertices vertices vertices vertices vertices vertices vertices vertices vertices vertices vertices vertices verti  $\texttt{MAX}$  piii  $\texttt{1}$   $\texttt{-}$  1. In the information on the versus on the versus on the versus on the versus on the versus on the versus on the versus on the versus on the versus on the versus on the versus on the versus  $MassBass1s$   $\rightarrow$  {  $\{h1, h2\}$ ,  $\{a1, a2\}$  }, Gaugebasis -> t phil, phil *j*,  $MIXINGMALLY \rightarrow 105, \text{UF}$ above the following definition of the mixing of the  $\mathcal{F}$  $Mix['phi'] == {$ MassBasis -> { {h1, h2}, {a1, a2} }, GaugeBasis -> { phi1, phi2 }, MixingMatrix -> { US, UP } }  $M = \lceil \frac{\mu_1 - \mu_2}{\mu_1} \rceil$ Matrix PHI J  $\Gamma$ 

$$
\begin{pmatrix} \phi_1 \\ \phi_2 \end{pmatrix} = \frac{1}{\sqrt{2}} \left[ \begin{pmatrix} v_1 \\ v_2 \end{pmatrix} + U_s^{\dagger} \begin{pmatrix} h_1 \\ h_2 \end{pmatrix} + iU_p^{\dagger} \begin{pmatrix} a_1 \\ a_2 \end{pmatrix} \right]
$$

•Model Info

- •Indices
- •Parameters
- •Fields
- **•Superfields**
- •Gauge Groups •Superfields<br>•Gauge Groups<br>•Restrictions<br>•Mixings<br>•<u>Lagrangian</u>
- **•Restrictions**
- 
- •Mixings<br>•Lagrangian

•Built from the Fields, Parameters, etc.

 $\bullet$ Model Info

- •Indices  $f_{\text{max}}$
- •Parameters  $\mathbf{r}$  through the Indices of  $\mathbf{r}$ also be accuracients with the names given in ClassMembers. They have the same the same the same the same the same the same the same that  $\alpha$ 
	- •Fields
	-
	- •Gauge Groups
	-
- **•Mixings** 
	-

•Superfields **Container is not self-container in the self-container is not self-container in the self-container in the self-container in the self-container in the self-container in the self-container in the self-container** •Restrictions <sup>ψ</sup>, the conjugate field is <sup>ψ</sup>¯ <sup>≡</sup> <sup>ψ</sup>†γ<sup>0</sup>. Alternatively, the conjugate field can be •Superfields<br>•Gauge Groups<br>•Restrictions<br>•Mixings<br>•<u>Lagrangian</u> • Fields • Built from the Fields, Superileius<br>
Sauga Crouga **Example and Secure 1998 Class Name or**  $\bullet$  Use Class Name or **ClassMembers** • Antiparticle automatic psi→psibar or anti[psi]  $\bullet$  Includes  $\gamma^0$  for fermions • Dummy Indices can be used  $\bullet$  Lorentz/Spin Indices come first  $\bullet$  Dot/Inner used for anticommuting objects Fields (and their derivatives) can be combined into polynomials. By convention, all the indices appearing institutions of the international institution of the international indices can be contracted, i.e., all indices must appear pairwise 6 . Furthermore, all indices must appear to be a state of the state of the state of the state of the state of the state of the state of the state of the state of the state the Mathematica Dot function has to be used, in order to be used, in order to be used, in order to keep the relative  $\sim$ 

gs Ga[mu, s, r] T[a, i, j] dqbar[s, f, i].dq[r, f, j] G[mu, a]

•Model Info or for more than one multiplication,

- •Indices
- •Parameters  $IS$
- •Fields
- **•Superfields**  $\mathcal{A}$  and  $\mathcal{A}$  are alleged in Section 2.6, gauge invariant derivatives can be con-
- •Gauge Groups •Superfields<br>•Gauge Groups<br>•Restrictions<br>•Mixings<br>•<u>Lagrangian</u> veniently defined via the functions DC[phi,mu] and FS[G, mu, nu, a]. The
- **•Restrictions**
- •Mixings
	-

•Field Strength **Tensor** • FS[G, mu, nu, a] •Covariant Derivative • DC[psi, mu]  $\mathbf{h}$ indices and a representation of the adjoint representation of the adjoint  $\bullet$  Field Strength  $\overline{\mathsf{a}}$  and  $\overline{\mathsf{a}}$  and  $\overline{\mathsf{b}}$  are finition of definition of definition of  $\overline{\mathsf{b}}$  $\begin{array}{ccc} \hline \end{array}$   $\begin{array}{ccc} \hline \end{array}$   $\begin{array}{ccc} \hline \end{array}$   $\begin{array}{ccc} \hline \end{array}$   $\begin{array}{ccc} \hline \end{array}$  $\frac{1}{2}$ 

 $L = -1/4$  FS[G, mu, nu, a] FS[G, mu, nu, a] + I dqbar.Ga[mu].DC[dq, mu]

## Lagrangian Lagrangian via the functions of the function of the function  $\mathcal{L}$ As already discussed in Section 2.6, gauge invariant derivatives can be confirst argument of both functions is the relevant field, mu and nu are Lorentz

 $L = -1/4$  FS[G, mu, nu, a] FS[G, mu, nu, a] + I dqbar.Ga[mu].DC[dq, mu]  $I = -1/A$   $FSTC$  mu pu al  $FSTC$  mu pu al

$$
\mathcal{L}^{\mathcal{QCD}} \equiv -\frac{1}{4} G^{\mu\nu}_a G^a_{\mu\nu} + i \bar{d}D\!\!\!\!/d,
$$

•Model Info

- •Indices andices and the contract of the contract of the contract of the contract of the contract of the contract of the contract of the contract of the contract of the contract of the contract of the contract of the contract of th
- •Parameters  $\mathcal{C}$
- •Fields
- **•Superfields**  $\frac{1}{2}$
- •Gauge Groups •Superfields<br>•Gauge Groups<br>•Restrictions<br>•Mixings<br>•<u>Lagrangian</u>

computed in FeynRules by in FeynRules by in FeynRules by in FeynRules by in FeynRules by in FeynRules by in Fe<br>Rules by in FeynRules by in FeynRules by in FeynRules by in FeynRules by in FeynRules by in FeynRules by in Fe

- **Restrictions** 
	- •Mixings
	- $\bullet$  Lagrangian

**•SUSY** 

defined in Eq. (2.8) and that the matrices T<sup>a</sup> stand for representation matrices

of the gauge group relevant to the fields they act on. This Lagrangian can be

• Kinetic & Gauge Interactions for Chiral **Superfields** auge de la to extracte that one has to extracte that  $\alpha$ the state of the highest coefficient in determines the coefficient in the superfields of the superfields of the superfields of the superfields of the superfields of the superfields of the superfields of the superfields of expression included in the brackets. We recall that the covariant derivatives are

Theta2Thetabar2Component[ CSFKineticTerms[ ] ]

#### Lagrangian Checks if all the mass terms in the Lagrangian L are  $\alpha$ correctionalized and if the intervalue correction and if the intervalue correction  $\alpha$ the numerical value given in the model file.  $T_{\rm{max}}$  $L$ dy fali $\chi$ idilitated built-in functions. The series of  $L$ Lagrangian describing the kinetic terms and the gauge interactions of the

$$
\mathcal{L}_{\text{chiral}} = \left[ \Phi_i^{\dagger} e^{-2g_j V^j} \Phi^i \right]_{\theta \cdot \theta \bar{\theta} \cdot \bar{\theta}}
$$
  
=  $D_{\mu} \phi_i^{\dagger} D^{\mu} \phi^i + F_i^{\dagger} F^i - \frac{i}{2} \left( D_{\mu} \bar{\psi}_i \bar{\sigma}^{\mu} \psi^i - \bar{\psi}_i \bar{\sigma}^{\mu} D_{\mu} \psi^i \right)$   
+  $i \sqrt{2} g_j \bar{\lambda}^{ja} \cdot \bar{\psi}_i T_a \phi^i - i \sqrt{2} g_j \phi_i^{\dagger} T_a \psi^i \cdot \lambda^{ja} - g_j D^{ja} \phi_i^{\dagger} T_a \phi^i$ 

Theta2Thetabar2Component[ CSFKineticTerms[ ] ]

 $\bullet$  Model Info

- •Indices
- •Parameters
- •Fields We fields with the gauge sector. The gauge sector. Associated with the gauge sector. Associated with the gauge sector. Associated with the gauge sector. Associated with the gauge sector. Associated with the gauge sector. A
- Superfields and superfield strength tensors are built from some superfield strength tensors are built from some superfield strength tensors are built from some superfield strength tensors are built from some superfield s
- •Gauge Groups •Superfields<br>•Gauge Groups<br>•Restrictions<br>•Mixings<br>•<u>Lagrangian</u>
	- **•Restrictions**
	- •Mixings
	- L<sup>V</sup> = <u>irang</u>  $\frac{1}{2}$

**•SUSY** <sup>θ</sup>·<sup>θ</sup> + h.c.

Implementing this Lagrangian into FeynRules can be achieved by issuing

• Kinetic & Gauge Interactions for Vector **Superfields** Superfields<br>
Annual Superfields

Theta2Component [ VSFKineticTerms [ ] ] + Thetabar2Component[ VSFKineticTerms[ ] ]

# Lagrangian

$$
\mathcal{L}_V = \frac{1}{16g^2} \Big[ W^{\alpha a} W_{\alpha a} \Big]_{\theta \cdot \theta} + \text{h.c.}
$$
  
= 
$$
-\frac{1}{4} F^{\mu\nu}_a F^a_{\mu\nu} + \frac{i}{2} (\lambda_a \sigma^\mu D_\mu \bar{\lambda}^a - D_\mu \lambda_a \sigma^\mu \bar{\lambda}^a) + \frac{1}{2} D^a D_a
$$

Theta2Component [ VSFKineticTerms [ ] ] + Thetabar2Component[ VSFKineticTerms[ ] ]

**Figure 3** and a symbol Phi, the symbol Phi, the corresponding Lagrangian can be obtained by specifical by specifying  $\mathcal{L} = \mathcal{L}$ 

- endices and the function  $\blacksquare$ 
	- •Parameters
- •Fields Thetape Component Component Component Component Component Component Component Component Component Component Co<br>2011 - Component Component Component Component Component Component Component Component Component Component Comp
- Superfields **Contactions and Contact Superfields**
- tential, a both Groups and Western Western Western Western Western Western Western Western Western Western Western Western Western Western Western Western Western Western Western Western Western Western Western Western Wes •Superfields<br>•Gauge Groups<br>•Restrictions<br>•Mixings<br>•<u>Lagrangian</u>
- Festrictions
	- •Mixings
	- Lagran <sup>θ</sup>·<sup>θ</sup> + h.c. <sup>=</sup> <sup>F</sup><sup>i</sup> <sup>∂</sup>W(φ)

●Superpotential

• Represented here by SuperW 2 ∂φ<sup>i</sup> <sup>+</sup> oresented here by<br>perW

Theta2Component[SuperW] + Thetabar2Component[HC[SuperW]]

where in our notations, [ . ]  $\theta$  indicates that one has to select the component of the component of the compo<br>In our notations, [ . ]  $\theta$  is that one has to select the component of the component of the component of the

in θ ·θ from the expansion of the superpotential in terms of the superpotential in terms of the Grassmann of t<br>The superpotential in terms of the Grassmann of the Grassmann of the Grassmann of the Grassmann of the Grassma

 $v_{\rm eff}$  and  $v_{\rm eff}$  is represented in the FeynRules equation in the FeynRules equation in the FeynRules equation in the Feyn

### Lagrangian  $T$ The Lagrangian

$$
\mathcal{L}_W = \left[W(\Phi)\right]_{\theta \cdot \theta} + \text{h.c.} = F^i \frac{\partial W(\phi)}{\partial \phi^i} + \frac{1}{2} \frac{\partial^2 W(\phi)}{\partial \phi^i \partial \phi^j} \psi^i \cdot \psi^j + \text{h.c.}
$$

Theta2Component[SuperW] + Thetabar2Component[HC[SuperW]]  $Theta2Commonent [SunerW] + The takenar2Commonent [HC[SunerW]]$ 

•Model Info  $\mathcal{L}$  and  $\mathcal{L}$  components  $\mathcal{L}$ Lag = Londiana = Luis = Londiana = Luis = Luis = Luis = Luis = Luis = Luis = Luis = Luis = Luis = Luis = Luis = Luis = Luis = Luis = Luis = Luis = Luis = Luis = Luis = Luis = Luis = Luis = Luis = Luis = Luis = Luis = Luis

- •Indices
- •Parameters
- •Fields **The Lagrangian density of Lagrangian density of Lagrangian density of Lagrangian**
- •Superfields that can be eliminated by inserting that can be eliminated by inserting the solutions of the solutions of the solutions of the solutions of the solutions of the solutions of the solutions of the solutions of t
- •Gauge Groups back into the Lagrangian back into the Lagrangian series of the Lagrangian series of the Lagrangian series of the Lagrangian series of the Lagrangian series of the Lagrangian series of the Lagrangian series o
- **•Restrictions** FESTICUONS<br>Antissipaia
	- •Mixings
		-

•Superfields<br>
•Gauge Groups<br>
• Restrictions<br>
• Lagrangian • Equations of Motion<br>
• Equations of Motion<br>
• Auxiliary Fields **• Auxiliary Fields** SolveEqMotionF (this eliminates the F-fields) and SolveEqMotionFD (this eliminates and auxiliary fields of auxiliary fields.

that could appear in the Lagrangian represented by the symbol Lag are elim-

SolveEqMotionFD[Lag] SolveEqMotionF[SolveEqMotionD[Lag]]

inated by typing one of the two community of the two community of the two community of the two community of th<br>The two community of the two community of the two community of the two community of the two community of the t

•Model Info

- •Indices
- •Parameters
- •Fields
- **•Superfields**
- •Gauge Groups
- **•Restrictions**
- 
- •Mixings<br>•Lagrangian

●Superfields<br>●Gauge Groups<br>●Mixings<br>●<u>Lagrangian</u> ●Weyl→Dirac Fields<br>→  $\bullet$  Weyl  $\rightarrow$  Dirac Fields

inated by typing one of the two commands

 $S_{\rm{S}}$   $S_{\rm{S}}$   $S_{\rm{S}}$ 

eliminates all auxiliary fields) functions. More precisely, all the auxiliary fields

that could appear in the Lagrangian represented by the symbol Lag are elim-

 $\mathbf{F}_{\mathbf{r}}$  and the component fields of a supermultiplet are Weyl fermions and needed are Weyl fermions and

## WeylToDirac []

#### Lagrangian persymmetric theory in FeynRules only requires the definition of the superpotential SuperW, since the rest of the Lagrangian computation is automatic. Lag = LC + LV + LW; The Lagrangian density obtained in this way still depends on the auxiliary F Lagi di igidi i

LC=Theta2Thetabar2Component [CSFKineticTerms []];<br>F.V.-Theta2Component [VCEVinaticTerms []] ]; LV=Theta2Component[VSFKineticTerms[]] + Thetabar2Component[VSFKineticTerms[]]; LW=Theta2Component[SuperW]+Thetabar2Component[HC[SuperW]];  $Lag = LC + LV + LW;$ SolveEqmotionF (the Field of Fields) and SolveEqmon (this eliminated the Field (this Eqmon) and SolveEqmont (this eqmonstral of Field (this eqmonstral of Field (this eqmonstral of Field (this eqmonstral of Field (this eqmo eliminates and all auxiliary fields and the auxiliary functions. More precisely, and the authority of the authority.  $t \cdot \text{IN} + \text{IN}$ .<br>Lagrangian representative by the sympotic representative symbol Lagrangian representative symbol Lagrangian representative symbol Lagrangian representative symbol Lagrangian representative symbol Lagrang inated by typing one of the two commands  $F_{\text{C}}$  $\frac{1}{2}$ eliminates all auxiliary fields. More precisely, and all the auxiliary fields  $\frac{1}{2}$ .  $\texttt{C}$ inated by typing one of the two commands

SolveEqMotionFD[Lag] SolveEqMotionF[SolveEqMotionD[Lag]] FeynRules by means of the SolveEqMotionD (this eliminates the D-fields),

 $W^{\alpha}$  $t_{\rm c}$  and  $t_{\rm c}$  are eliminated by the symbol Lagrangian representation representation  $\epsilon$  $\mathbf{f}(\mathbf{f}) = \mathbf{f}(\mathbf{f})$  supermultiplet are  $\mathbf{f}(\mathbf{f})$  for a supermultiplet are Weyl fermions and needed we have rewritted in the model we have a component spinors. This can be achieved using using using using using  $\alpha$  $WeylToDirac[]$ 

- •Model Info
- **•Indices**
- •Parameters
- •Fields
- **•Superfields**
- •Gauge Groups
- **•Restrictions**
- •Mixings
- •Lagrangian

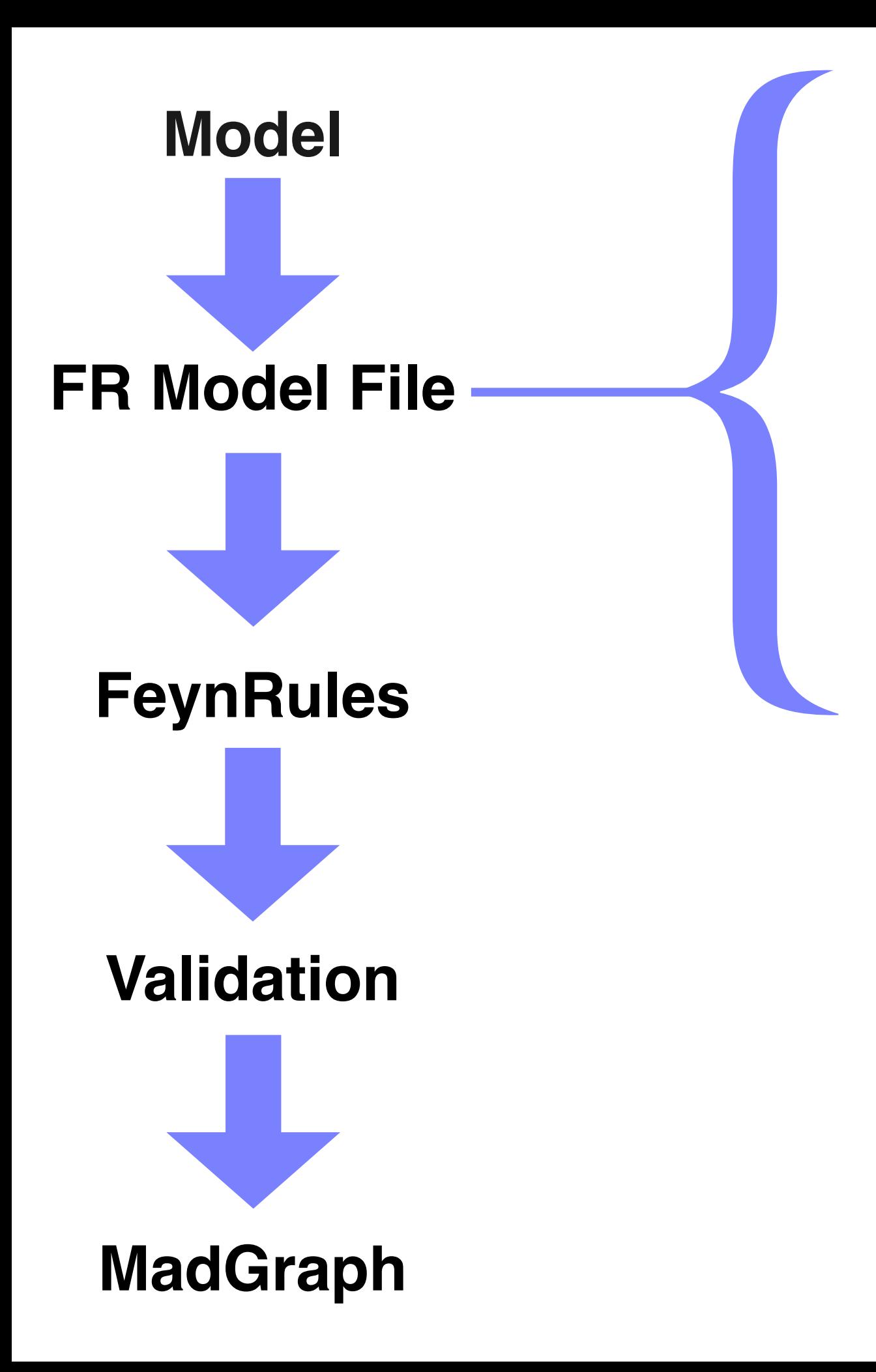

- •Model Info
- **•Indices**
- •Parameters
- •Fields
- **•Superfields**
- •Gauge Groups
- **•Restrictions**
- •Mixings
- •Lagrangian

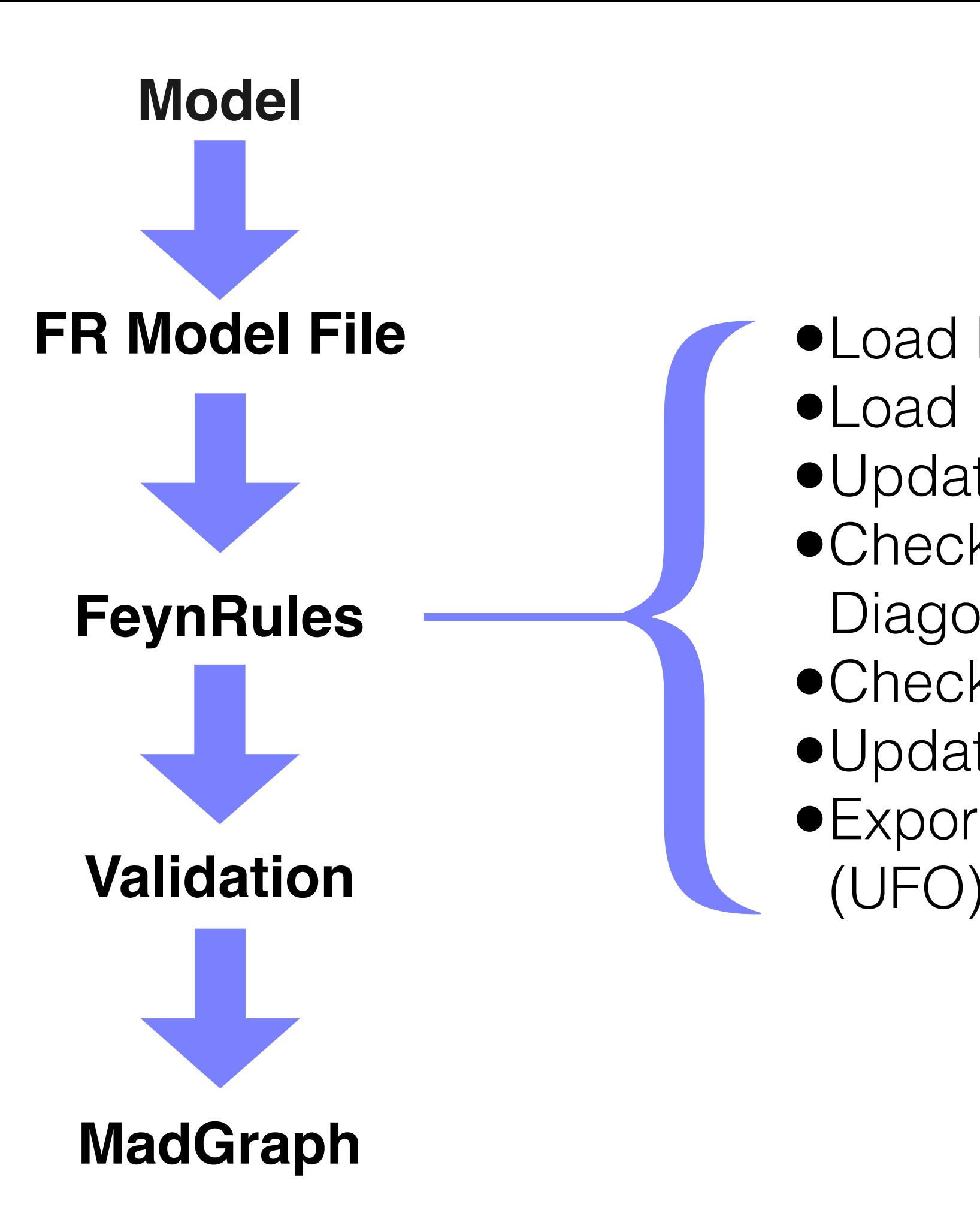

- •Load FeynRules
- •Load Model
- •Update Parameters
- •Check Hermiticity, Mass Diagonalization, etc.
- •Check Feynman Rules
- •Update Widths
- •Export to Simulation Tool
- •Load FeynRules
- •Load Model
- •Update Parameters
- •Check Hermiticity, Mass Diagonalization, etc.
- •Check Feynman Rules
- •Update Widths
- •Export to Simulation Tool (UFO)

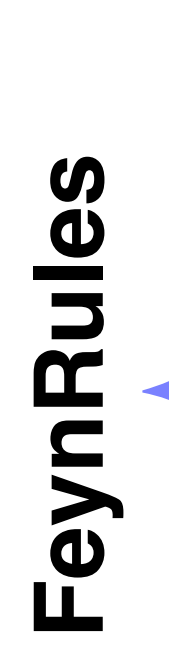

{ •Load FR •Load Model •Update Pars •Run Checks •Feyn. Rules •Widths •Export

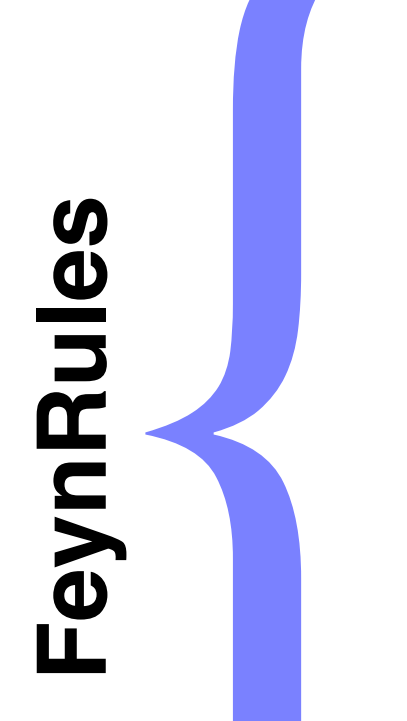

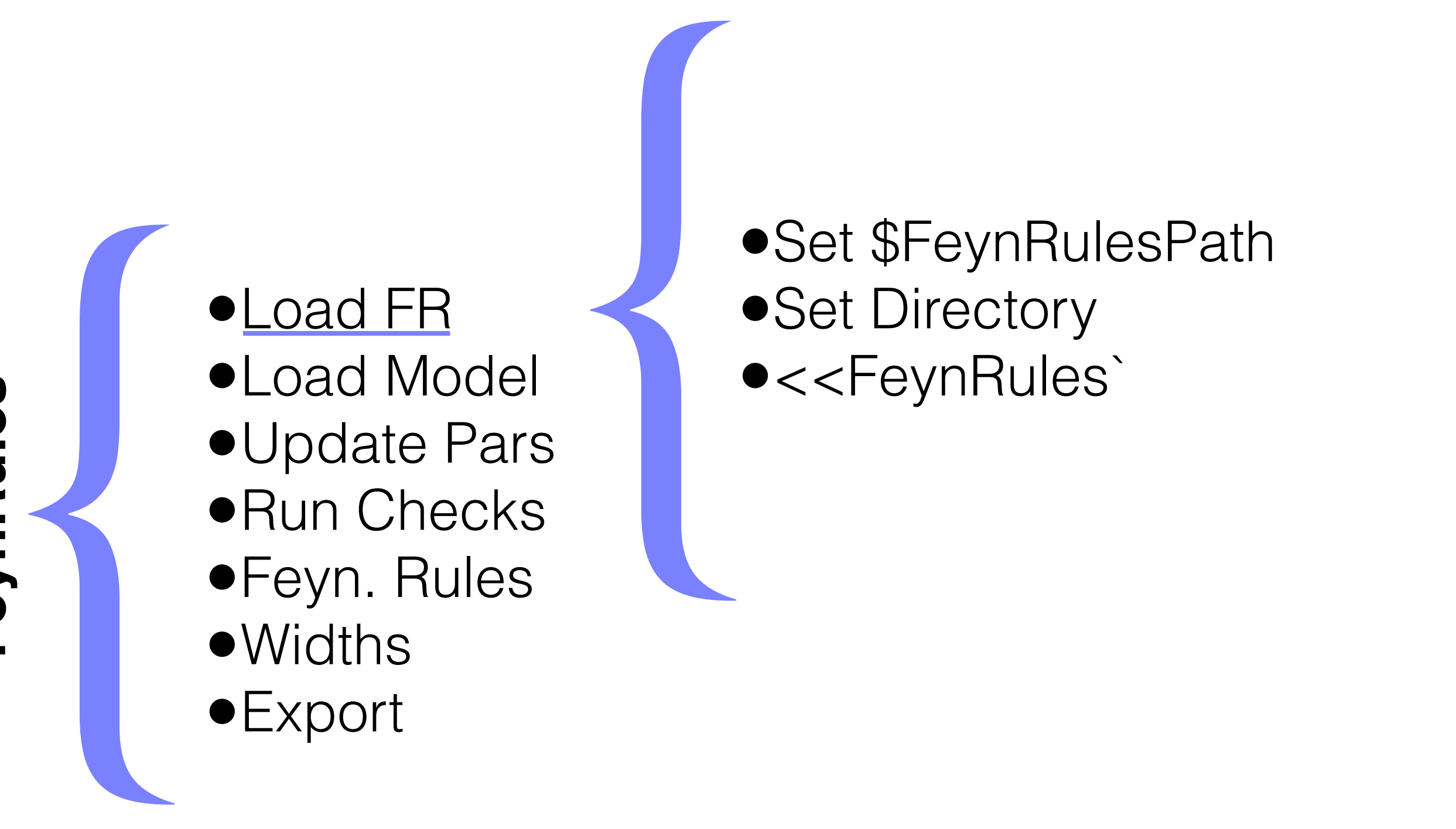

•Set \$FeynRulesPath WeylTown Rules Path **Jeung two-component Weight State** 

motion for the auxiliary F-fields. The

solutions are then inserted in the La-

- •Set Directory  $\bullet$  Set Directory
	- •<<FeynRules`

\$FeynRulesPath = SetDirectory[ <the address of the package> ]; << FeynRules'

SolveEqMotionF[ L ] Computes and solves the equations of

grangian L.

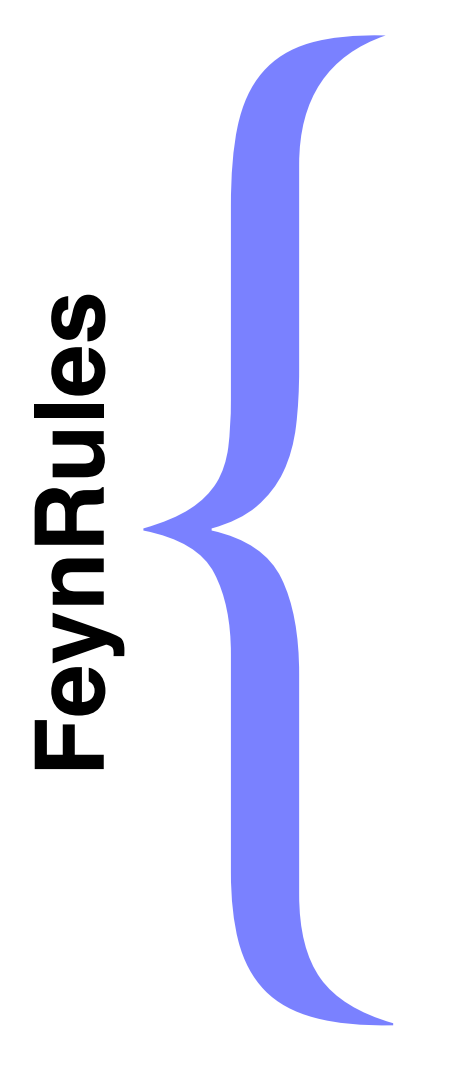

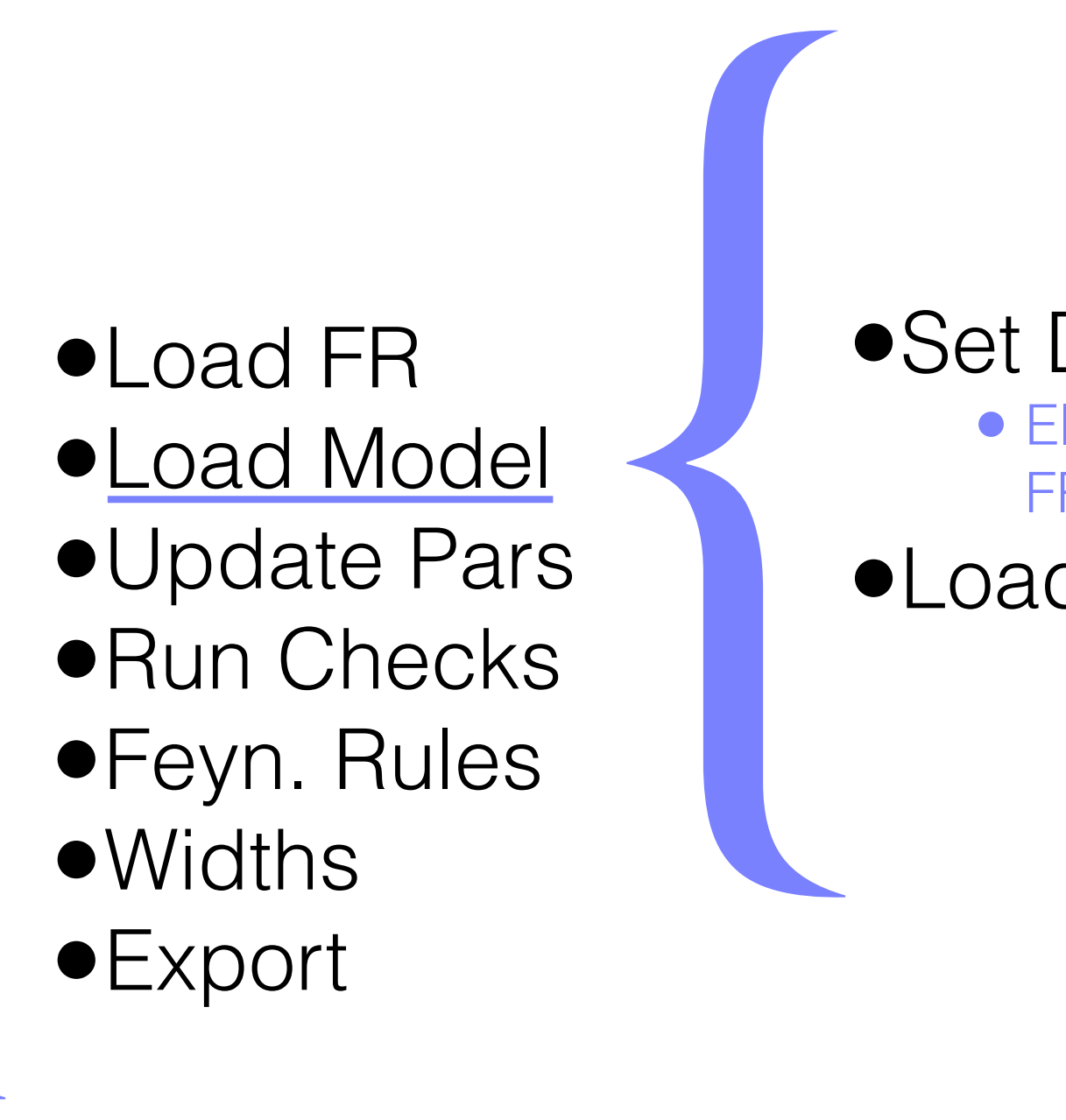

## •**Set Directory**

- Else output will be put in FR directory
- •Load Model

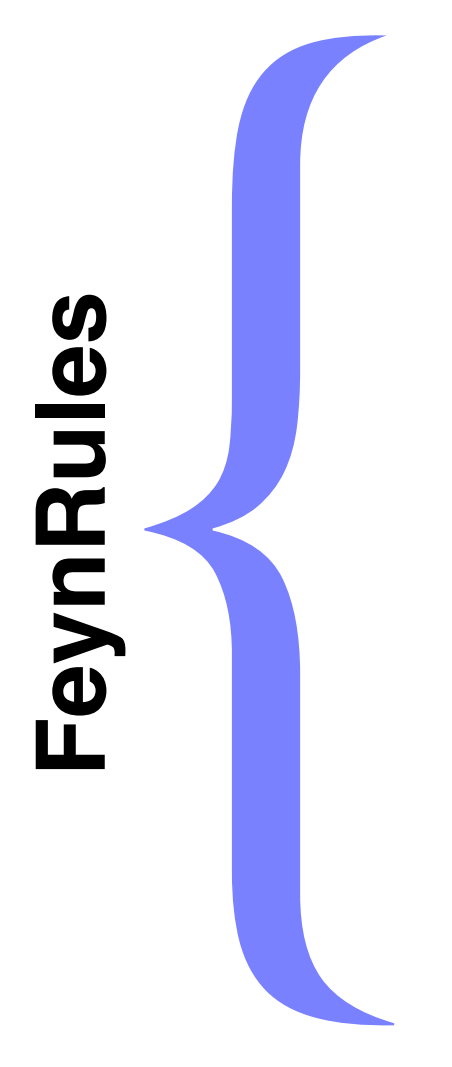

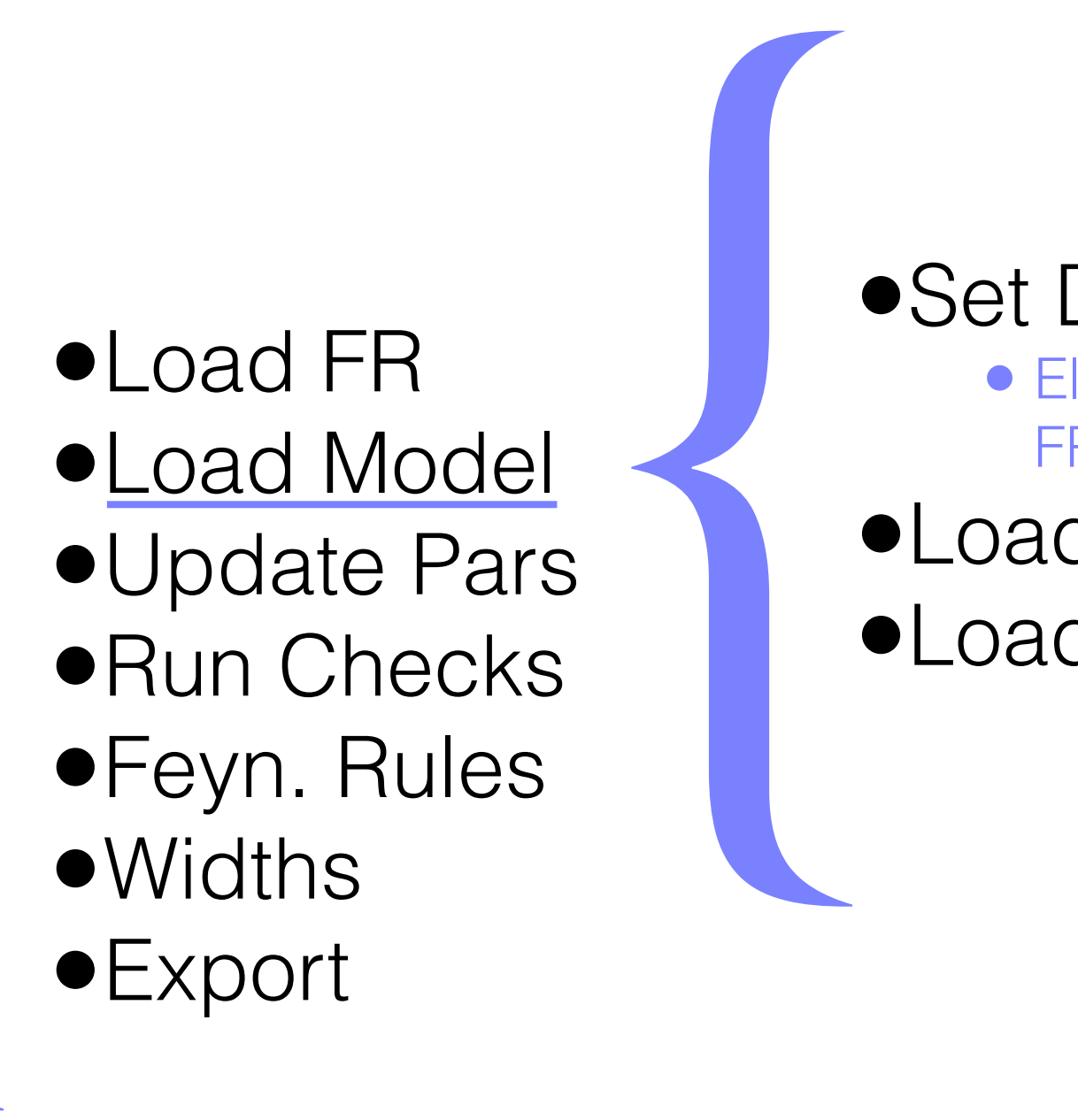

## • Set Directory

- Else output will be put in FR directory
- •Load Model
- •Load Restrictions

LoadModel [ < file.fr >, < file2.fr >, ... ] The model may be contained in one model file or split among several files. For LoadRestriction [ file1.rst, file2.rst, ... ]

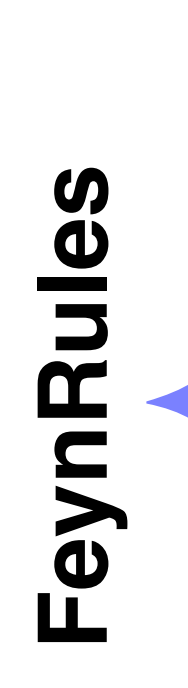

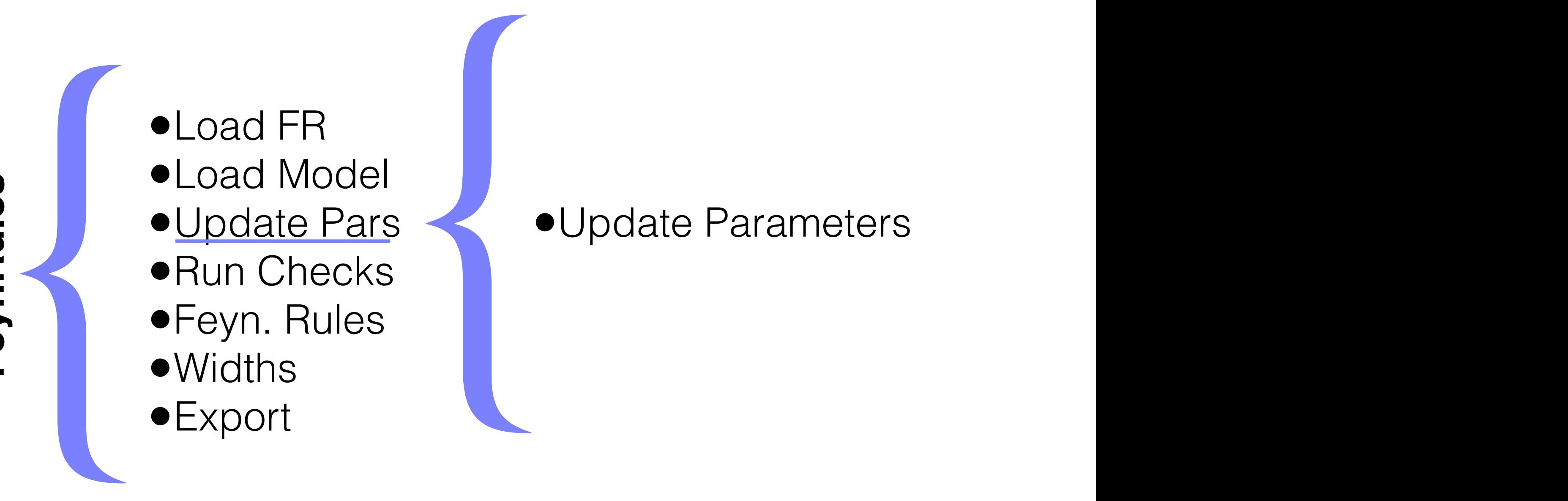

 $\bullet$  Update Parameters

are automatically assigned to the blocks MASS and DECAY, the identifier inside

UpdateParameters[ gs -> 0.118 , ee -> 0.33 ] where give and extractions are the strong and electromagnetic constants, respectively. parameter  $\sim 0.110$  example, is  $\sim 0.22$  T ReadLHAFile[ Input -> "LH-file" ]

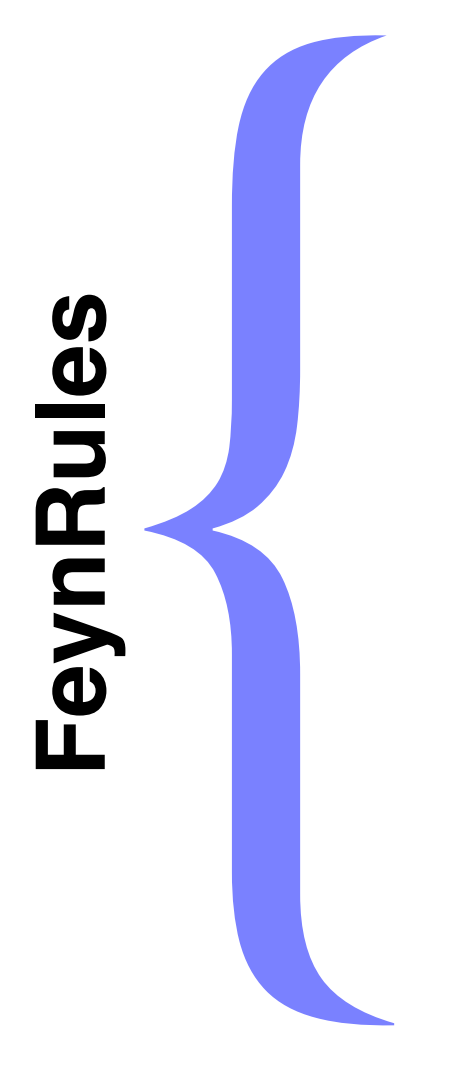

## •Load FR •Load Model •Update Pars •Run Checks •Feyn. Rules •Widths •Load FR<br>•Load Model<br>•Update Pars<br>•Run Checks<br>•Feyn. Rules<br>•Widths<br>•Export

•Check Hermiticity constructing Lagrangians. For example, the function ExpandIndices[] re**the Lagrangian with all the indices written explicitly.** Each of the other written explicitly.  $heck$  He

CheckDiagonalMassTerms[ L, options ]<br>MassTerms[ L, options ]

FeynRules provides functions, collected in Table 15, that can be used while

Once the Lagrangian is implemented, several sanity checks can be perfomed

by means of the functions presented in Table 16. First, the function

•Check Mass Spectrum Functions return a different part of the table. **CHECK IVIASS** Checks if all the quadratic terms in the Lagrangian L are the Lagrangian L are the Lagrangian L are the Lagrangian L are the Lagrangian L are the Lagrangian L are the Lagrangian L are the Lagrangian L are the Lagrangian L

#### CheckHermiticity  $[$   $C$   $]$ ;  $Iormi + i c i + v f$   $?$ iermineicich diagonalism

CheckKineticTermNormalisation[ L, options ]

chrids superior unitial is  $\omega$ ,  $\omega$ *puons* and CheckMassSpectrum [ $\mathcal{L}$ , options ]

{ •Load FR •Load Model •Update Pars •Run Checks •Feyn. Rules •Widths •Load FR<br>•Load Model<br>•Update Pars<br>•Run Checks<br>•<u>Feyn. Rules</u><br>•Widths<br>•Export  $\blacksquare$ 

**•FeynmanRules** rules which are summan Rules

- ScreenOutput
- **FlavorExpand**
- MinParticles
- MaxParticles  $\frac{3}{2}$   $\frac{3}{2}$   $\frac{5}{2}$   $\frac{5}{2}$   $\frac{5}{2}$   $\frac{5}{2}$   $\frac{5}{2}$   $\frac{7}{2}$   $\frac{8}{2}$   $\frac{8}{2}$   $\frac{9}{2}$   $\frac{9}{2}$   $\frac{10}{2}$   $\frac{10}{2}$   $\frac{10}{2}$   $\frac{10}{2}$   $\frac{10}{2}$   $\frac{10}{2}$   $\frac{10}{2}$   $\frac{10}{2}$   $\frac{10}{2}$   $\$ 
	- SelectParticles

be extracted using the command FeynmanRules. For the rest of this section,

we use the QCD Lagrangian defined in Eq. (3.16) as an example. The Feynman defined in Eq. (3.16) as an example

- Contains
- Free After the model is loaded and the Lagrangian is defined, the Feynman rules can

vertsQCD = FeynmanRules[ LQCD ];
{ •Load FR •Load Model •Update Pars •Run Checks •Feyn. Rules •Widths<br>•Export •Load FR<br>•Load Model<br>•Update Pars<br>•Run Checks<br>•<u>Feyn. Rules</u><br>•Widths<br>•Export

•Many SUSY **Commands** 

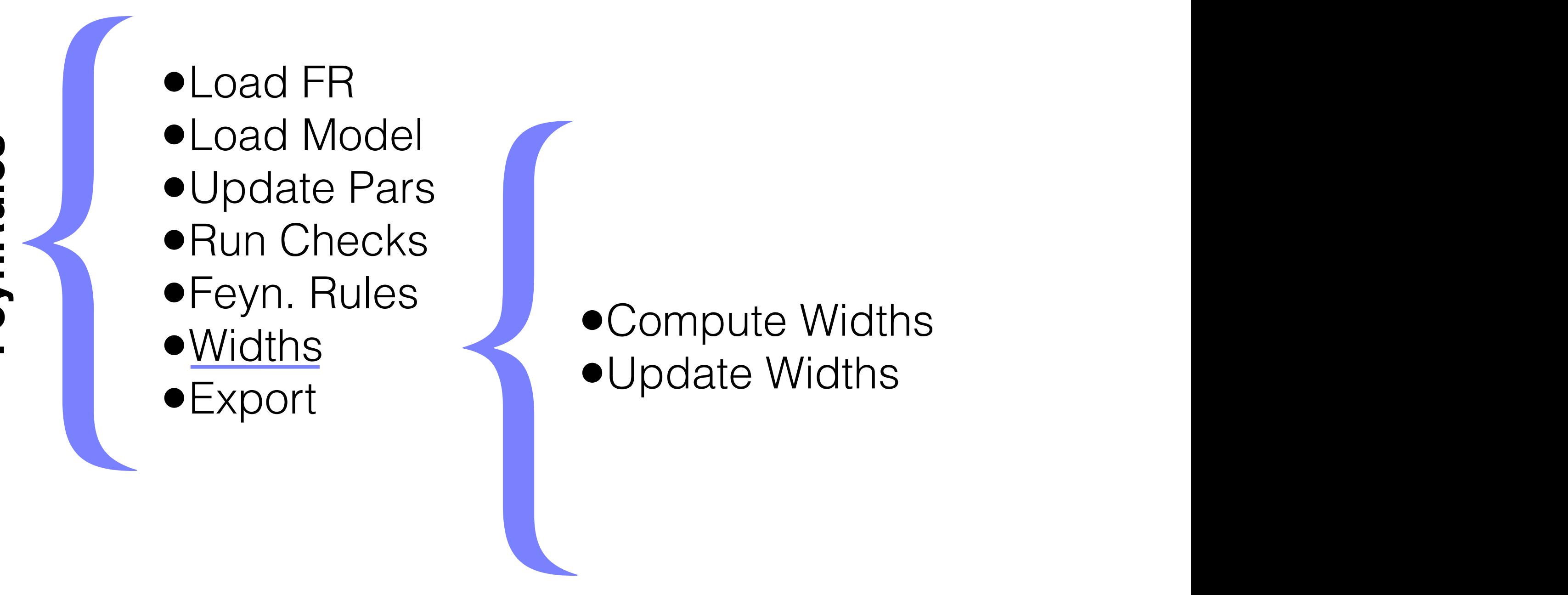

•Compute Widths **Communisment Communisment Communisment Communisment Communisment Communisment Communisment Communisment Communisment Communisment Communisment Communisment Communisment Communisment Communisment Communisment Communisment**  $\sim$  particles two-body partial widths from a list of vertices. Let us assume that we have computed all the vertices associated with a given **Compute Widths**  $\bullet$ l Indate Widths is optional and could be omitted. In that case the partial widths stored in the

Let us assume that we have computed all the vertices associated with a given

particle declarations by replacing the numerical value of the widths of all

We can then immediately compute all the two-body partial widths are computed all the two-body partial widths a<br>The two-body partial widths are computed all the two-body partial widths are computed as a strong partial widt

vertices = FeynmanRules[ L ]; from vertices by issuing the command  $p$  = Feynman Rules  $[L]$ :  $\epsilon$ 

Lagrangian L in the usual way,

We can then immediately compute all the two-body partial widths arising decays = ComputeWidths[ vertices ];

opdatem ruths [ decays ], The function Computer is selected as  $\mathcal{L}$  selection of the list of lists and  $\mathcal{L}$ UpdateWidths[ decays ];

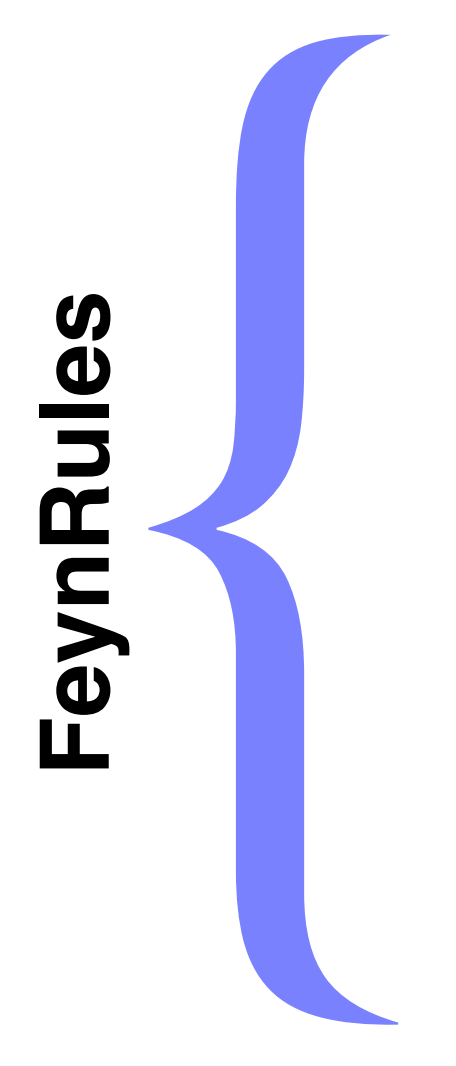

- •Load FR
- •Load Model
- •Update Pars
- •Run Checks
- •Feyn. Rules
- •Widths
- •Export **Export**

- Name Restrictions
- PDG ID
- SM Restrictions
- Gauge Choice
- **Interaction Order**

#### **•Interfaces**

- ASperGe
- CalcHEP
- FeynArts
- Sherpa
- TeX
- UFO
- Whizard

#### •FeynRules Core

- Does Not Require these **Conventions**
- { •Feynman Diagram **Calculators** 
	- Do Require these **Conventions**

#### •Export Interfaces

• Do Require these **Conventions** 

{ **Export**

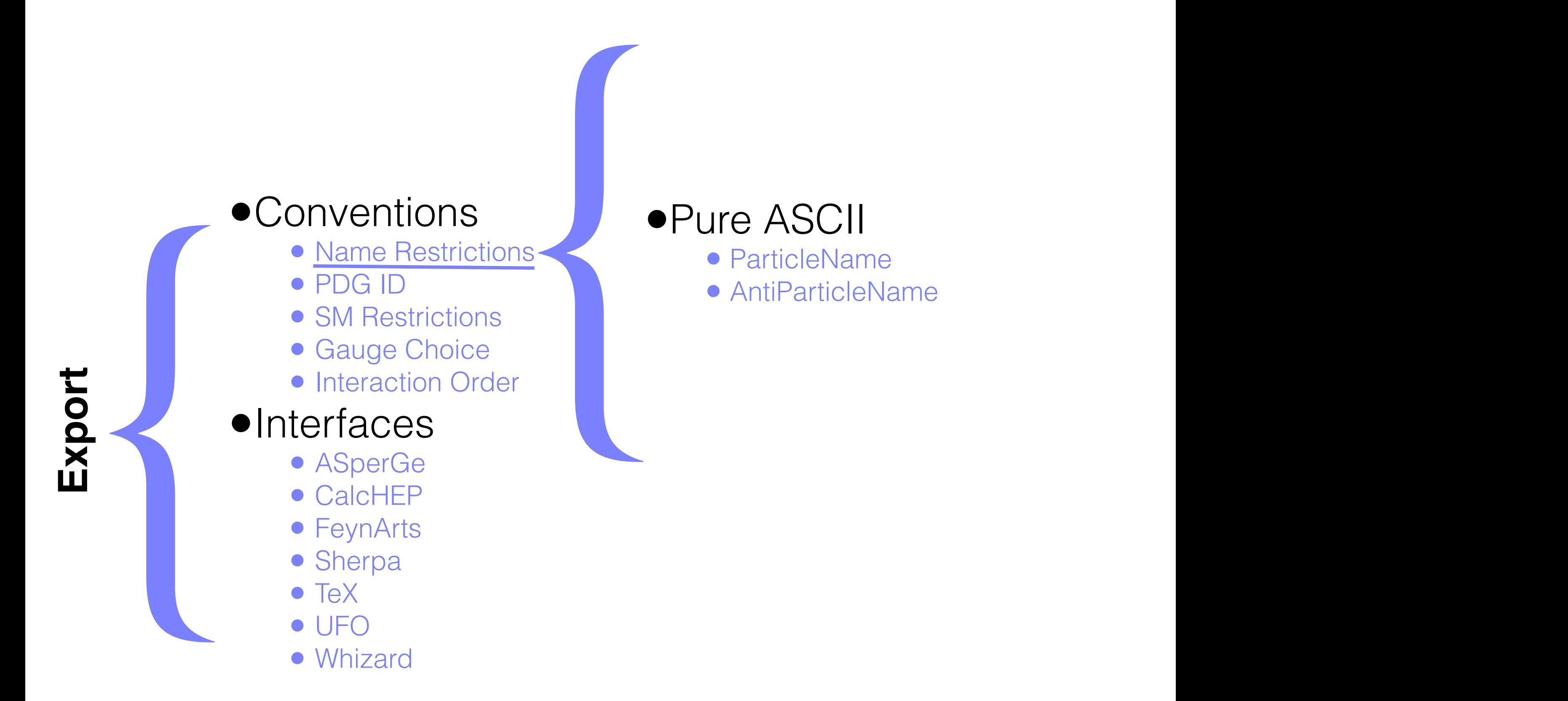

ParticleName -> {"ne", "nm", "nt"}, AntiParticleName -> {"ne~", "nm~", "nt~"}

•Pure ASCII

• ParticleName

- Name Restrictions
- PDG ID
- SM Restrictions
- Gauge Choice
- **Interaction Order**

#### **•Interfaces**

- ASperGe
- CalcHEP
- FeynArts
- Sherpa
- TeX
- UFO
- Whizard

# { •Particle Data Group ID

- Many particles already<br>pumbered numbered
- New particles should be numbered starting from 9000001 numbered starting from<br>900001
- **FR will automatically assign** these we strongly encourage the users to use the users to use the existing  $P$

PDG  $\rightarrow$  {2,4,6}

- Name Restrictions
- PDG ID
- SM Restrictions
- Gauge Choice
- **Interaction Order**

#### **•Interfaces**

- ASperGe
- CalcHEP
- FeynArts
- Sherpa
- TeX
- UFO
- Whizard

### { • Some SM parameters fixed:

- aS (Strong Coupling)
- gs (Strong Coupling)
- aEWM1 (EW Coupling)
- Gf (Fermi Constant)
- ee (Electric Coupling)

#### SM Parameters First, the strong coupling constant g<sup>s</sup> and its square over 4π should be declared

#### aS  $==$  {

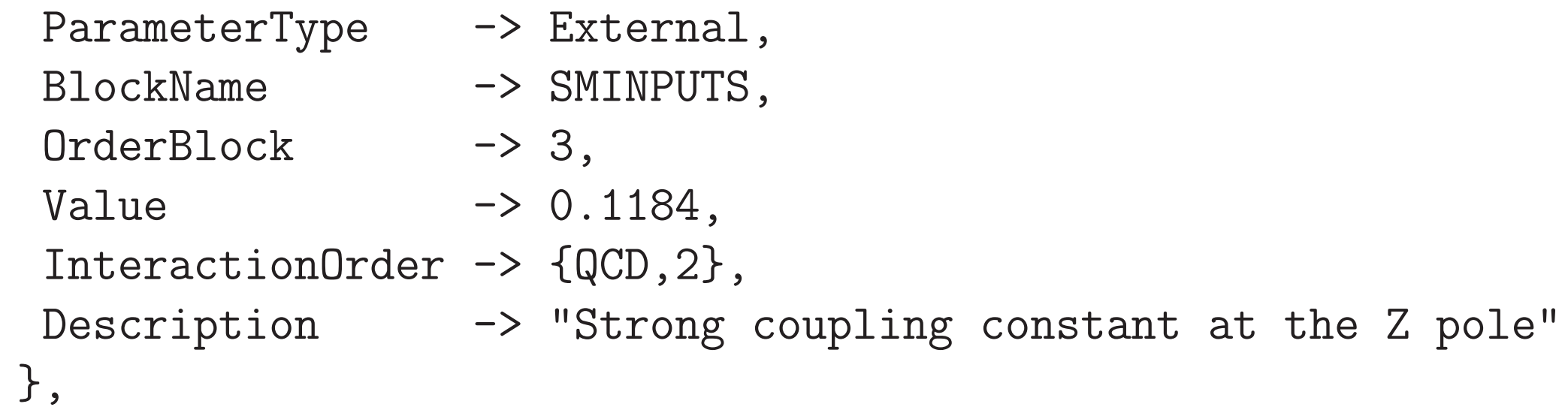

```
gs == fParameterType -> Internal,
  Value -> Sqrt[4 Pi aS],
  InteractionOrder -> {QCD,1},
  ParameterName -> G,
  Description -> "Strong coupling constant at the Z pole"
 },
```
#### SM Parameters is defined as follows, and the contract of the contract of the contract of the contract of the contract of the a Ewm

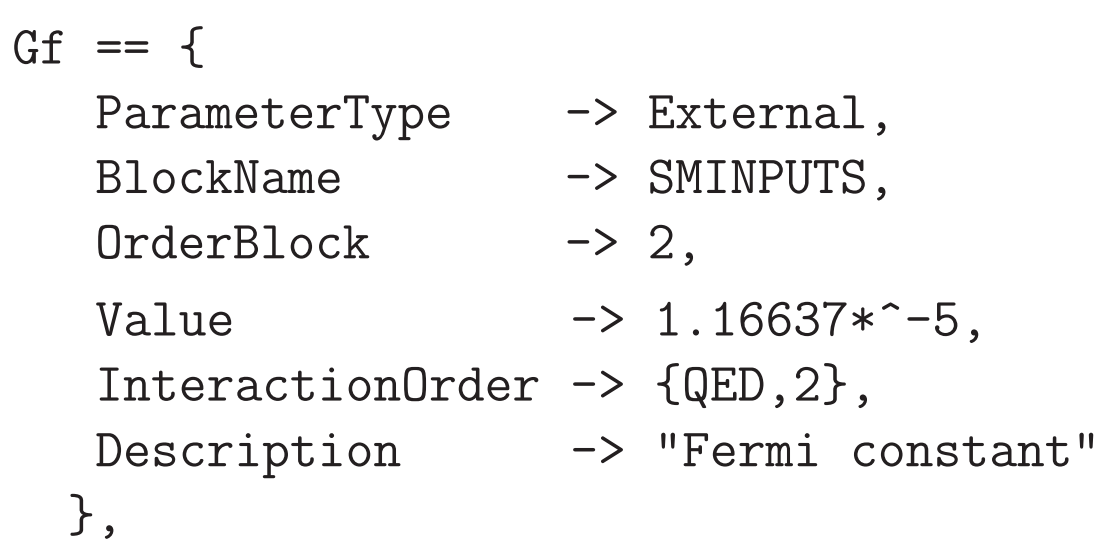

#### SM Parameters as an internal parameter derived from αs. Similarly, the electroweak coupling is defined as follows,

```
aEWM1 == 4ParameterType -> External,
  BlockName -> SMINPUTS,
   OrderBlock -> 1,
   Value \longrightarrow 127.9,
   InteractionOrder -> {QED, -2},
  Description \rightarrow "Inverse of the EW coupling constant at the Z pole"
 },
ParameterType -> Internal,
   \begin{tabular}{lll} \texttt{Value} & \texttt{--} & \texttt{-&} & \texttt{1/ackW1}, \end{tabular}InterschionOrder \rightarrow \{OFD, 2\}D<br>Concentration ->
aEW == 4InteractionOrder -> {QED,2},
   Description -> "Electroweak coupling contant"
  },
ee == fParameterType -> Internal,
   Value \rightarrow Sqrt[4 Pi aEW],
   InteractionOrder -> {QED,1},
   Description -> "Electric coupling constant"
  }
```
- Name Restrictions
- PDG ID
- SM Restrictions
- Gauge Choice
- **Interaction Order**

#### **•Interfaces**

- ASperGe
- CalcHEP
- FeynArts
- Sherpa
- TeX
- UFO
- Whizard

# { •QCD Structure

- Gauge group declaration
- Indices

#### QCD  $\sim$  or be dealth in a special way by the interfaces. This ensures, the interfaces of  $\sim$ e.g., that the color algebra is correctly performed by the Feynman diagram calculators. The correct definition of the correct definition of the correct definition of the QCD gauge group<br>The correct definition of the QCD gauge groups is a state of the QCD gauge groups is a state of the CDD gauge

```
SUSC = \{Abelian -> False,
CouplingConstant \rightarrow gs,
GaugeBoson \longrightarrow G,
StructureConstant \rightarrow f,
Representations \rightarrow {{T, Colour},
{T6, Sextet},
SymmetricTensor -> dSUN
}
\mathcal{L}
```

```
IndexRange[ Index[ Colour ] ] = Range[3];
IndexRange[ Index[ Sextet ] ] = Range[6];
IndexRange[ Index[ Gluon ] ] = Range[8];
```
- Name Restrictions
- PDG ID
- SM Restrictions
- **Gauge Choice**
- **Interaction Order**

#### **•Interfaces**

- ASperGe
- CalcHEP
- FeynArts
- Sherpa
- TeX
- UFO
- Whizard

#### •InteractionOrder

- How many powers of a fundamental coupling
- { **•Hierarchy** 
	- The hierarchy of fundamental couplings

#### **•OrderLimit**

• The largest power of a fundamental coupling in a diagram

#### Interaction Order expressions of the vertices and the dependence in the coupling constants of each parameter. The latter is given in the parameter is given in the parameter. The parameter is given in the InteractionOrder option. For example, QCD is defined as the power of gs.  $\overline{a}$ }  $I$  and up and top quarks with a new vector connects the up and top  $\mathcal{L}_\mathbf{p}$  $\mathbf{S}$  , one can possibly set  $\mathbf{S}$  $\boldsymbol{\mu}$ the definition can be defined as

```
InteractionOrder -> {QCD,2}
rstander<br>InteractionOrder
InteractionOrder -> {QCD,2}
```

```
InteractionOrder -> {QED,1}
T_{\text{ref}} are chief Q_{\text{ref}} or Q_{\text{ref}} or \geq 1the race rount der such
  {NP,1},
  ILET <mark>ac</mark>ti
```

```
M$InteractionOrder Hierarchy = {{QCD, 1},\{QED, 2\}\overline{a}M\Phi Intoraction
 {NP,1},
 \{QED, 2\}}
M$InteractionOrderLimit = {{NP, 2}\{QCD, LF, \}Finally, the user can also define a maximum value for the power of a coupling
\mathcal{L}to beallowed in each diagram, and diagram, \mathcal{L}{NP,2}
```

```
\begin{bmatrix} 1 & 1 \end{bmatrix}\}
```
}

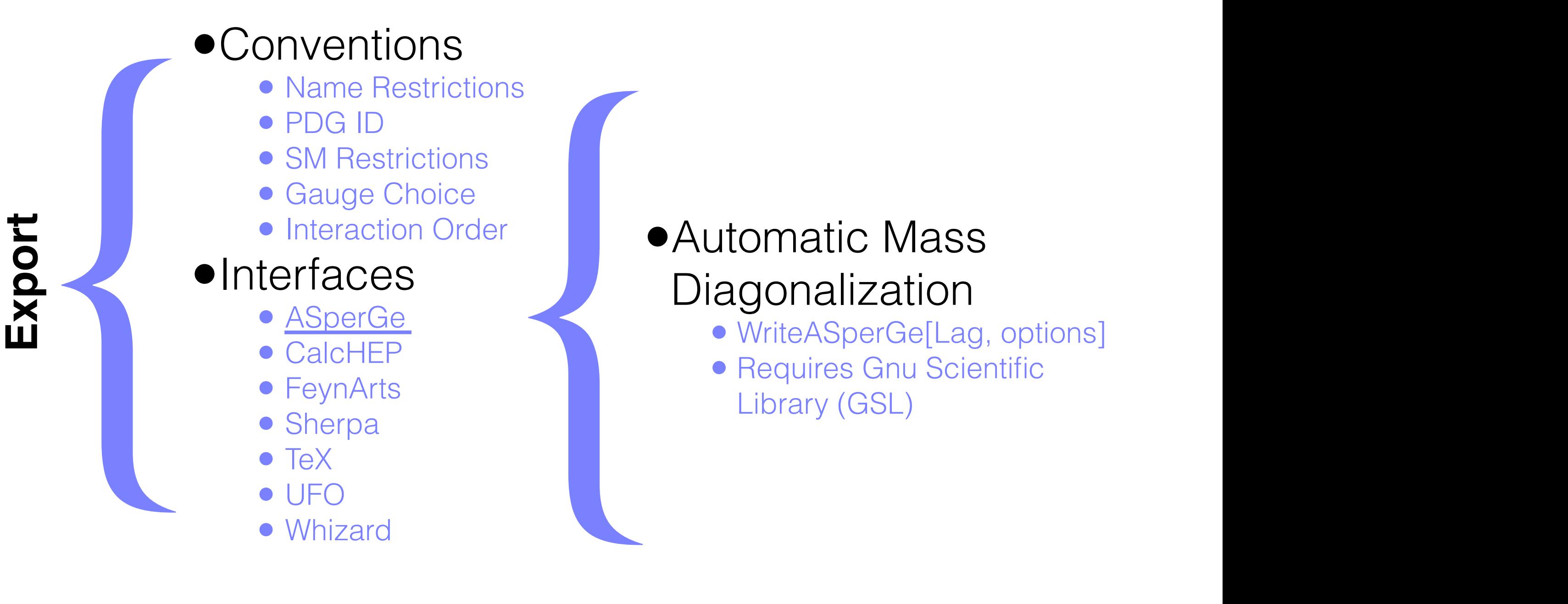

Interaction Order **Construction Automatic Mass Diagonalization** 

- WriteASperGe[Lag, options]
- Requires Gnu Scientific From the information concerning the mixing relations among the different Library (GSL)

WriteASperGe [ Lag, Output -> dirname ]  $\therefore$   $\wedge$   $\wedge$ 

In this expression, the first argument (i.e., the symbol Lag ) is mandatory in the symbol Lag symbol Lag symbol  $\mu$ ./ASperGe <inputfile> <outputfile>

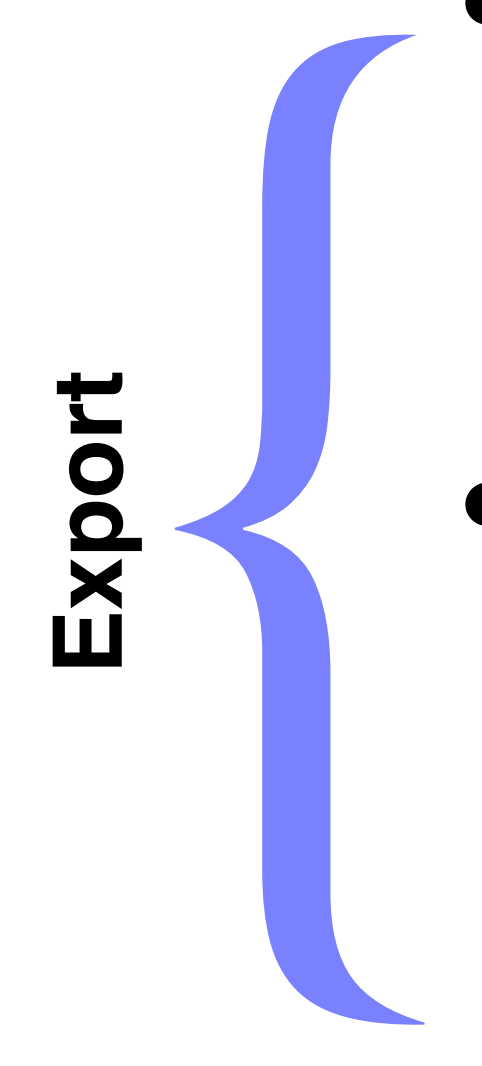

- Name Restrictions
- PDG ID
- SM Restrictions
- Gauge Choice
- **Interaction Order**

#### **•Interfaces**

- ASperGe
- CalcHEP
- FeynArts
- Sherpa
- TeX
- UFO
- Whizard

# { •CalcHEP Output

- WriteCHOutput[Lag, options]
- Options:
	- CHAutoWidths : Automatic width calculation
- LHASupport : Support for reading LHA files 6.3 The CalcHep/CompHep interface

WriteCHOutput  $[\mathcal{L}_1, \mathcal{L}_2, \ldots,$  options ]

### { **•Conventions** Neither CalcHep nor this interface support InteractionOrder defined in

- Name Restrictions  $\frac{1}{2}$ strictions
- PDG ID
- SM Restrictions in the Lagrangian. This interface will factor it out of each vertex and put it out of each vertex and put it o<br>This is interface will factor it out of each vertex and put it out of each vertex and put it out of each vertex in the Factor column of lgrngN.mdl. The electric charge ee should also be
- Gauge Choice
- Interaction Order used explicitly. If its power is the same for each term of a vertex, it will also be a vertex, it will also be<br>In Order be factored out and put in the Factor column to the Factor column to the Factor column to the Factor column to

#### **•Interfaces**

**Export**

- ASperGe
- CalcHEP
- FeynArts
- Sherpa
- TeX
- UFO
- Whizard

# { •FeynArts Output

- WriteFeynArtsOutput[Lag, options] Further details of the calculation of the model files can be found in Ref. [1]. The found in Ref. [1]. The found in Ref. [1]. The found in Ref. [1]. The found in Ref. [1]. The found in Ref. [1]. The found in Ref. [1]. The
- Completely general operators supported (.gen file) supported (

The FeynArts model files are generated from a  $F_{\rm eff}$  are generated from a  $F_{\rm eff}$ 

WriteFeynArtsOutput  $[\mathcal{L}_1, \mathcal{L}_2, \ldots,$  options ]

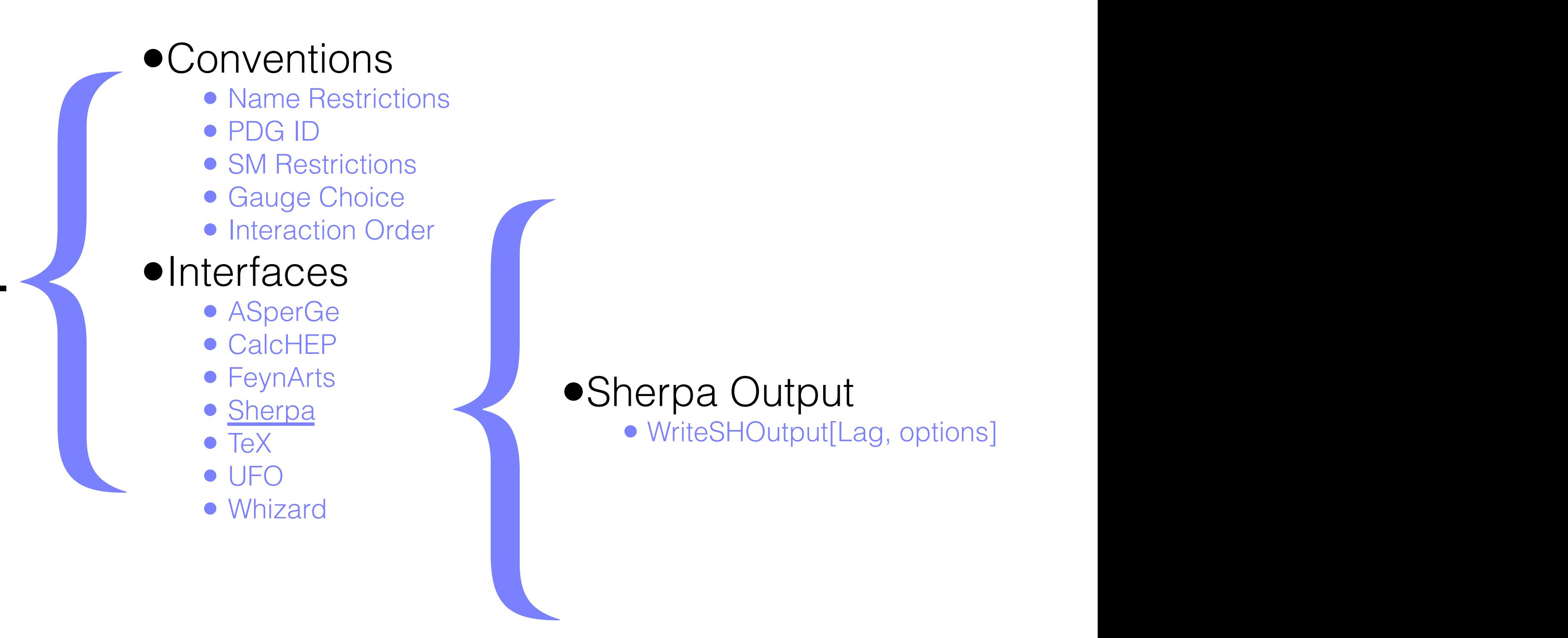

#### $T$  list can be obtained with the function  $\alpha$

• WriteSHOutput[Lag, options]

NC: A status of the status of the status of the status of the status of the status of the status of the status

WriteSHOutput $[\mathcal{L}_1, \mathcal{L}_2, \dots,$  options]

**Export**

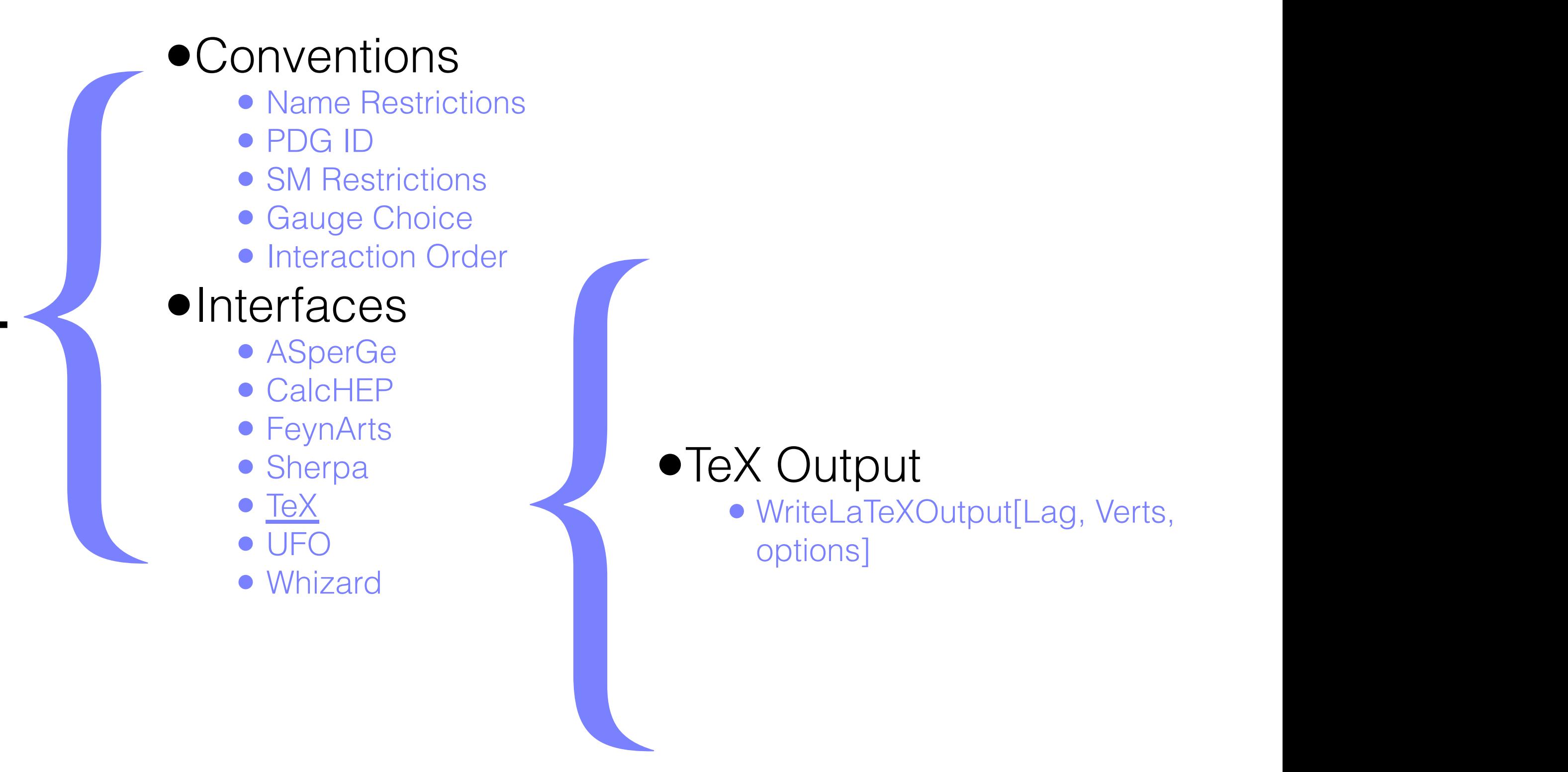

**Export**

•TeX Output

• WriteLaTeXOutput[Lag, Verts, options]

WriteLaTeXOutput  $[\mathcal{L}_1, \mathcal{L}_2, \ldots, V_1, V_2, \ldots,$  options ]

to add your name to add your name to the interface. The interface of the interface of the interface.

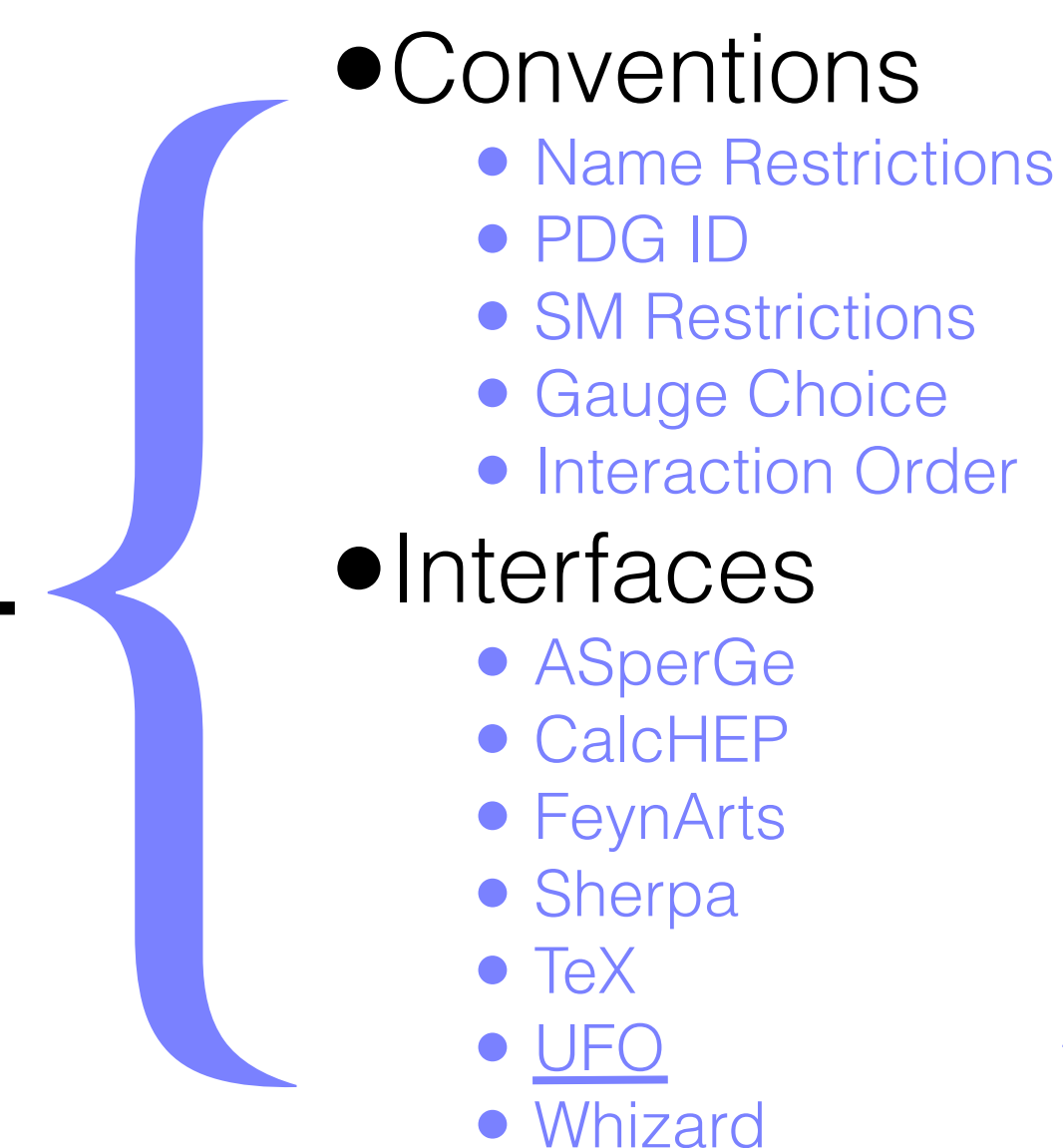

### { **India** Universal FeynRules **Output**  $\bigcap_{i=1}^n$  interface to do for  $i$

- WriteUFO[Lag, options] The paper in common use of the common use of the country and the country and the country and the country and the country and the country and the country and the country and the country and the country and the country of th
	- Options:
- AddDecays : Automatic  $1\rightarrow 2$  Decays reason, the options.<br> **Capacitude AddDecaus** · Automatic

of the files to be overwritten, he/she can set the option Overwrite to False.

- Supported by Aloha, MadGraph5, MadAnalysis5
- Planned support by GoSam and Herwig++

WriteUFO $[\mathcal{L}_1, \mathcal{L}_2, \ldots,$  options]

**Export**

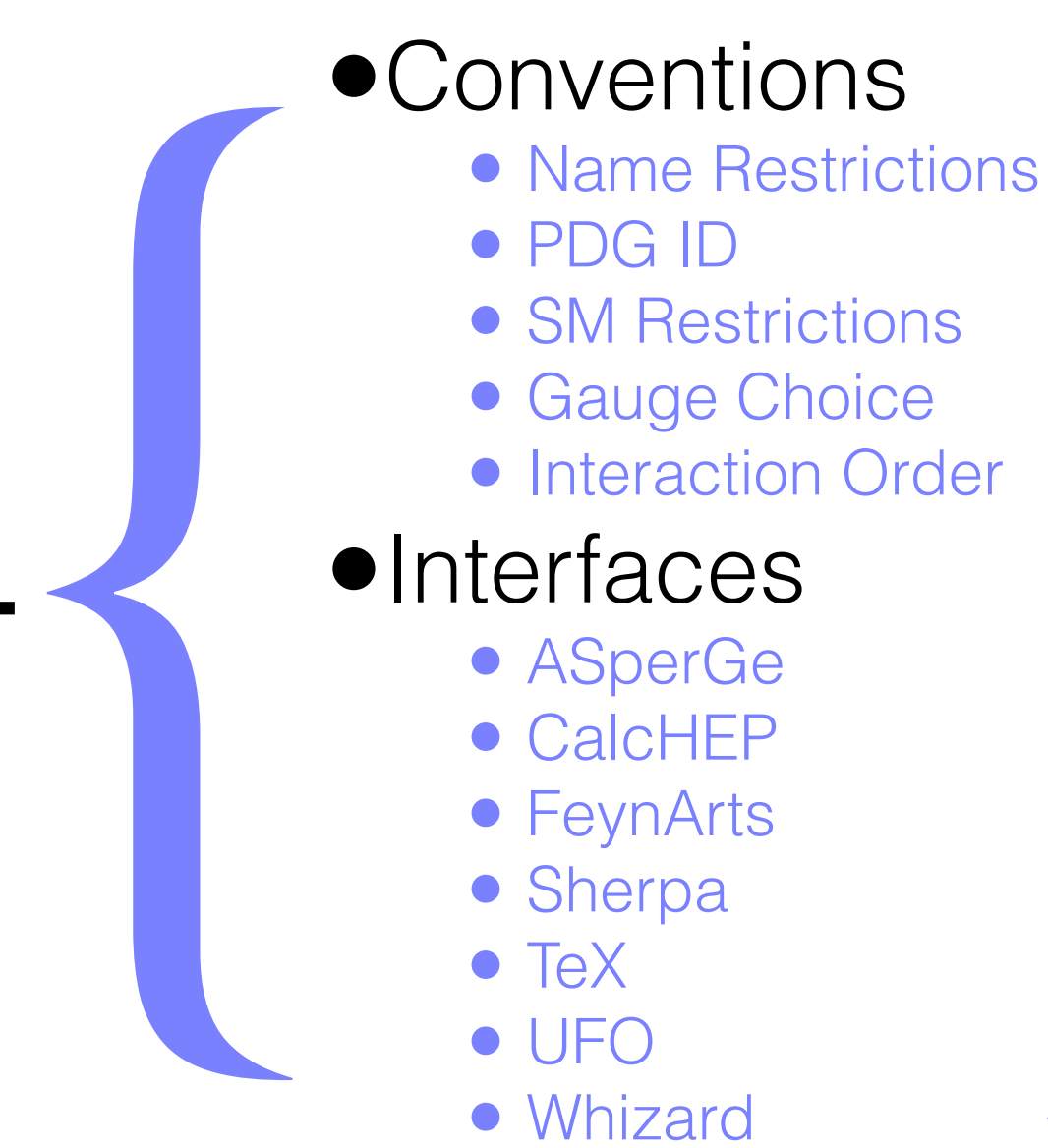

**Export**

{ I Whizard Output **•** WriteWOOutput[Lag, options]

• Options: • WOAutoGauge : Automatically generate R<sup>ξ</sup> **1.8 The Manual Strategier Series and Strategier Strategier Strategier Strategier Strategier Strategier Strategier Strategier Strategier Strategier Strategier Strategier Strategier Strategier Strategier Strategier Strategi** 

respectively, and Gij is a matrix of coupling constants. The analytic expression

into Fortran and/or C++ routines using the Aloha package [22].

The Whizard interface can be called with the following command,

WriteWOOutput $[\mathcal{L}_1, \mathcal{L}_2, \dots,$  options]

gauge

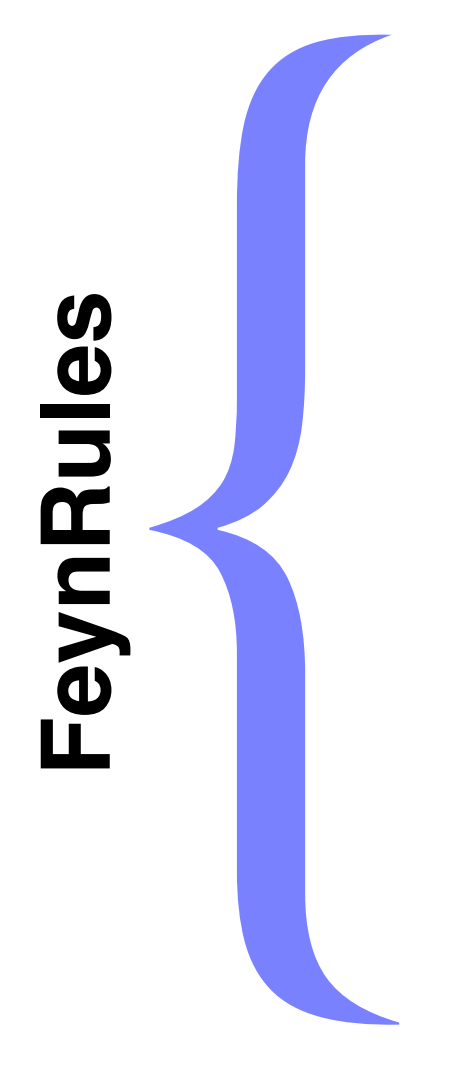

- •Load FR
- •Load Model
- •Update Pars
- •Run Checks
- •Feyn. Rules
- •Widths
- •Export **Export**
- 
- 
- •Load FR<br>•Load Model<br>•Update Pars<br>•Run Checks<br>•Feyn. Rules<br>•Widths<br>•Export
- 
- 
- 
- 

Significantly Faster

### Efficiency

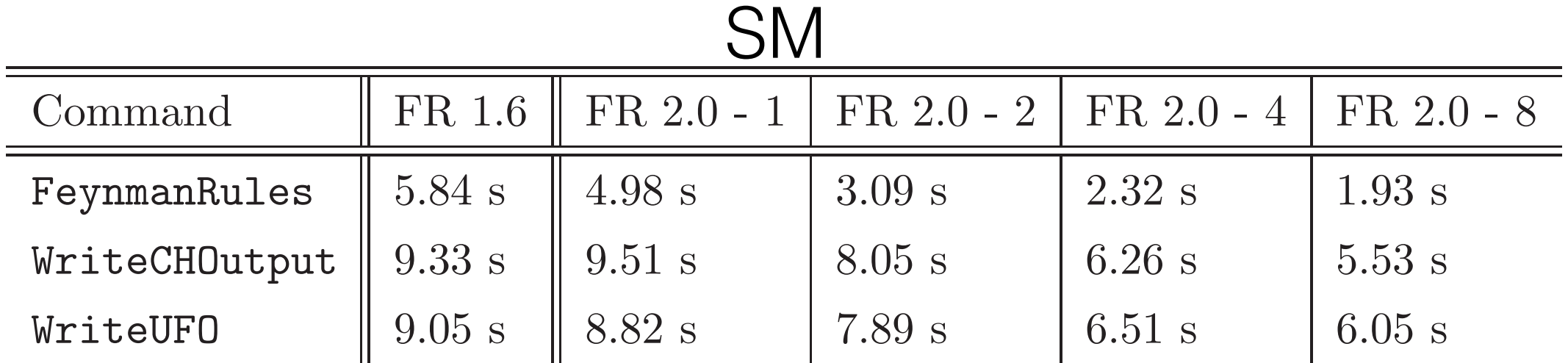

line), where the decay widths are not calculated. For this comparison, we use the MSSMStandard Model whose Lagrangian has been calculated before calling these commands. We compare version 1.6 of FeynRules (second column) to version 2.0 FeynmanRules  $\parallel$  325.5 s  $\parallel$  213.7 s  $\parallel$  79.7 s  $\parallel$  62.6 s  $\parallel$  41.0 s  $\text{Unit} \cap \text{Unit}$ WriteUFO  $\parallel 436.0 \text{ s} \parallel 518.5 \text{ s} \parallel 316.1 \text{ s} \parallel 273.8 \text{ s} \parallel 239.7 \text{ s}$ Command  $\parallel$  FR 1.6  $\parallel$  FR 2.0 - 1 | FR 2.0 - 2 | FR 2.0 - 4 | FR 2.0 - 8 WriteCHOutput  $\parallel$  853.4 s  $\parallel$  618.9 s  $\parallel$  350.8 s  $\parallel$  283.9 s  $\parallel$  204.4 s WriteUFO  $\parallel$  436.0 s  $\parallel$  518.5 s  $\parallel$  316.1 s  $\parallel$  273.8 s  $\parallel$  239.7 s

- 
- 
- •Load FR<br>•Load Model<br>•Update Pars<br>•Run Checks<br>•Feyn. Rules<br>•Widths<br>•Export
- 
- 
- 
- 

Model Database

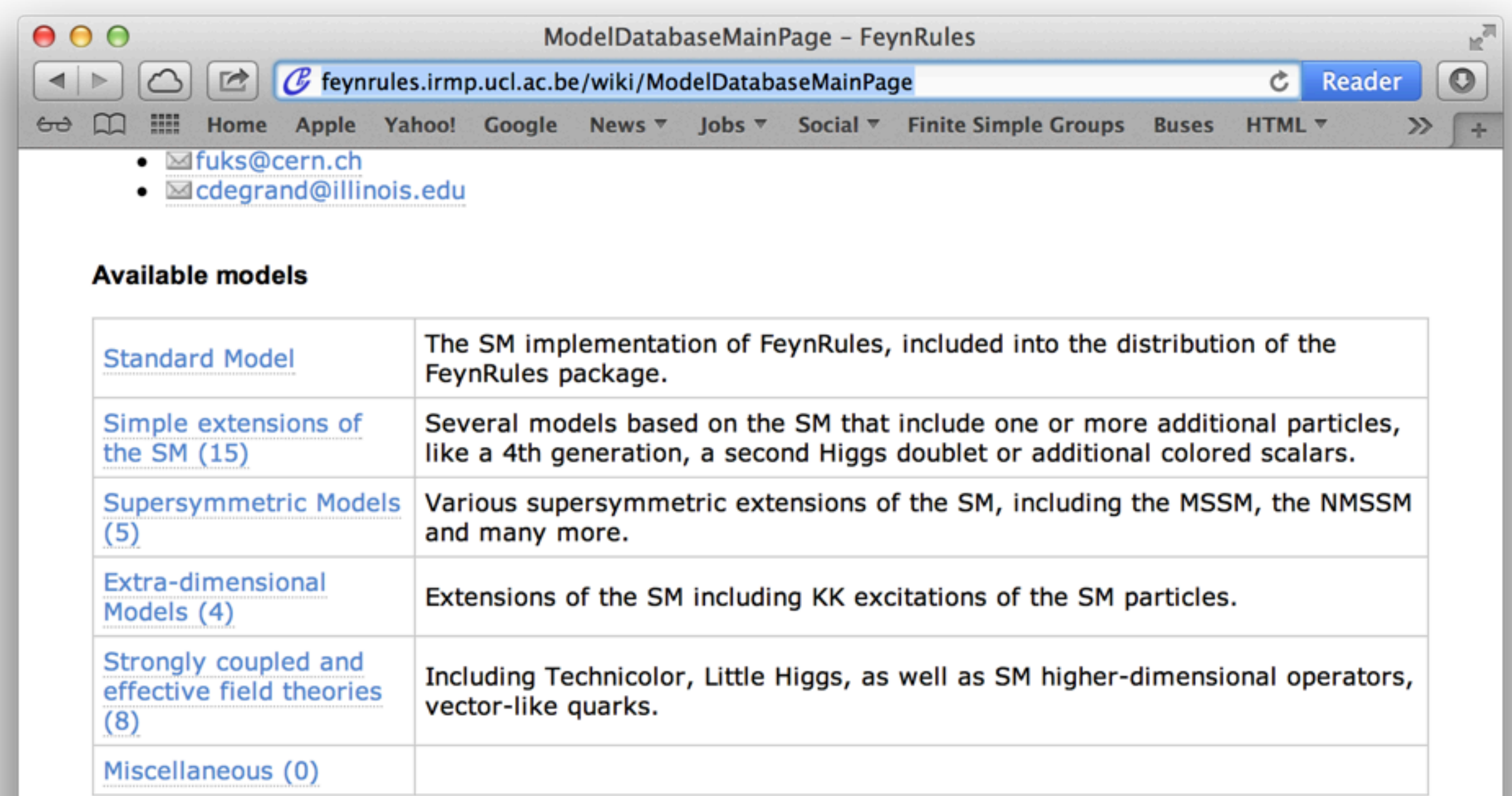

Attach file Edit this page

Rename page

Delete this version

Delete page

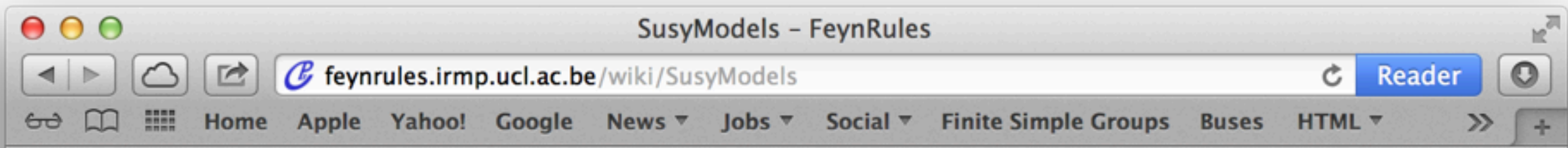

#### FeynRules model database: Supersymmetric models

This page contains a collection of supersymmetric models that are already implemented in FeynRules. For each model, a complete model-file is available, containing all the information that is needed, as well as the Lagrangian, as well as the references to the papers where this Lagrangian was taken from. All modelfiles can be freely downloaded and changed, serving like this as the starting point for building new models. A TeX-file for each model containing a summary of the Feynman Rules produced by FeynRules is also available.

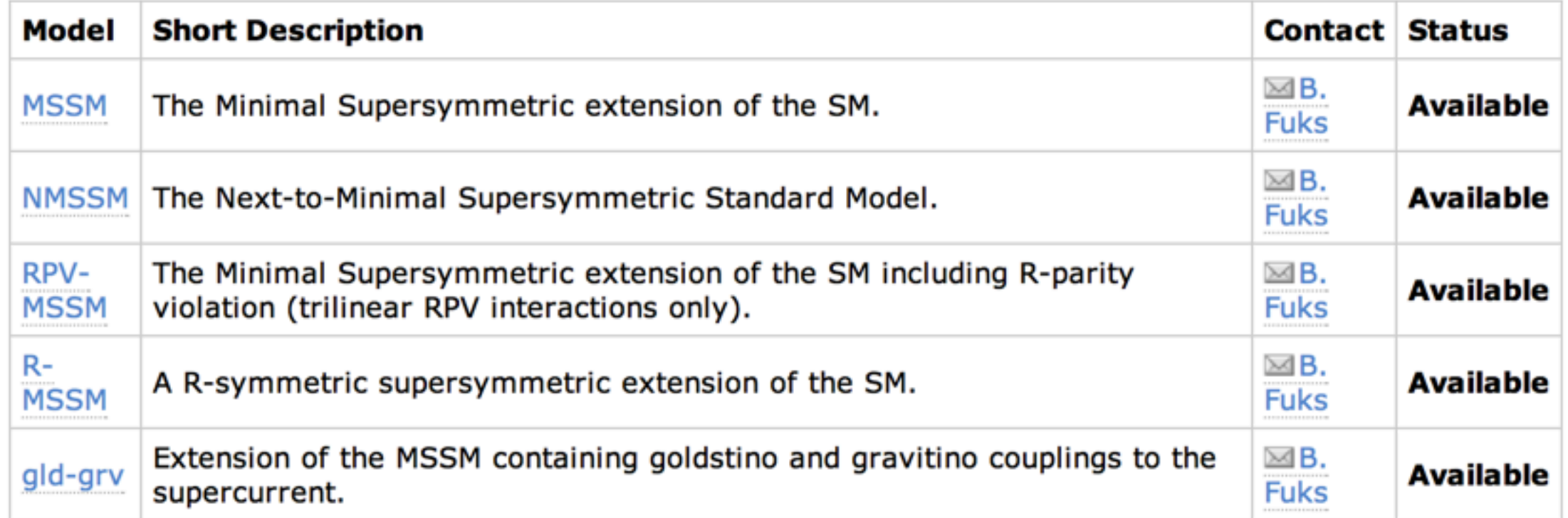

Back to the FeynRules model database.

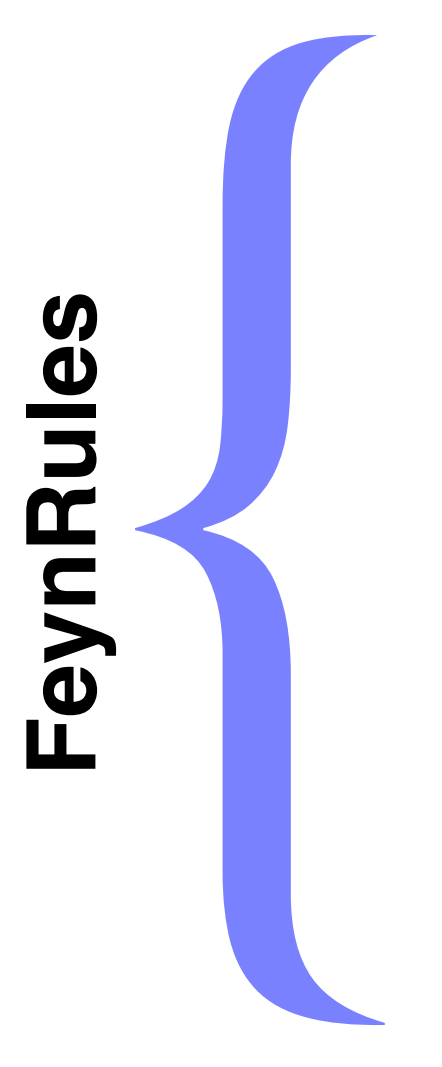

- •Load FR
- •Load Model
- •Update Pars
- •Run Checks
- •Feyn. Rules
- •Widths
- •Export

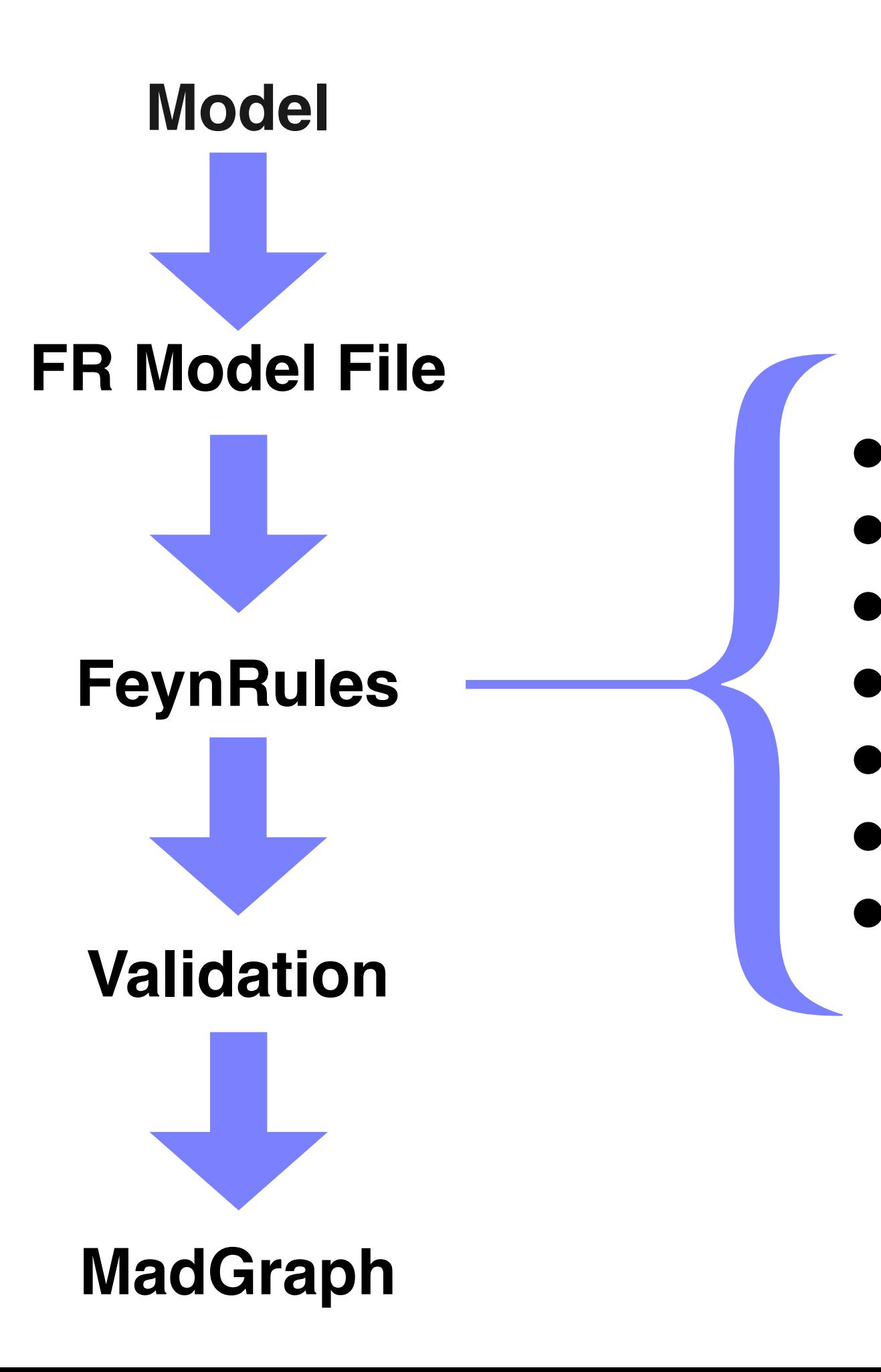

•Load FR •Load Model •Update Pars •Run Checks •Feyn. Rules •Widths •Export

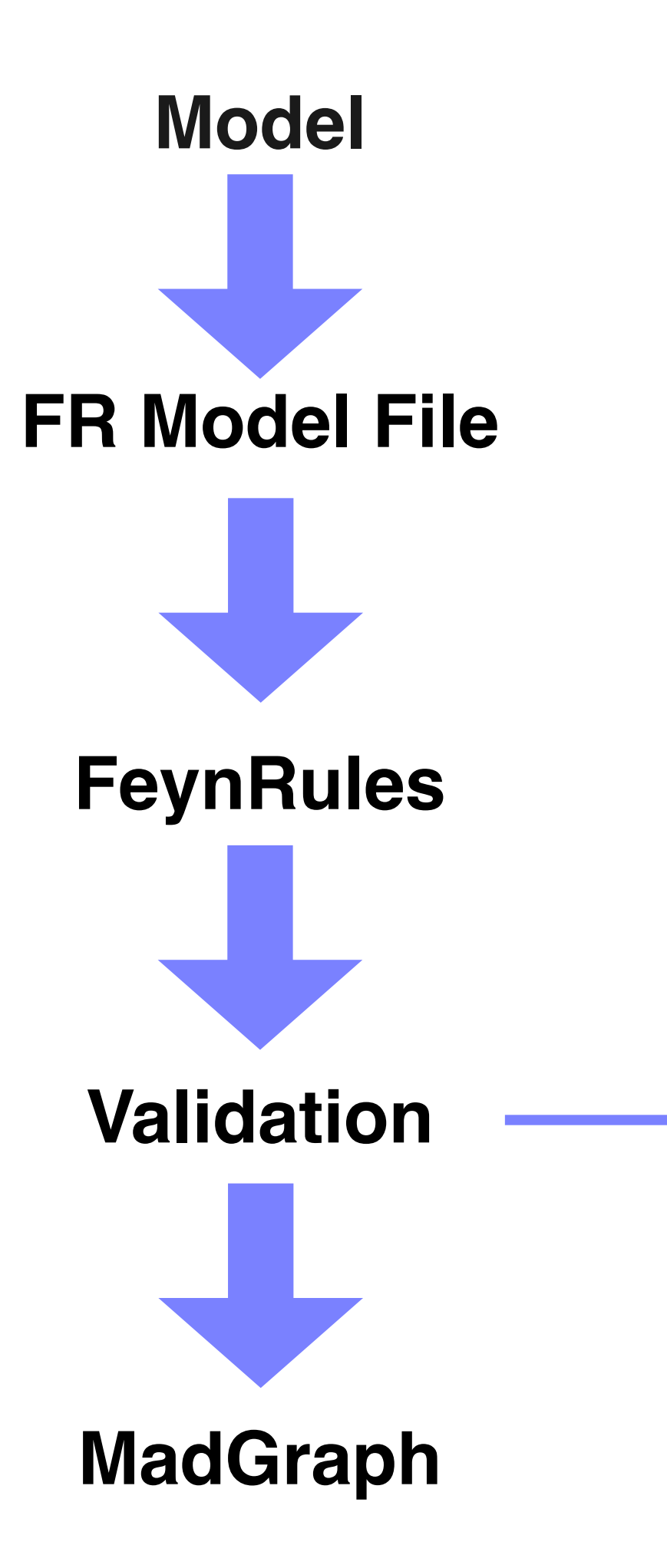

- •Documentation
- •Sanity Checks
- •Test 1 Generator
- { •Test Several **Generators** 
	-
	- •Web Validation
	- •Debugging
- •Documentation
- •Sanity Checks
- **•1 Generator**
- •>1 Generators
- •Web Validation
- •Debugging

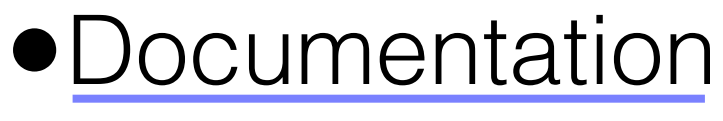

- •Sanity Checks
- **•1 Generator**
- •>1 Generators
- •Web Validation
- •Debugging

### { •Tracibility & Reproducibility

- Model Theory References
- Model Implementation Details
- Validation Details
- Software Versions
- •Documentation
- •Sanity Checks
- **•1 Generator**
- •>1 Generators
- •Web Validation
- •Debugging
- **•Hermiticity**
- •Gauge Invariance
- { •Agreement with literature

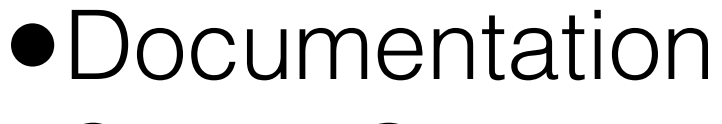

- •Sanity Checks
- **•1 Generator**
- •>1 Generators
- •Web Validation
- •Debugging

### { •Numerical Cross Sections/Widths

- Compared with literature
- Gauge Invariance
- Unitarity Cancellations
- Comparison with SM results where appropriate

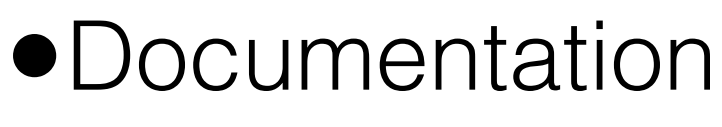

- •Sanity Checks
- •1 Generator
- •>1 Generators
- •Web Validation
- •Debugging

# { •Between Generators

- Large set of processes
- Gauge invariance
- With independent implementations if available

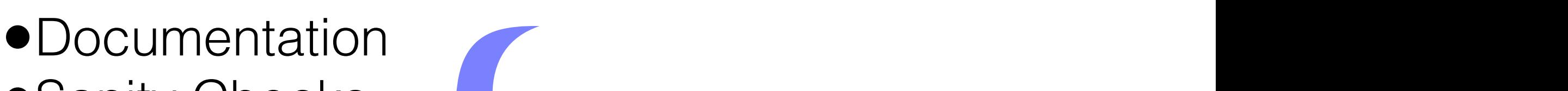

- •Sanity Checks<br>
<u>the user greater confidence</u> in the user of the user of the user of the user of the user of the user of the user of the user of the user of the user of the user of the user of the user of the user of the u
- •1 Generator
- •>1 Generators
- •Web Validation

8.1 URL and Account

•Debugging

# { •Automated comparison

- $\text{erators}$   $\bullet$  All 2→2 processes
- e Feynman & unitary gauges
- uidation<br>Film and the calcher
	- MadGraph
	- Whizard
	- Need username/password

http://feynrules.phys.ucl.ac.be/validation
## Web Validation

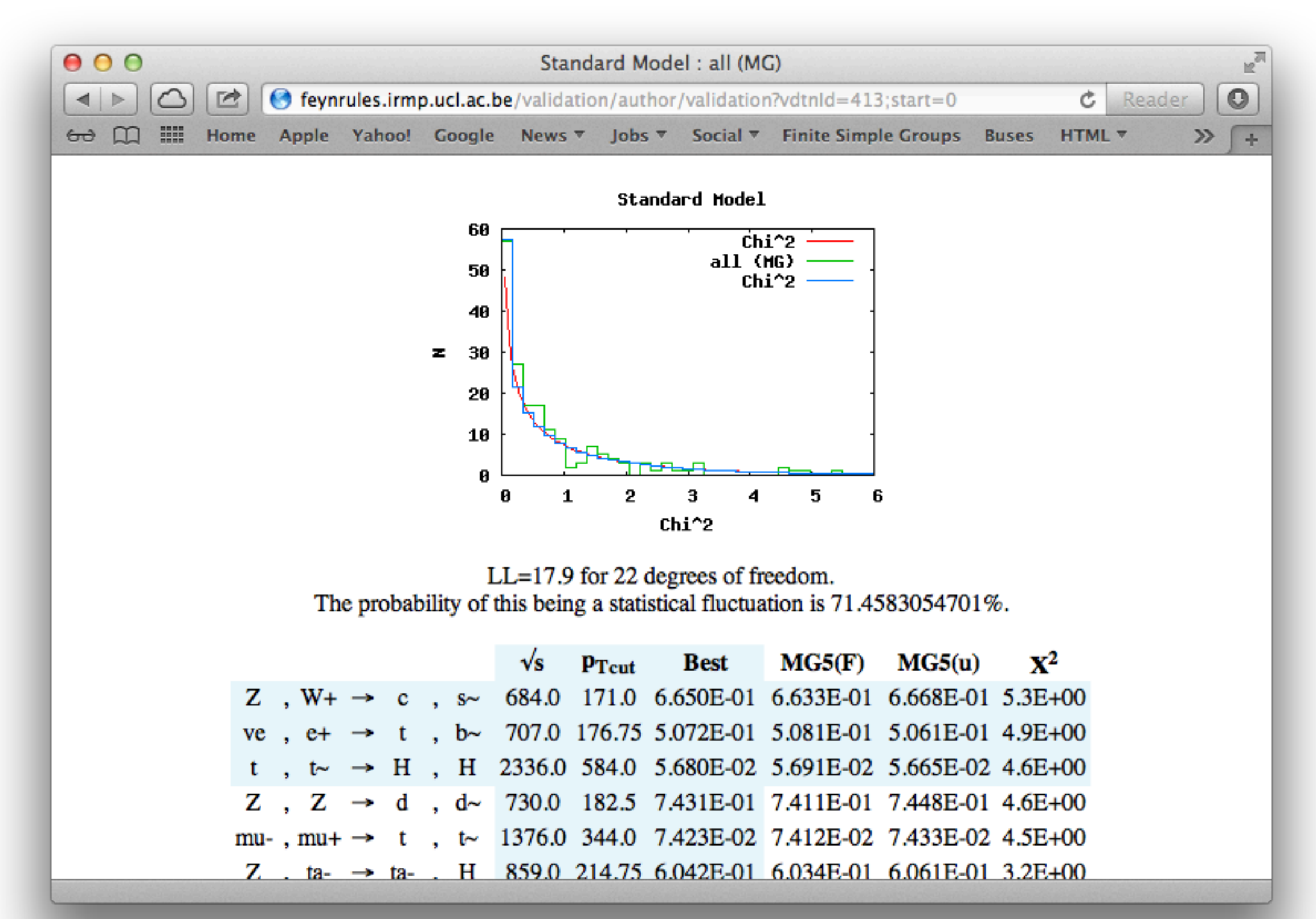

- •Documentation
- •Sanity Checks
- •1 Generator
- •>1 Generators
- •Web Validation
- **•Debugging**

### •Comment Out

• Syntax errors can be found by commenting out until the error is found.

# { •Web validation

• Help find problematic vertices

- •Documentation
- •Sanity Checks
- **•1 Generator**
- •>1 Generators
- •Web Validation
- •Debugging

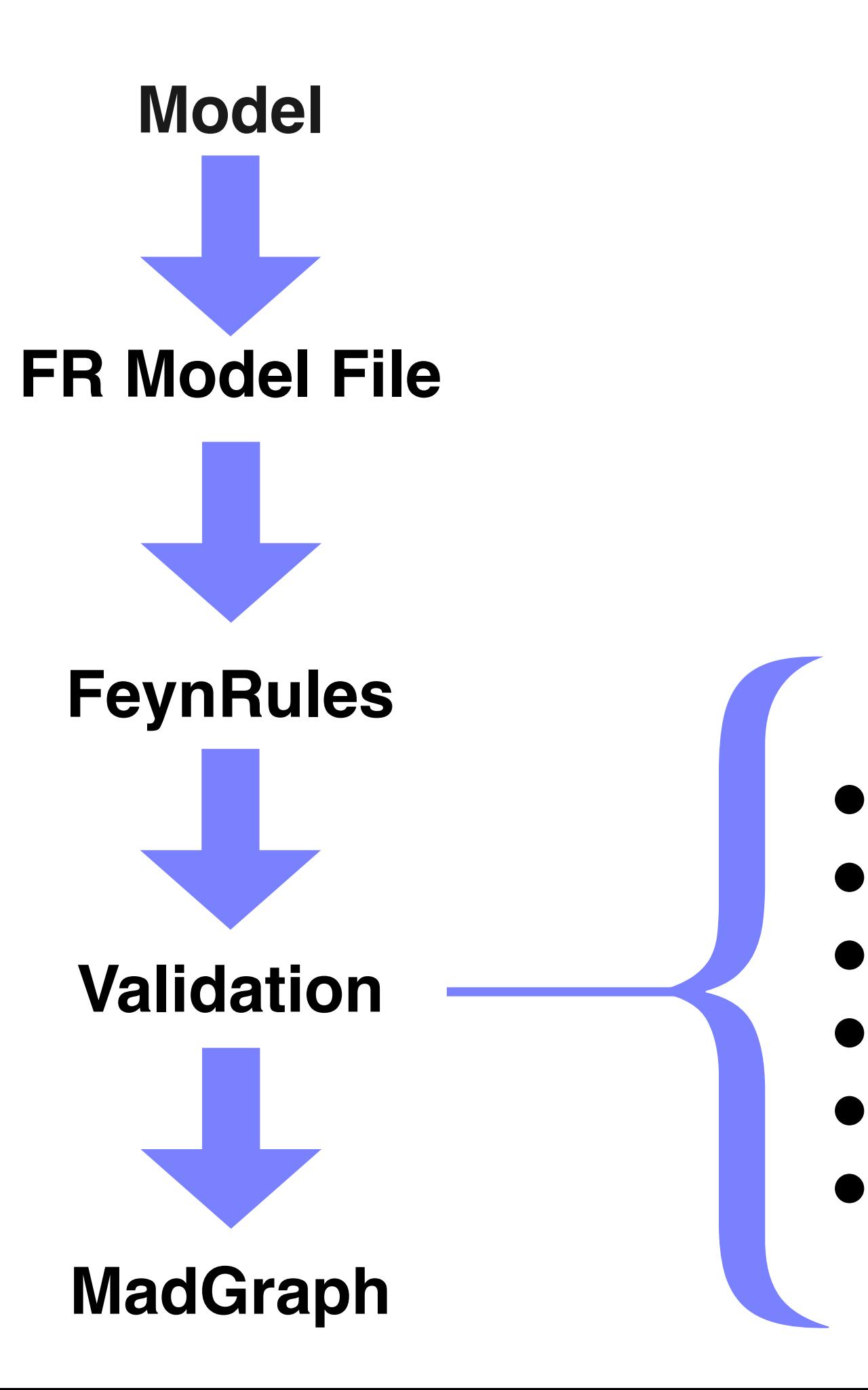

- •Documentation
- •Sanity Checks
- •1 Generator
- •>1 Generators
- •Web Validation •Debugging

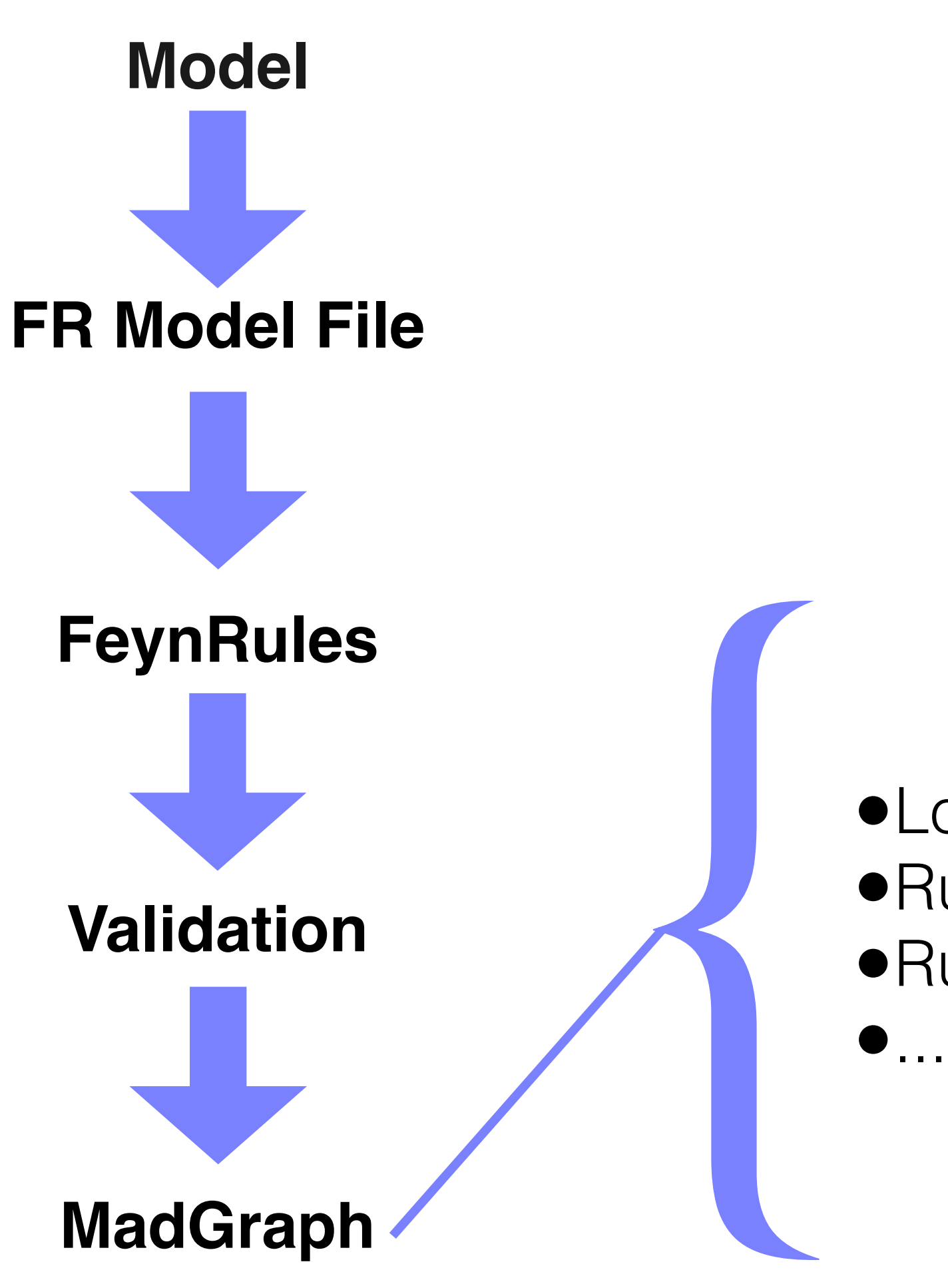

•Load UFO into MG5 •Run MG5 Tests •Run Simulations

{ •Load UFO into MG5 •Run MG5 Tests •Run Simulations ●Load UFO into MG5<br>●Run MG5 Tests<br>●Run Simulations<br>●...

### •UFO Model Dir

• Copy the UFO Model dir to the MadGraph5 models dir

cp -r ModelName\_UFO .../MadGraph5\_v1\_5\_12/models/.

{ •Load UFO into MG5 •Run MG5 Tests •Run Simulations ● Load UFO into MG5<br>● Run MG5 Tests<br>● Run Simulations<br>● ...

### •Load UFO Model

• During MG5 session

mg5>import model ModelName\_UFO

{ •Load UFO into MG5 •Run MG5 Tests •Run Simulations ●Load UFO into MG5<br>●Run MG5 Tests<br>●Run Simulations<br>●...

### •Import UFO Model

#### • During MG5 session

- •Like Built-In Model
	- Everything from this point like a built-in model

mg5>import model ModelName\_UFO

{ •Load UFO into MG5 •Run MG5 Tests •Run Simulations ●Load UFO into MG5<br>●<u>Run MG5 Tests</u><br>●Run Simulations<br>●...

### •For example:

- check process
	- Gauge invariance
	- Lorentz invariance
	- Permutation

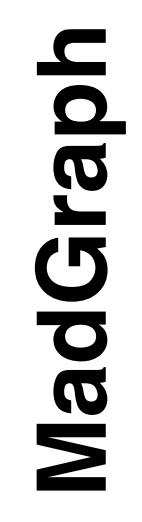

## { •Load UFO into MG5 •Run MG5 Tests •Run Simulations ●Load UFO into MG5<br>●Run MG5 Tests<br>●<u>Run Simulations</u><br>●...

### •Like Built-In Models

- generate
- output
- launch

 $\bullet$  ...

mg5>generate p p > uv uv~ mg5>output mg5>launch

{ •Load UFO into MG5 •Run MG5 Tests •Run Simulations •Enjoy!

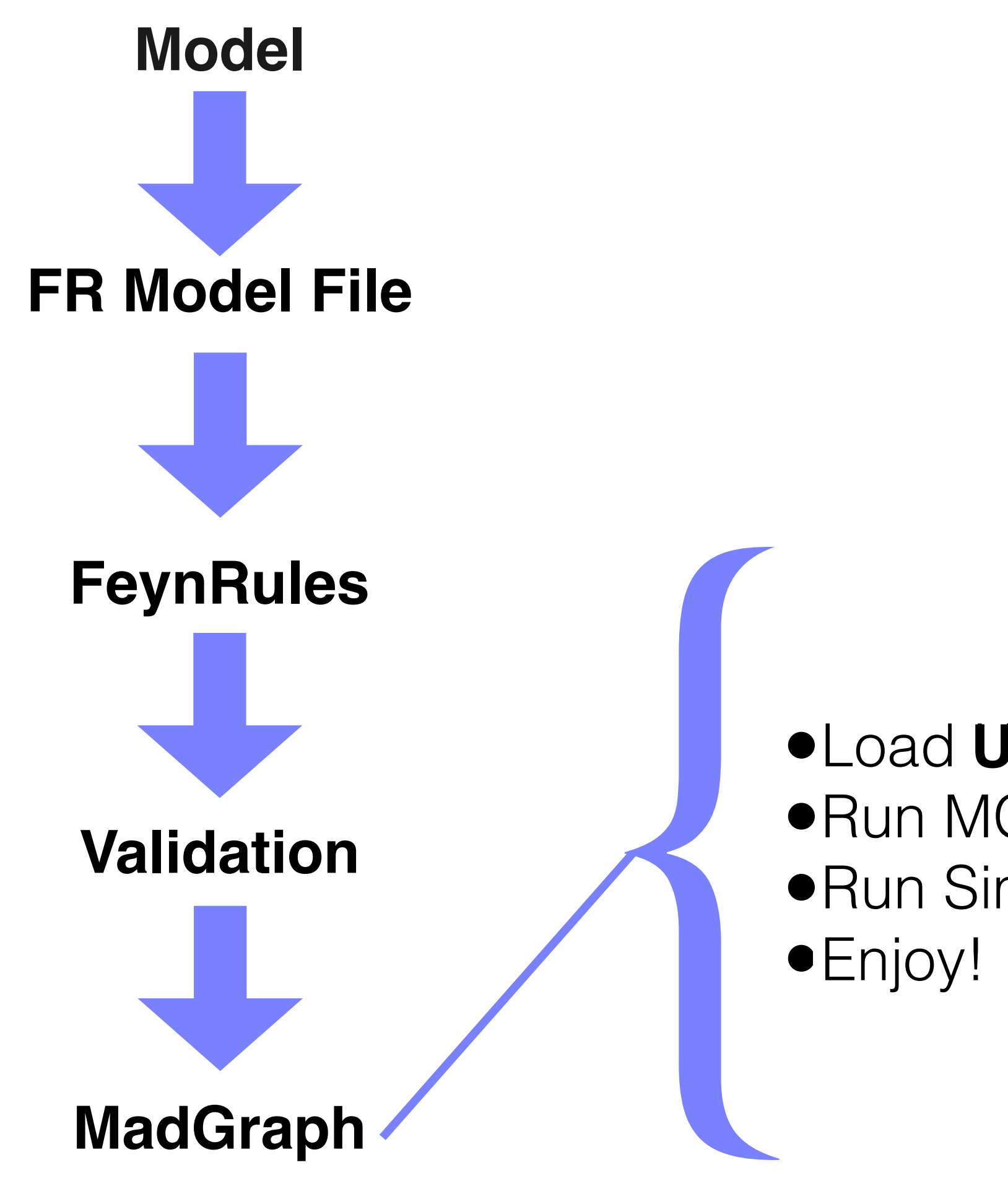

•Load UFO into MG5 **UFO**•Run MG5 Tests •Run Simulations

{ UFO & ALOHA **& ALOHA**

**•UFO<br>•ALOHA** 

# •UFO<br>●ALOHA<br>●ALOHA •Universal FeynRules Output

- DeGrande, Duhr, Fuks, Grellscheid, Mattelaer and Reiter (CPC 183, 1201 (2012))
- Full FeynRules model info included

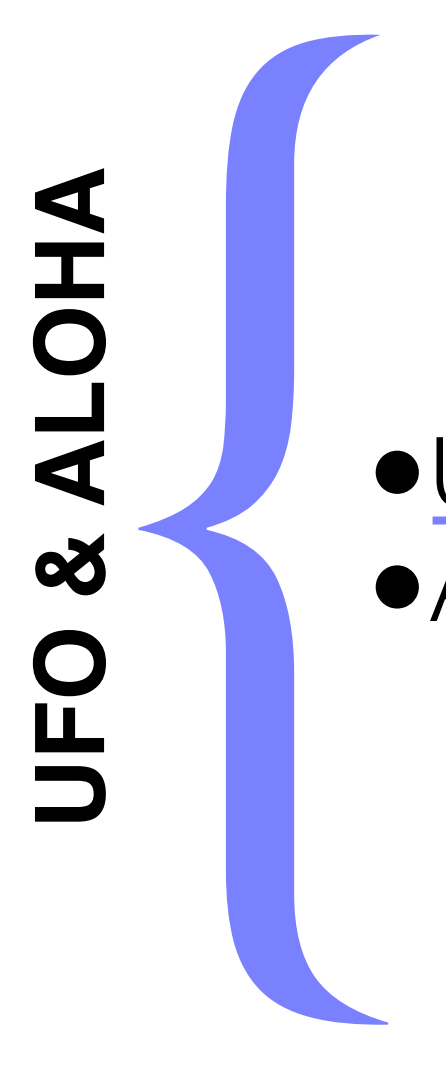

•UFO<br>•ALOHA

### •Universal FeynRules Output

- DeGrande, Duhr, Fuks, Grellscheid, Mattelaer and Reiter (CPC 183, 1201 (2012))
- Full FeynRules model info included
- e UFO<br>
e ALOHA<br>
e ALOHA<br>
e ALOHA • Not tied to specific matrix
	- element generator (universal)
		- Default model format for MadGraph 5, GoSam and Herwig++(future)

{ JFO<br>
& **ALOHA & ALOHA**

•UFO<br>•ALOHA

### •Universal FeynRules Output

- DeGrande, Duhr, Fuks, Grellscheid, Mattelaer and Reiter (CPC 183, 1201 (2012))
- Full FeynRules model info included
- •UFO<br>●ALOHA<br>●ALOHA •Not tied to specific matrix
	- element generator (universal)
		- Default model format for MadGraph 5, GoSam and Herwig++(future)

### •General operators supported

- Completely general Lorentz structures
	- 4-fermion operators
	- operators with >4 particles
- 3, 6 and 8 color reps supported

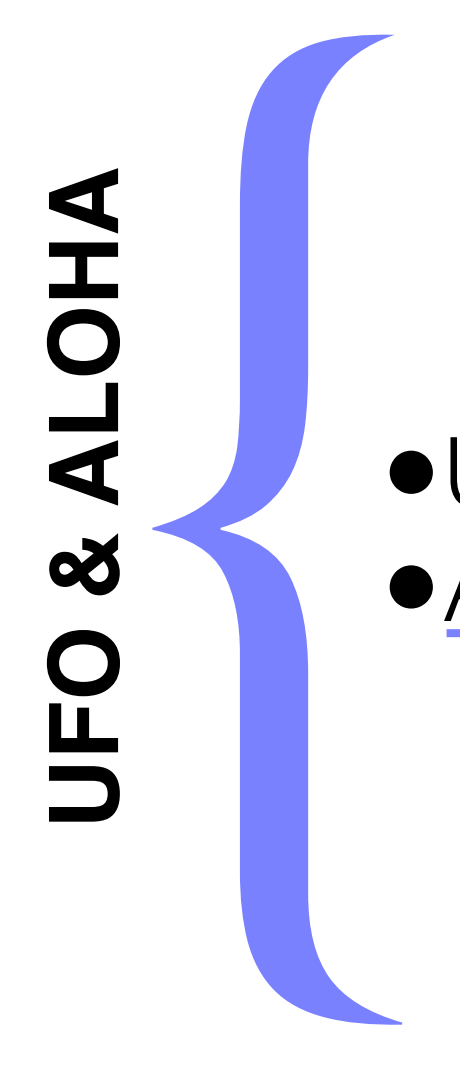

•UFO

# •ALOHA{ •Automatic Language-Independent Output of Helicity Amplitudes

- de Aquino, Link, Maltoni, Mattelaer and Steltzer (CPC 183, 2254 (2012))
- Convert UFO Lorentz structure to Fortran/ C++ code required to calculate helicity amplitudes

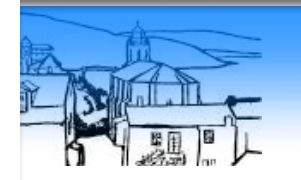

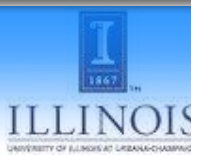

### **ALOHA**

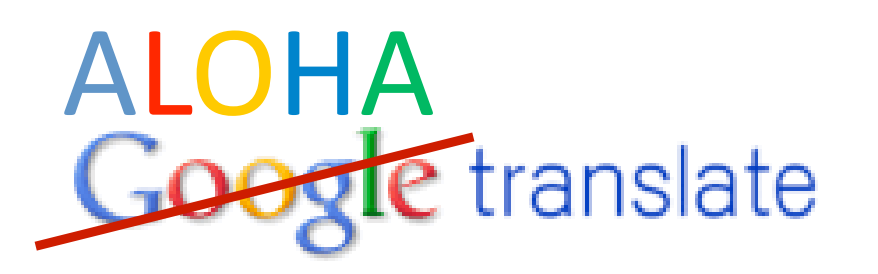

From:  $\begin{bmatrix} \mathsf{UFO} & \mathbf{r} \end{bmatrix}$   $\begin{bmatrix} \mathbf{B} & \mathsf{To} \end{bmatrix}$  Helicity

**Translate** 

```
VVVV6 = Lorentz(name = 'VVVV6',spins = [3, 3, 3, 3],
          structure = 'Metric(1,4)*Metric(2,3) -Metric(1,3)*Metric(2,4)')
```
Type text or a website address or translate a document.

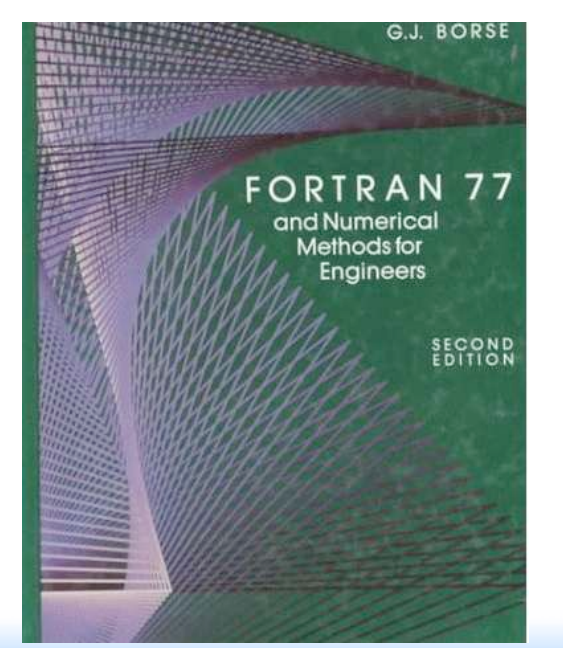

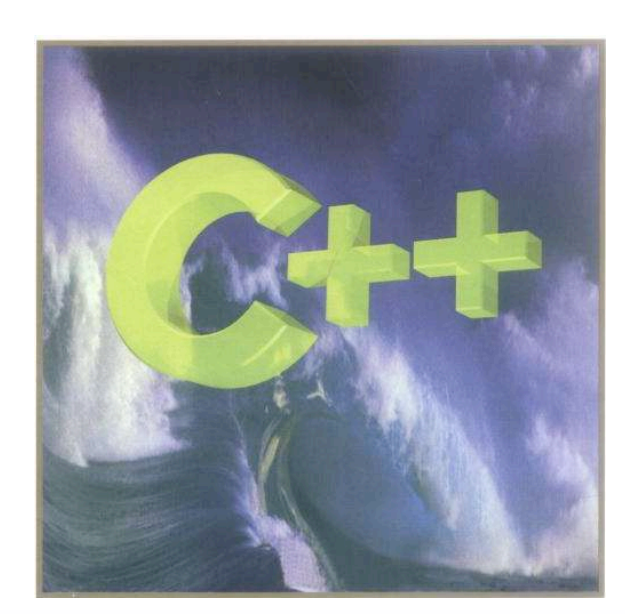

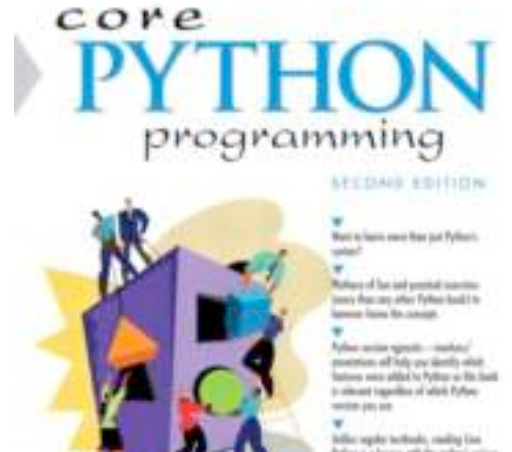

cia degli sodi a peri las-

WESLEY J. CHUN

of the state of the state of the state of the state of the state of the state of the state of the state of the state of the state of the state of the state of the state of the state of the state of the state of the state o

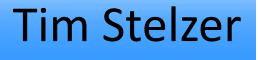

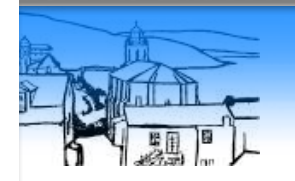

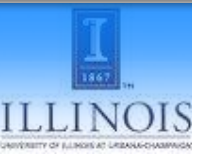

### ALOHA

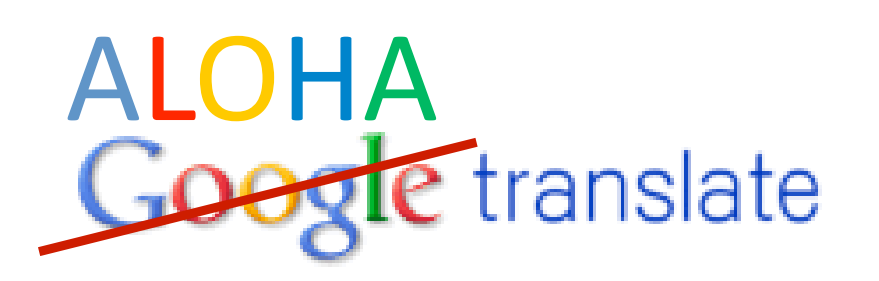

From:  $\begin{bmatrix} \mathsf{UFO} & \overline{\mathsf{F}} \end{bmatrix}$   $\begin{bmatrix} \overline{\mathsf{B}} & \overline{\mathsf{T}}_{0} \end{bmatrix}$  Helicity

**Translate** 

VERTEX = COUP\*( $(V4(1)^{*}( V2(1)^{*}( (0, -1)^{*}(V3(2)^{*}V1(2)))$  $$+(0,-1)*(V3(3)*V1(3))+(0,-1)*(V3(4)*V1(4)))+(V1(1)*((0,1))$  $$*(V3(2)*V2(2))+(0, 1)*(V3(3)*V2(3))+(0, 1)*(V3(4)*V2(4)))))$  $$ + ( V4(2) * ( V2(2) * ( 0, -1) * (V3(1) * V1(1)) + (0, 1) * (V3(3) * V1(3)) )$  $$+(0, 1)*(V3(4)*V1(4)))+(V1(2)*((0, 1)*(V3(1)*V2(1))+(0,$  $$ -1$ <sup>\*</sup>(V3(3)\*V2(3))+(0, -1)\*(V3(4)\*V2(4))))))+((V4(3)\*((V2(3)

Type text or a website address or translate a document.

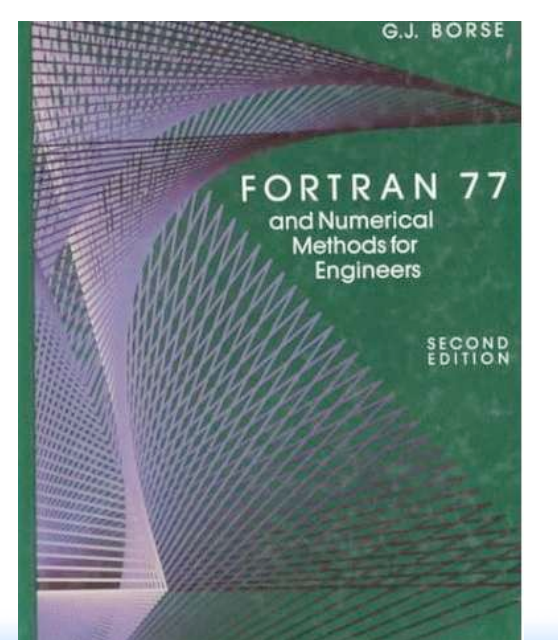

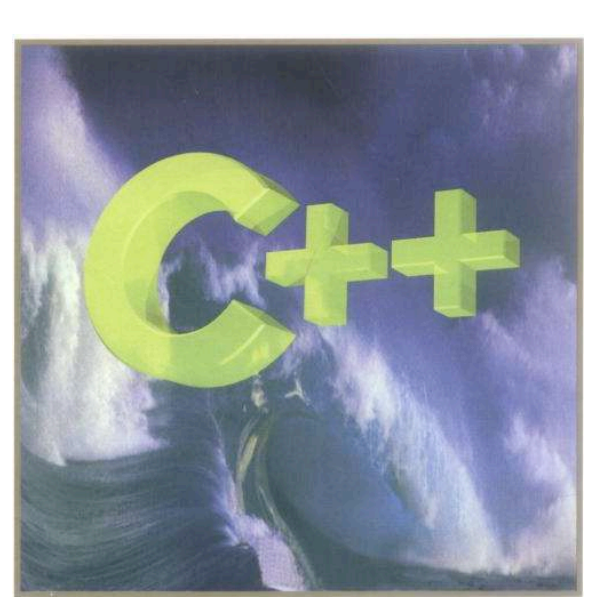

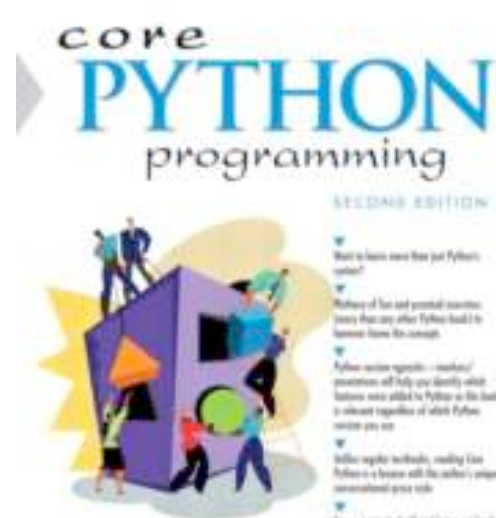

is the deadline of the top peer from

WESLEY J. CHUN

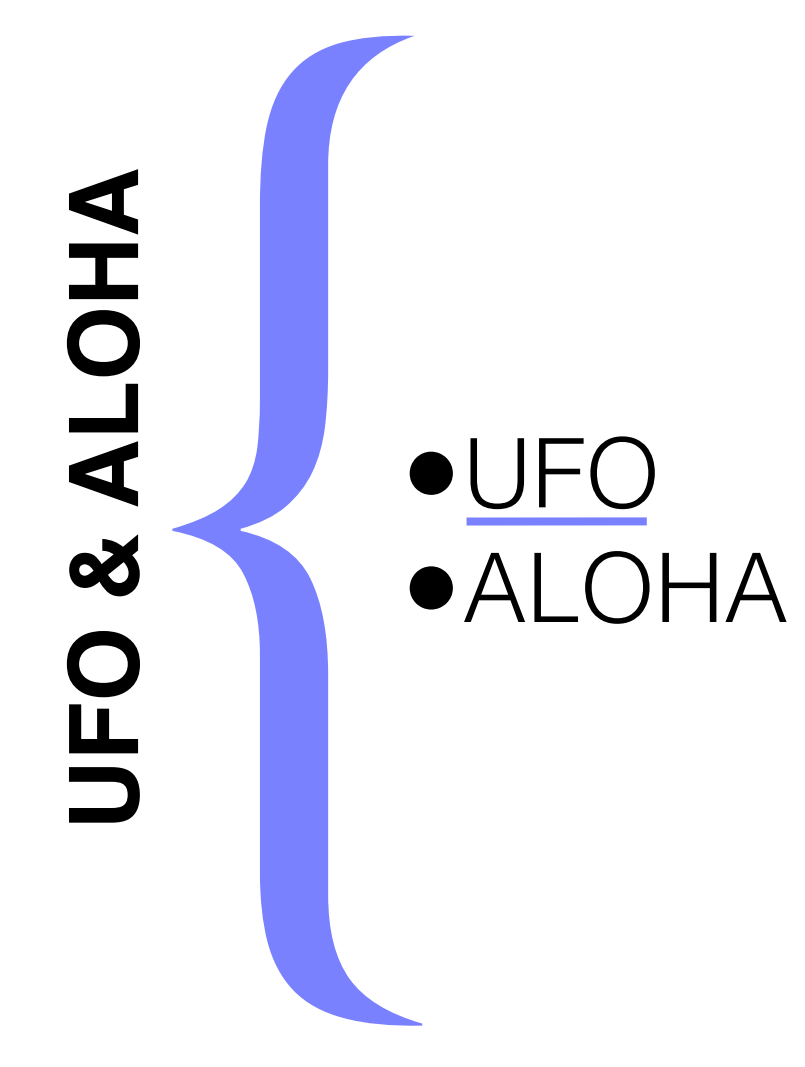

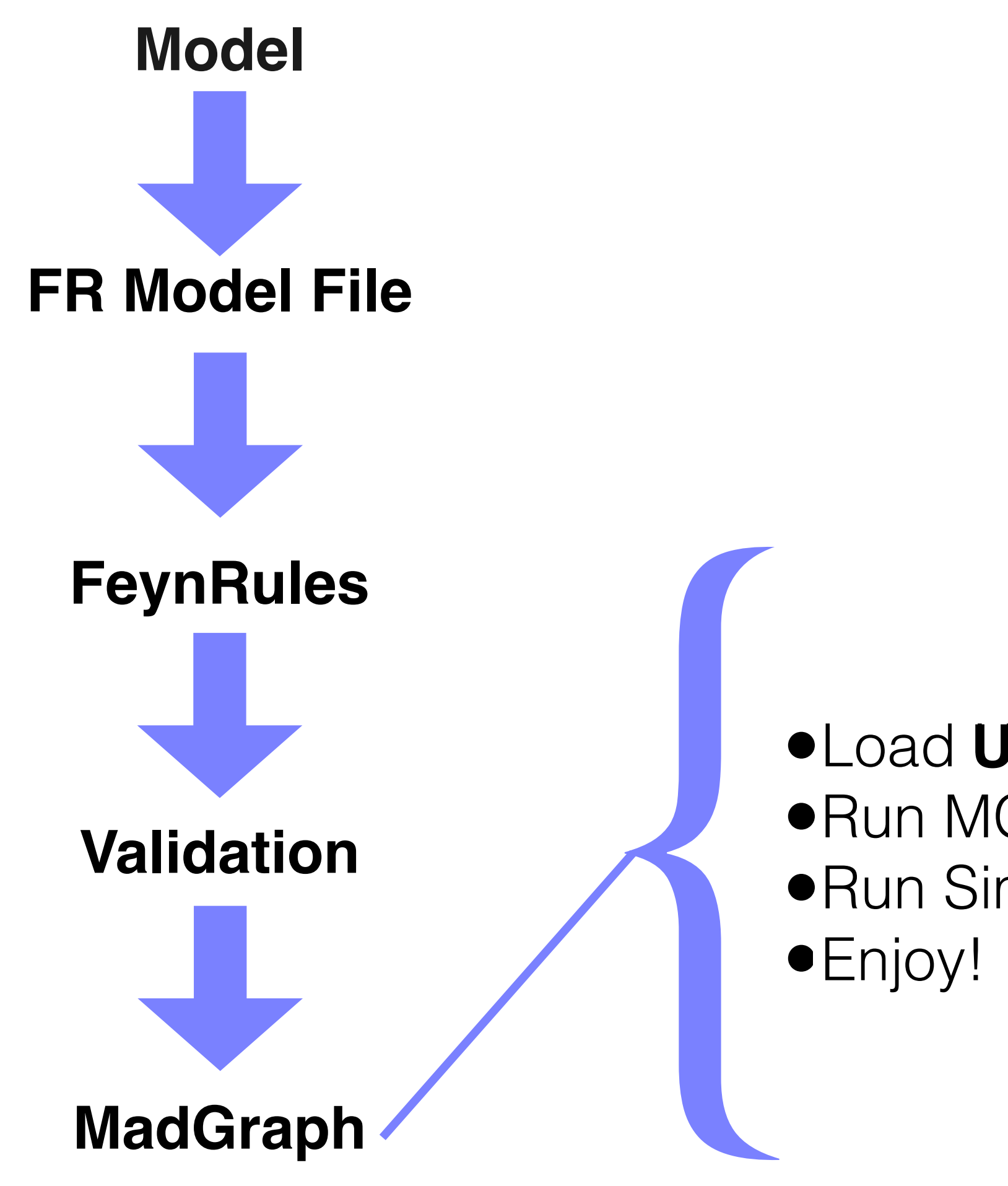

•Load UFO into MG5 **UFO**•Run MG5 Tests •Run Simulations

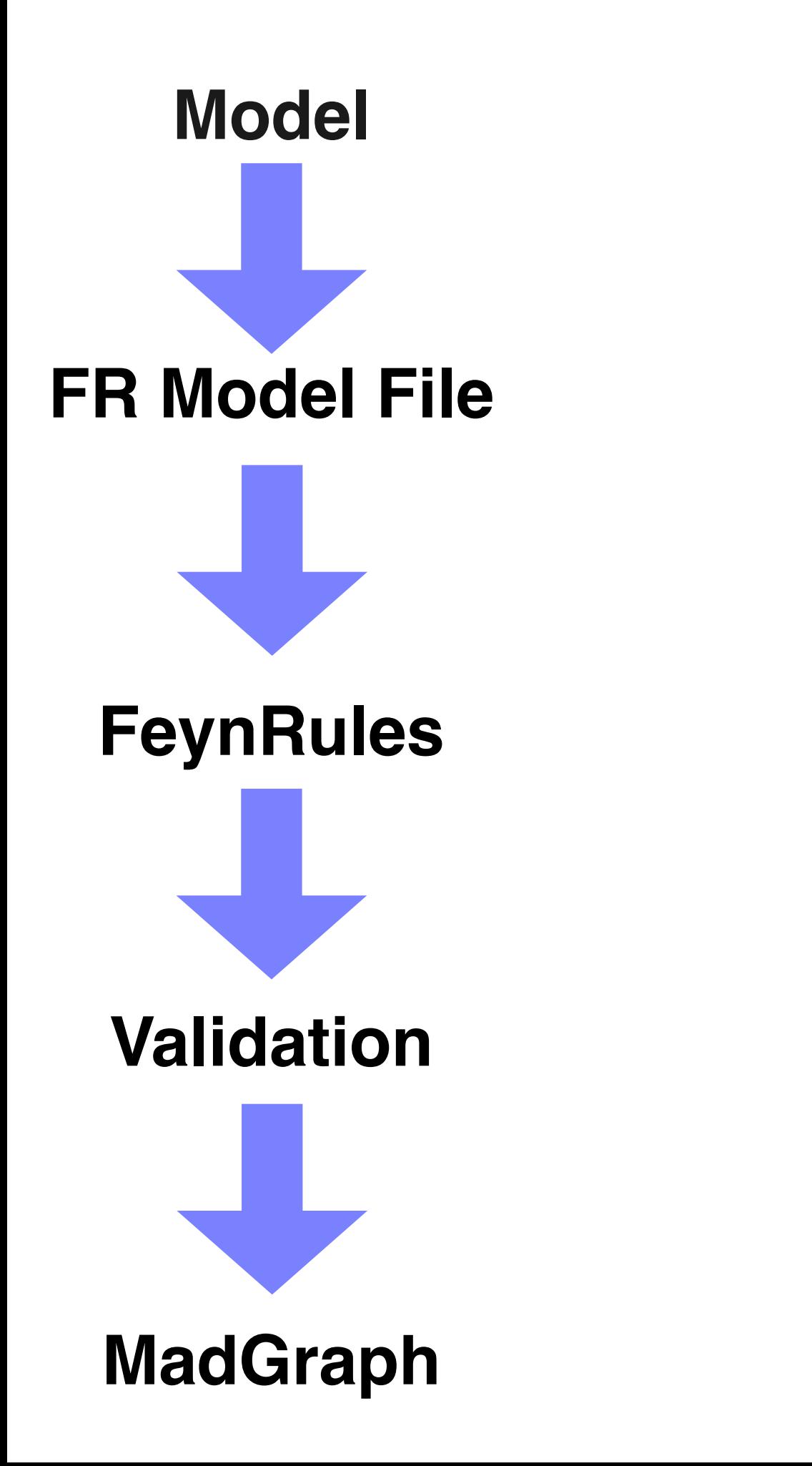

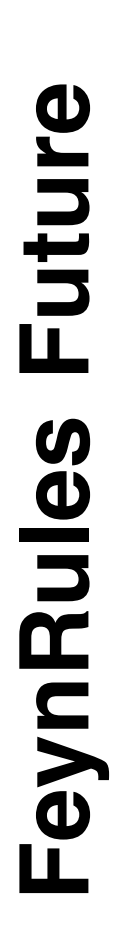

# **FeynRules**<br> **FR@NL**<br> **Calileo**<br> **Calileo** •InSurGe •FR@NLO e InSurGe<br>
e FR@NLO<br>
Galileo

### •One-loop renormalization equations

- Alloul, de Causmaecker and Fuks
- Generic SUSY models

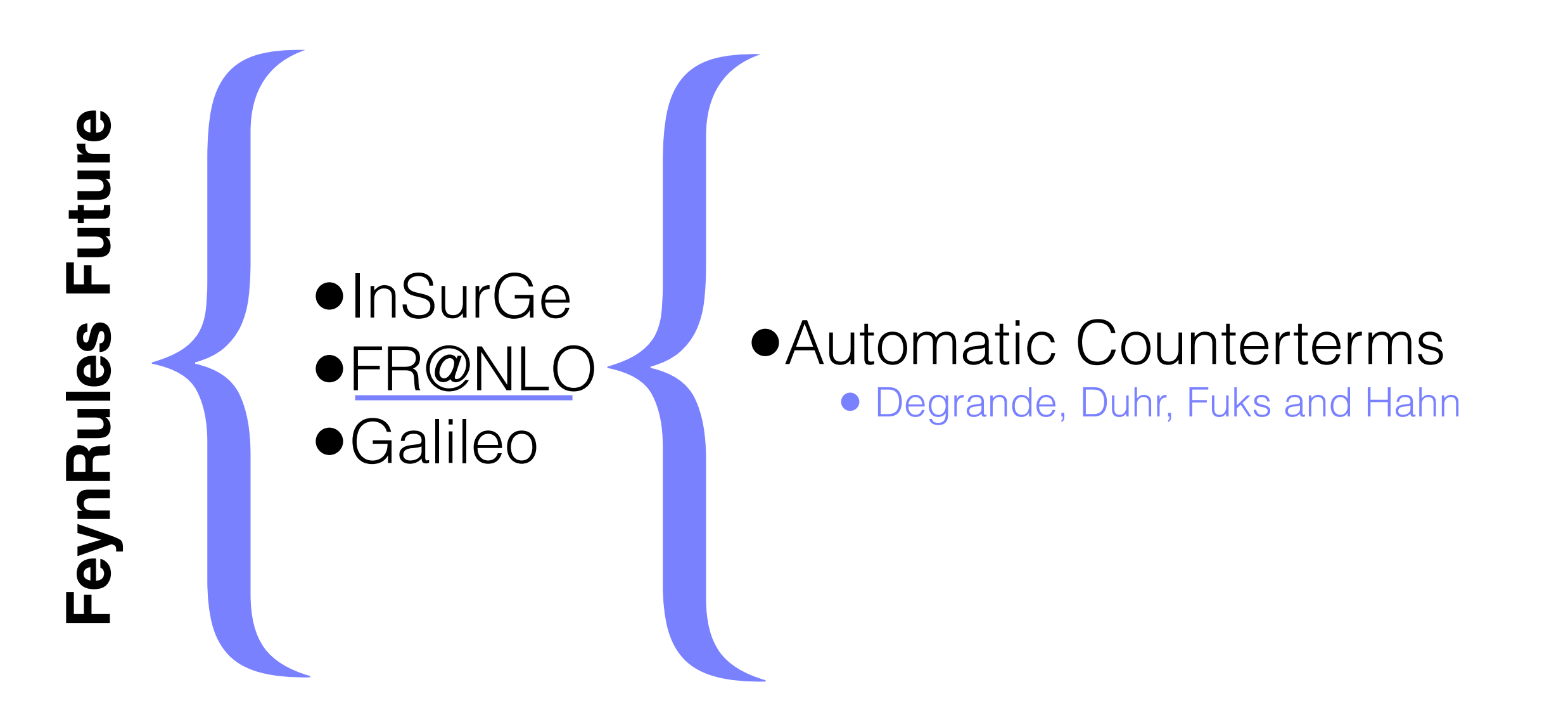

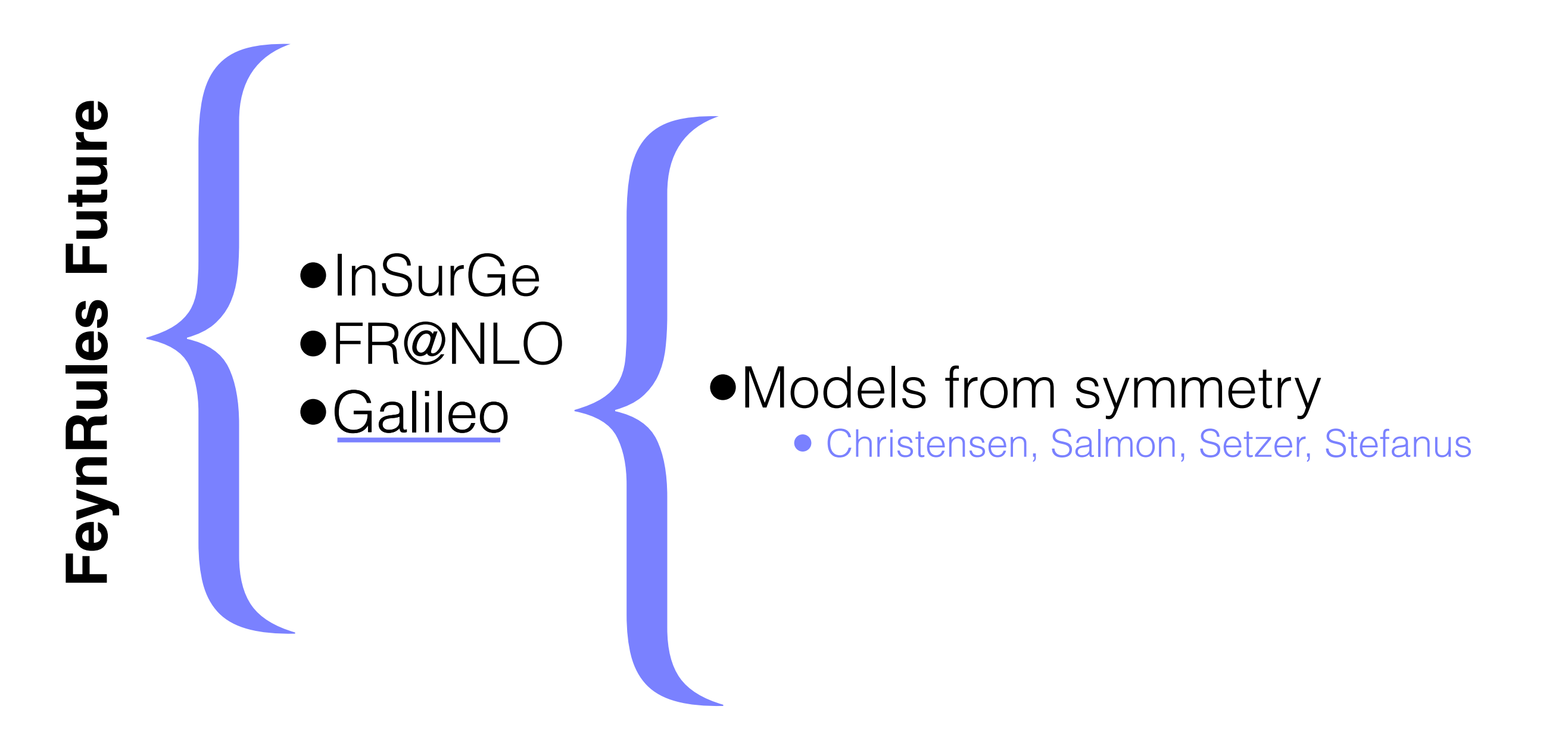

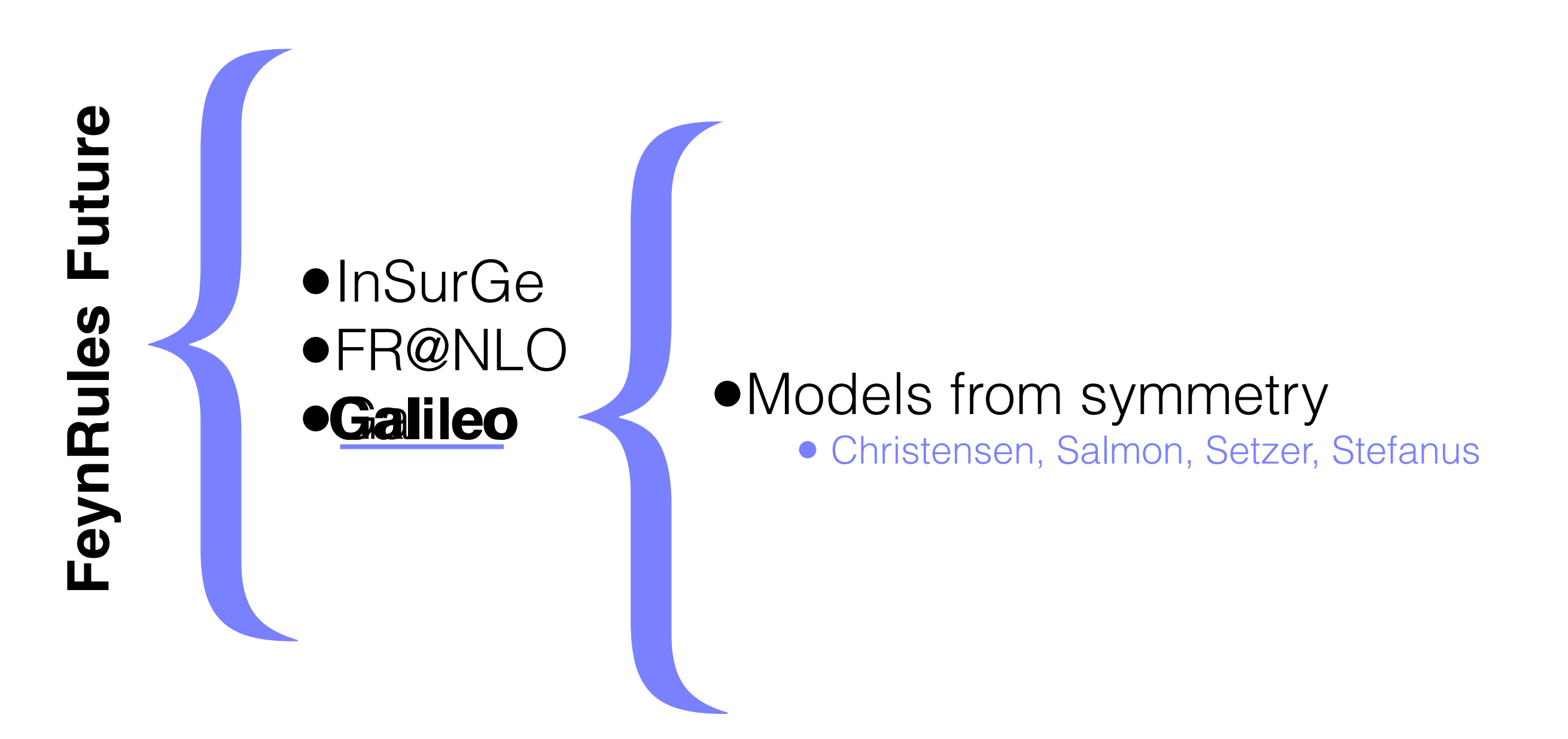

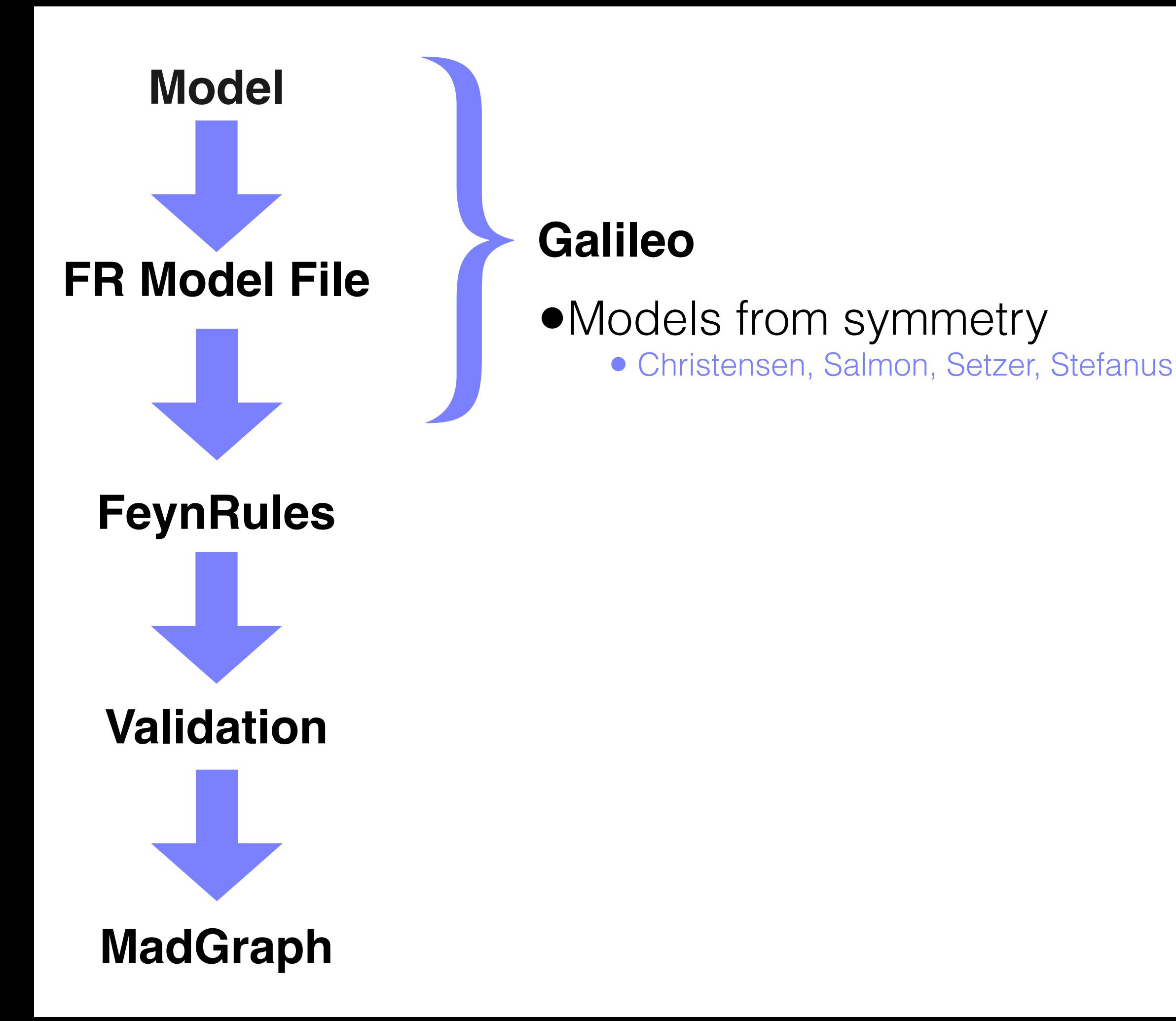

G  $SUB_{c} \times SU(2)_{W} \times U(1)_{Y}$ <br>3 2 /6  $\frac{1}{2}/3$ <br> $-1/3$ Q.  $U_{\kappa}$  3  $\mathbf{A}$  and  $\mathbf{A}$  $d_{R}$  $\overline{\mathbf{3}}$  $\mathbf{I}$  $\frac{-1}{2}$ LL  $\mathbb{Z}$  $\overline{\phantom{a}}$  $ex$  $\frac{1}{2}$  $\boldsymbol{\varphi}$  $\mathfrak{c}$ 

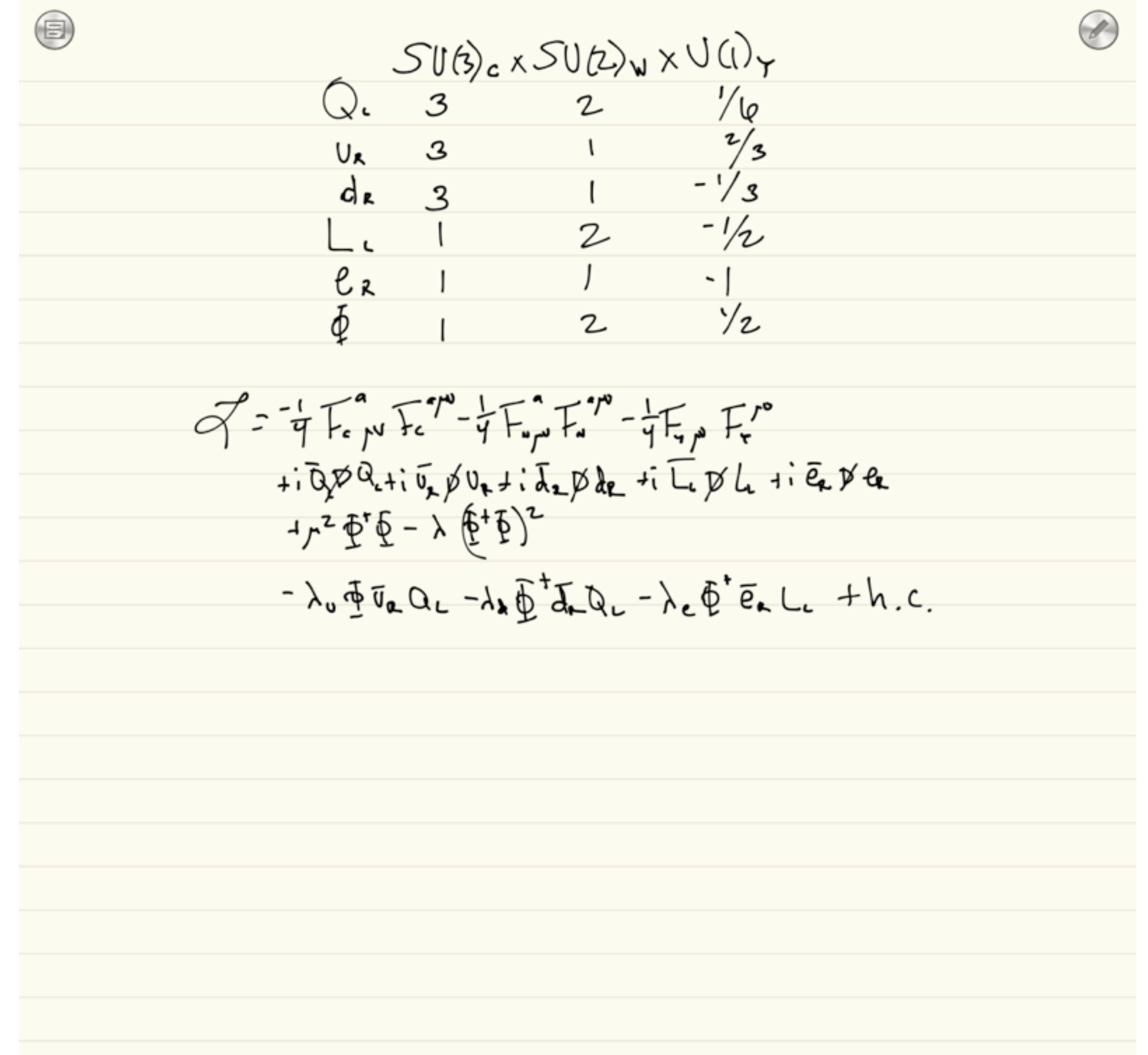

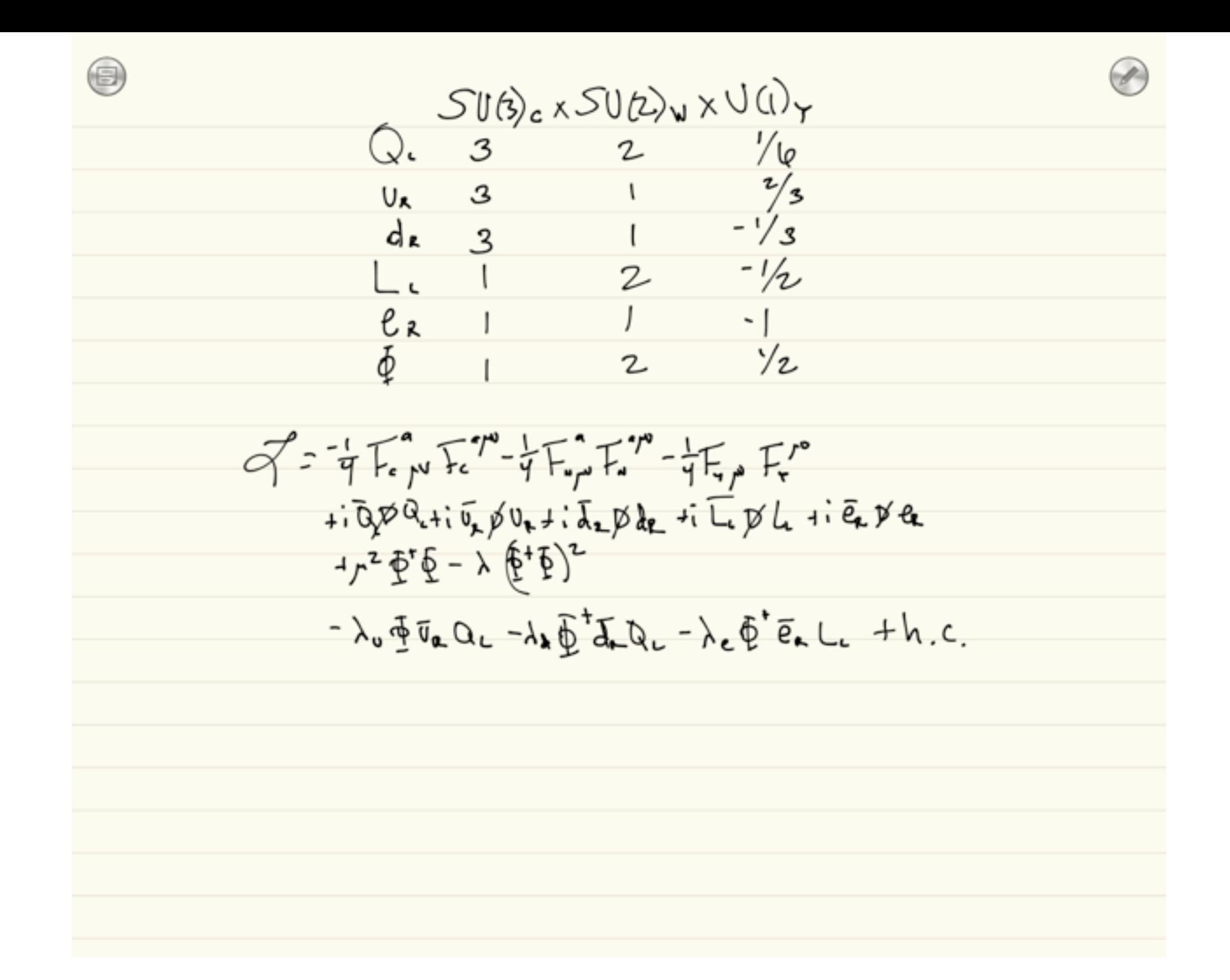

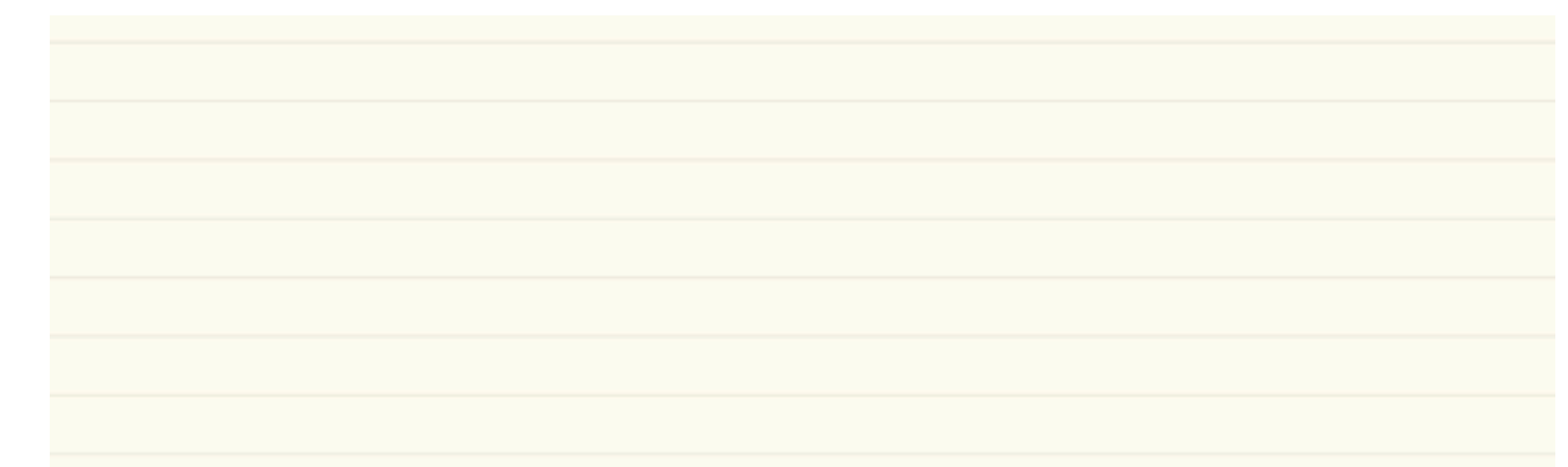

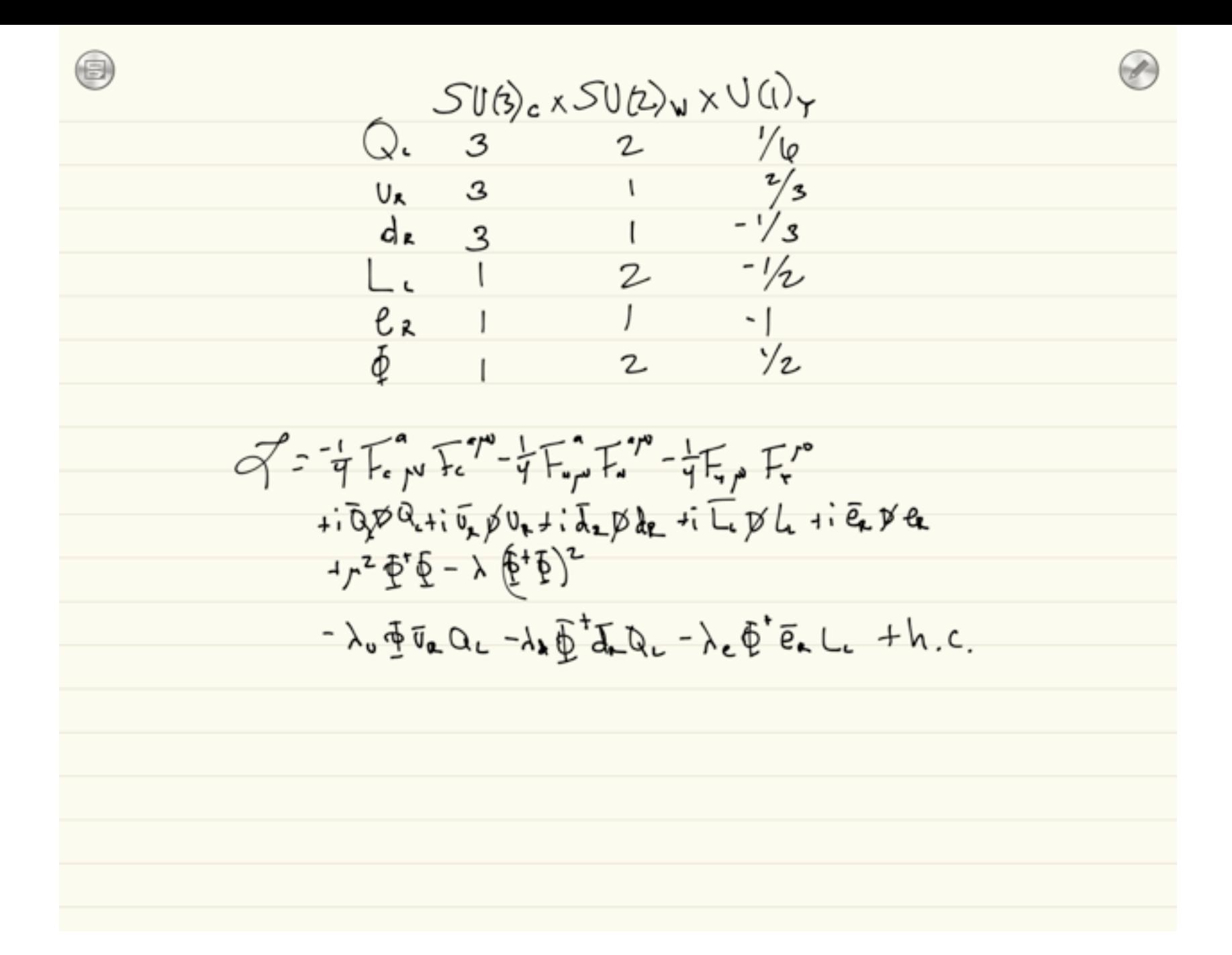

•Insert vevs •Expand Lagrangian

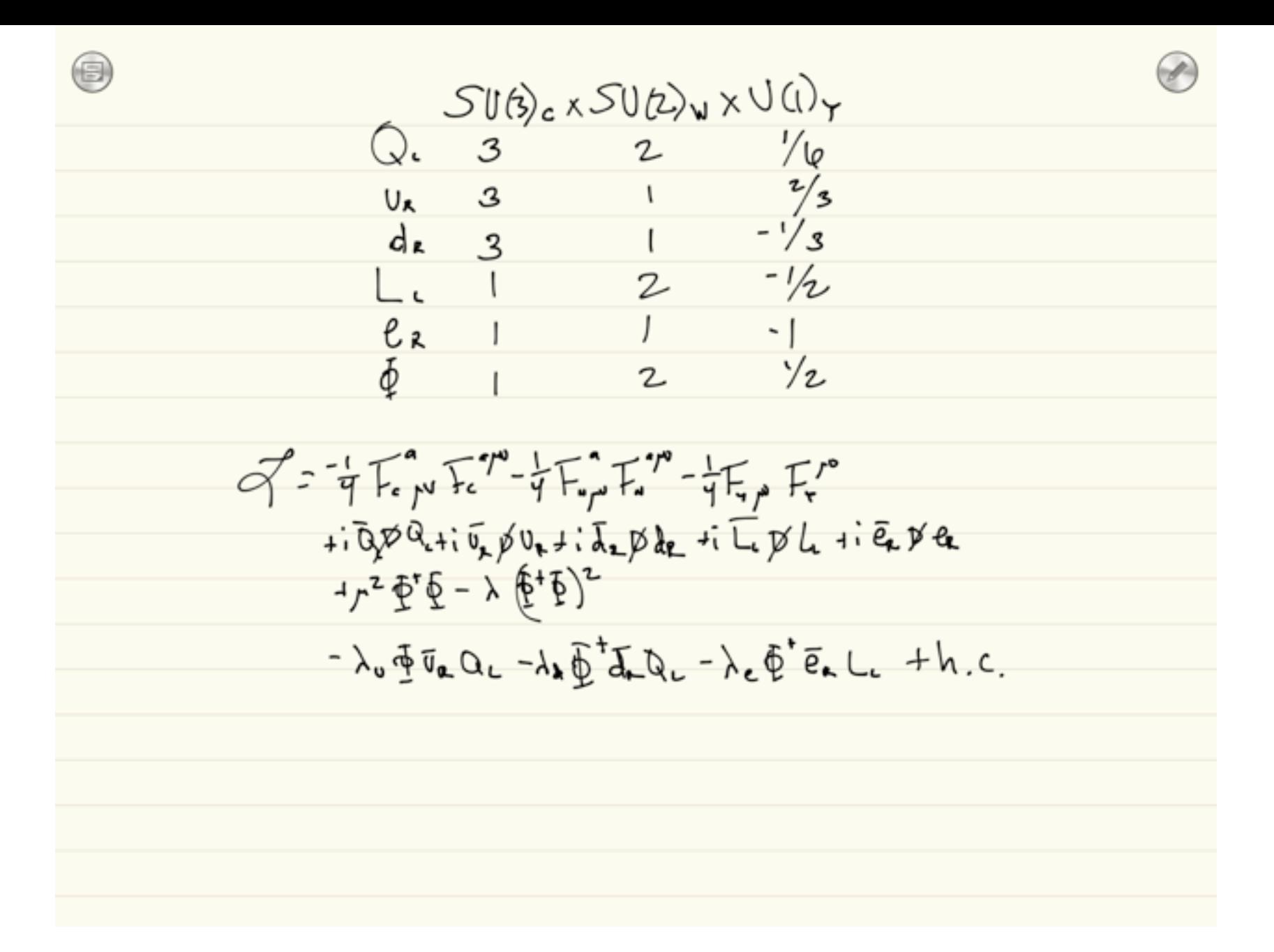

- •Expand Lagrangian
- •Collect quadratic terms

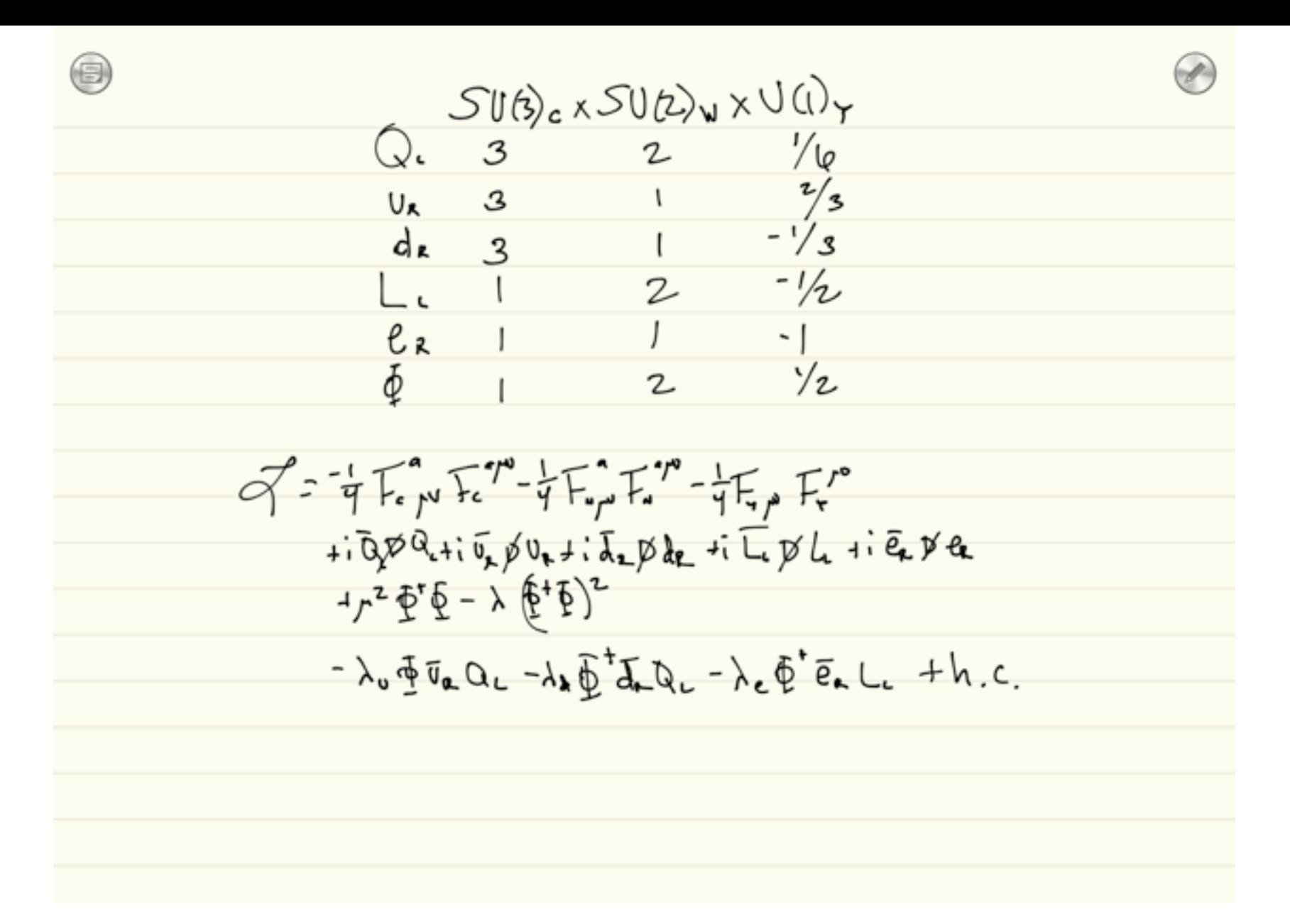

- •Expand Lagrangian
- •Collect quadratic terms
- •Diagonalize mass matrices

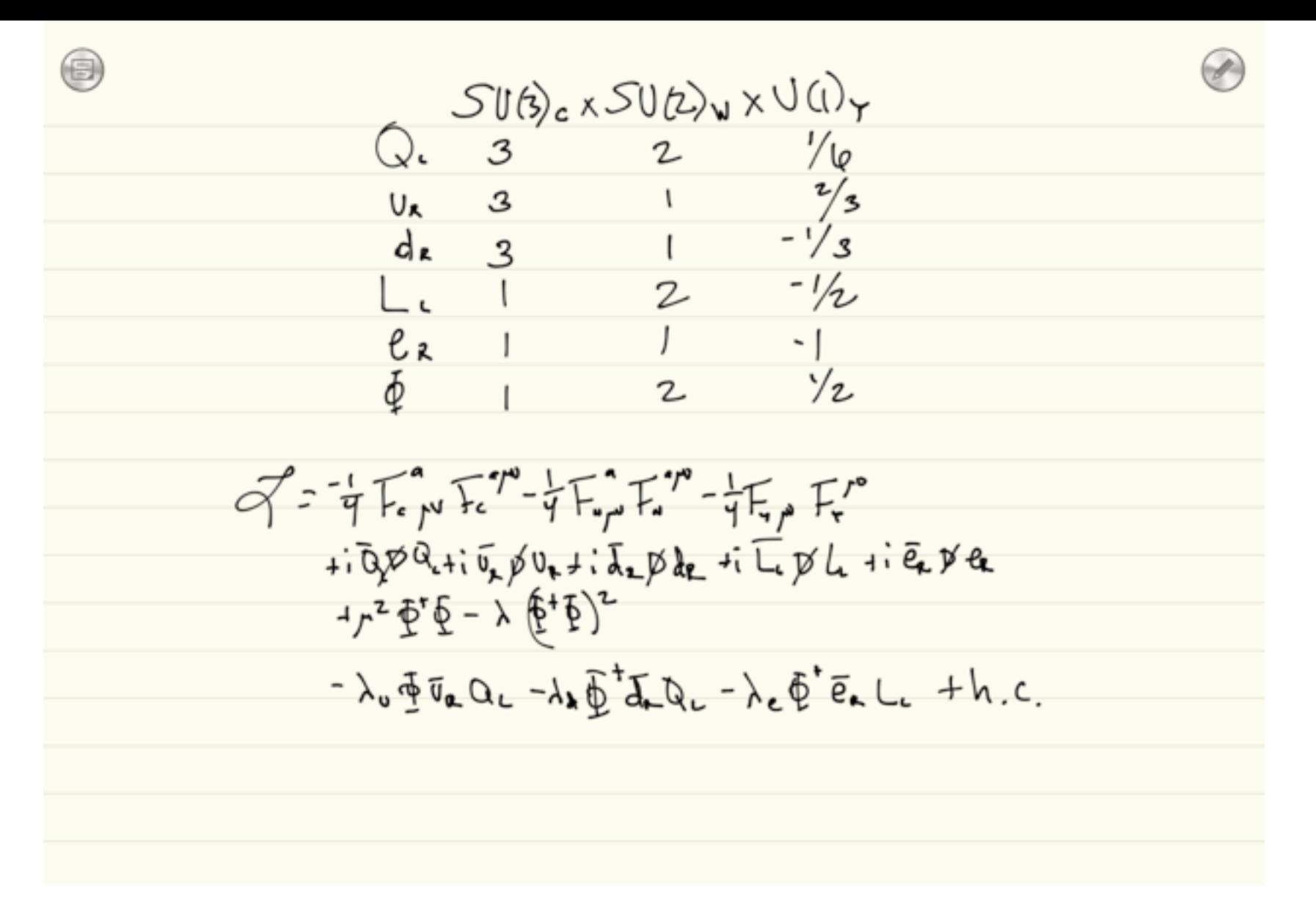

- •Insert vevs
- •Expand Lagrangian
- •Collect quadratic terms
- •Diagonalize mass matrices
- •Rotate fields to mass basis

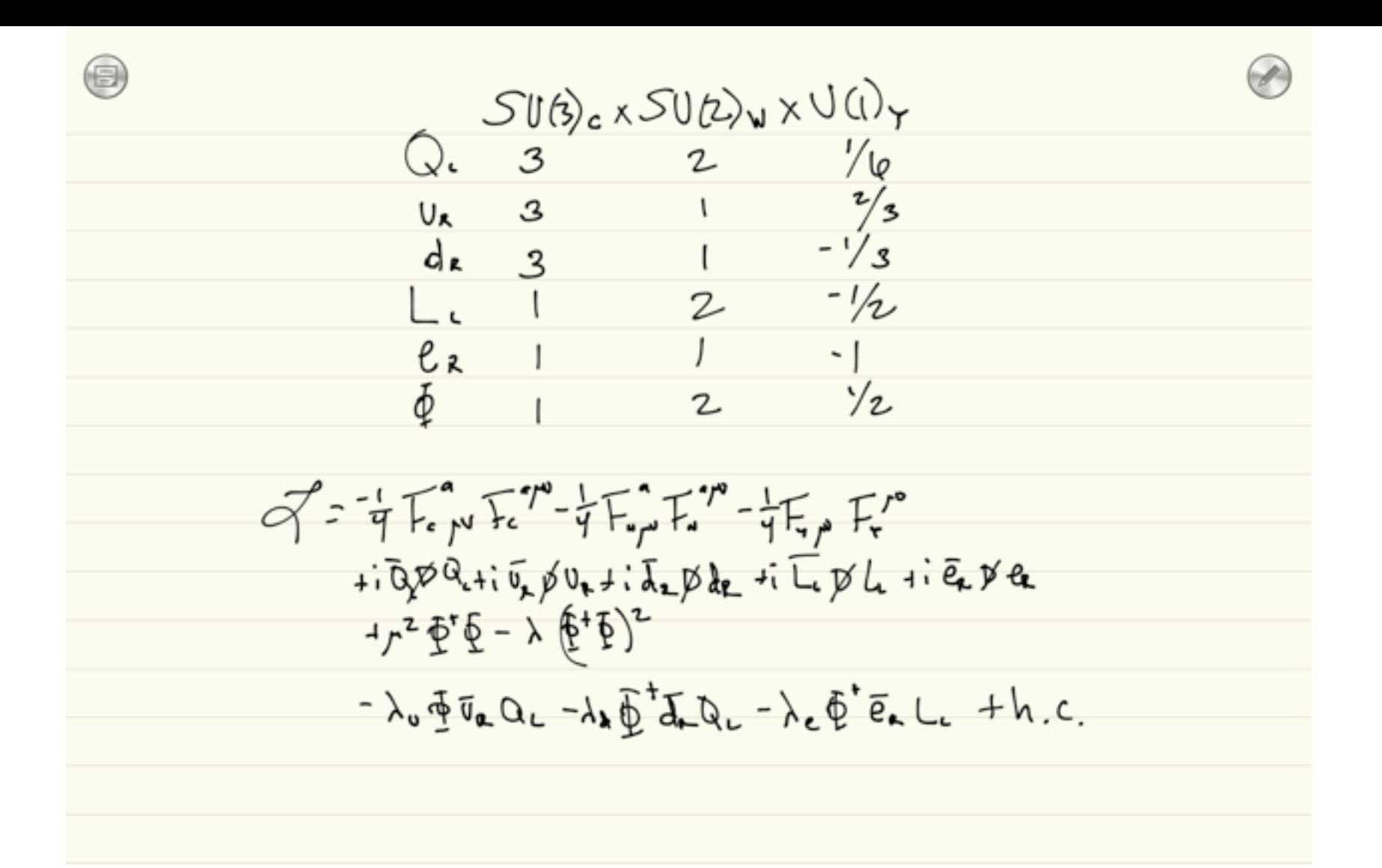

- •Expand Lagrangian
- •Collect quadratic terms
- •Diagonalize mass matrices
- Rotate fields to mass basis
- •Calculate Feynman diagrams

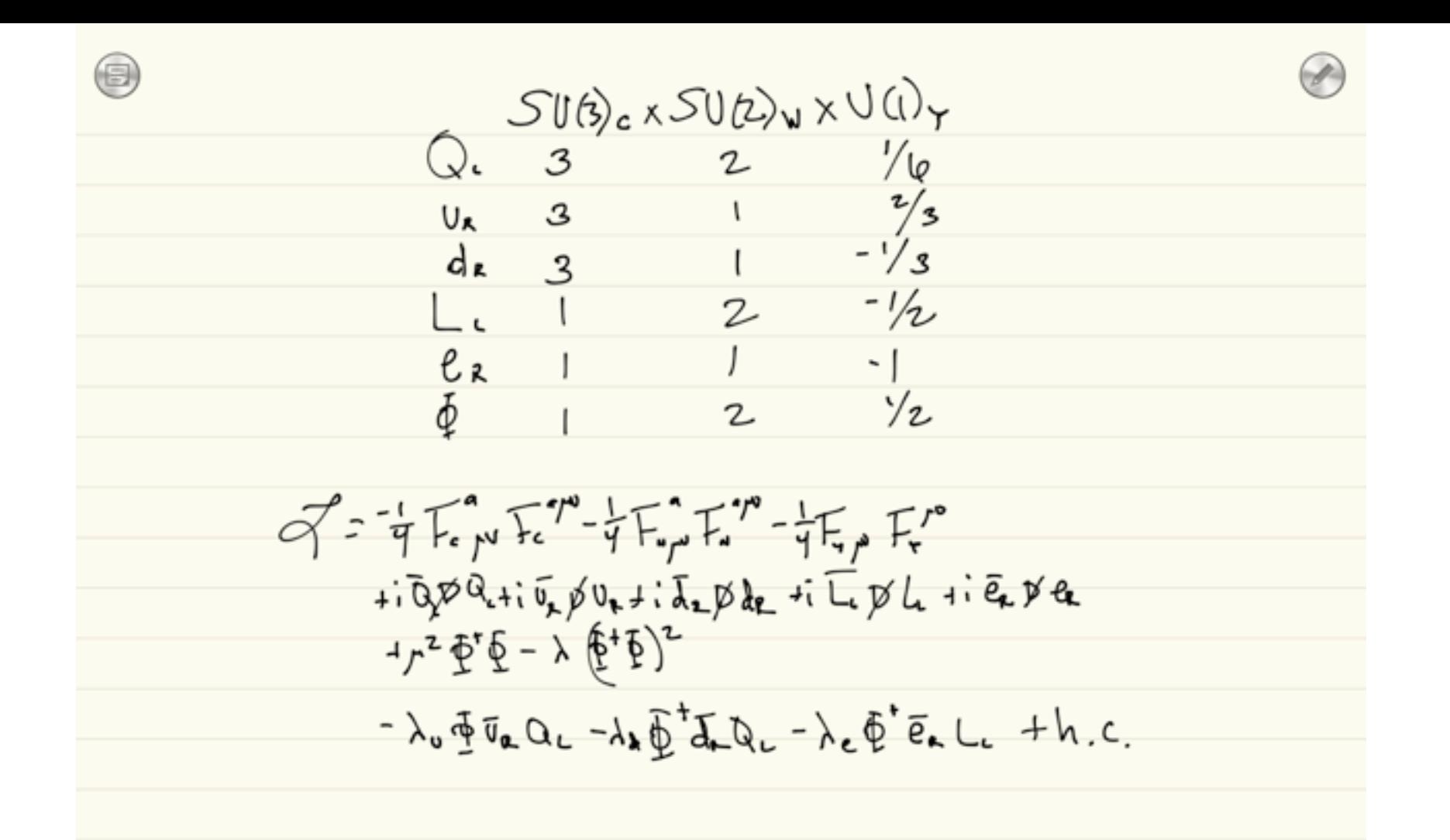

- •Insert vevs
- •Expand Lagrangian
- •Collect quadratic terms
- •Diagonalize mass matrices
- •Rotate fields to mass basis
- •Calculate Feynman diagrams
- •Implement Feynman rules into CH, FA, MG, SH, WO

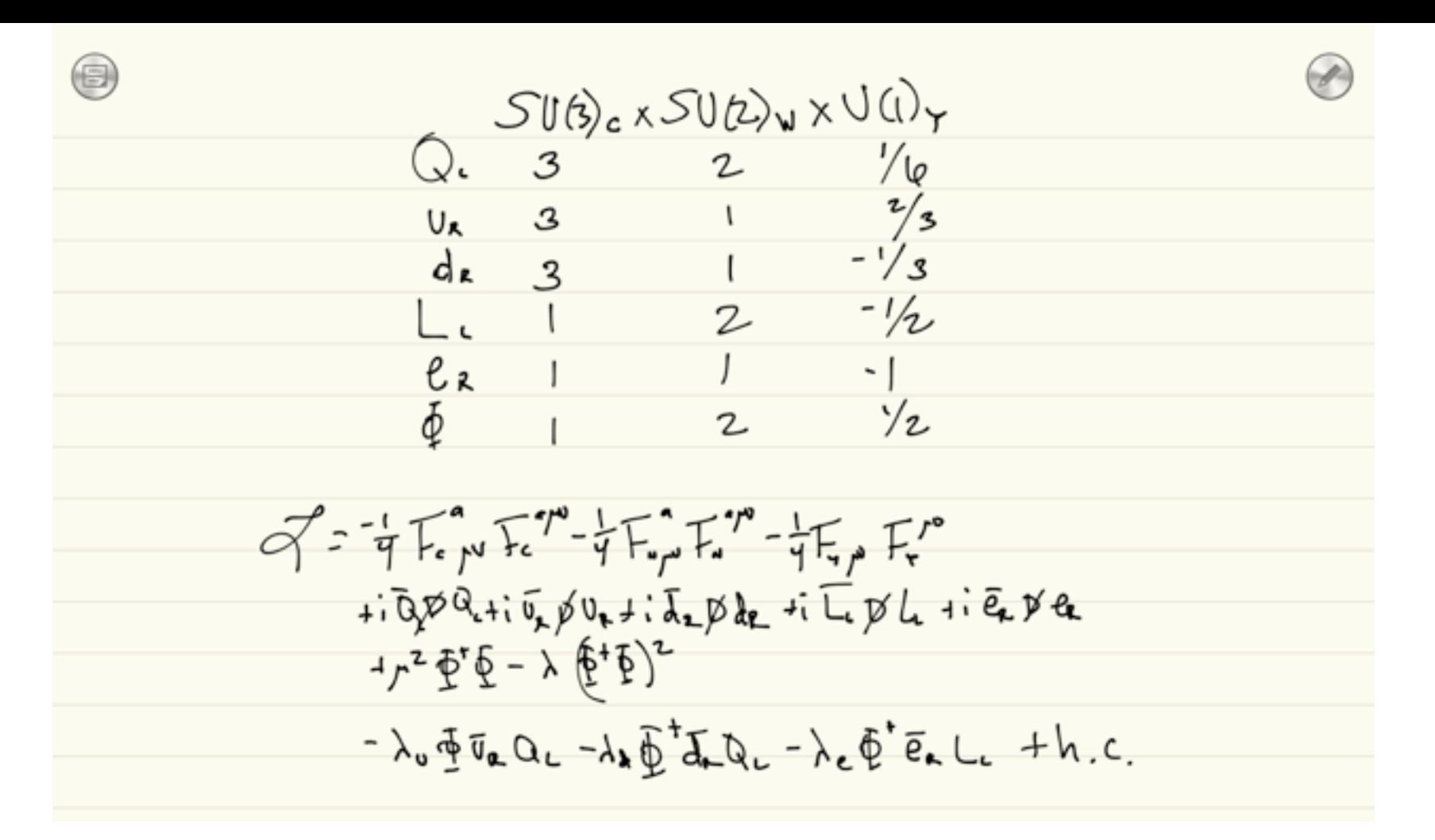

- •Insert vevs
- •Expand Lagrangian
- •Collect quadratic terms
- •Diagonalize mass matrices
- •Rotate fields to mass basis
- •Calculate Feynman diagrams
- •Implement Feynman rules into CH, FA, MG, SH, WO
- •Implement Lagrangian into FR
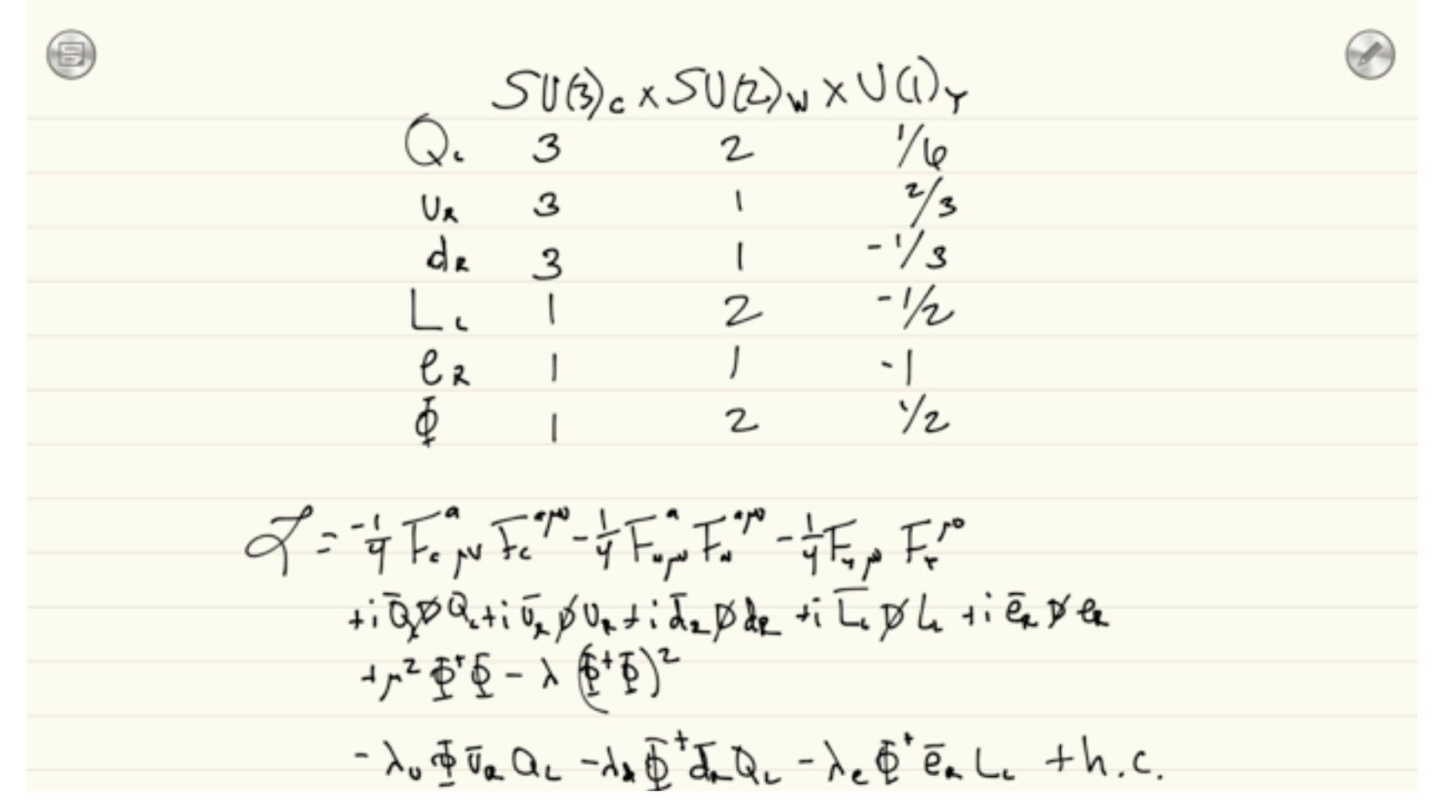

- **•Insert vevs**
- •Expand Lagrangian
- •Collect quadratic terms
- •Diagonalize mass matrices
- Rotate fields to mass basis
- •Calculate Feynman diagrams
- •Implement Feynman rules into CH, FA, MG, SH, WO
- •Implement Lagrangian into FR
- •Do calculations

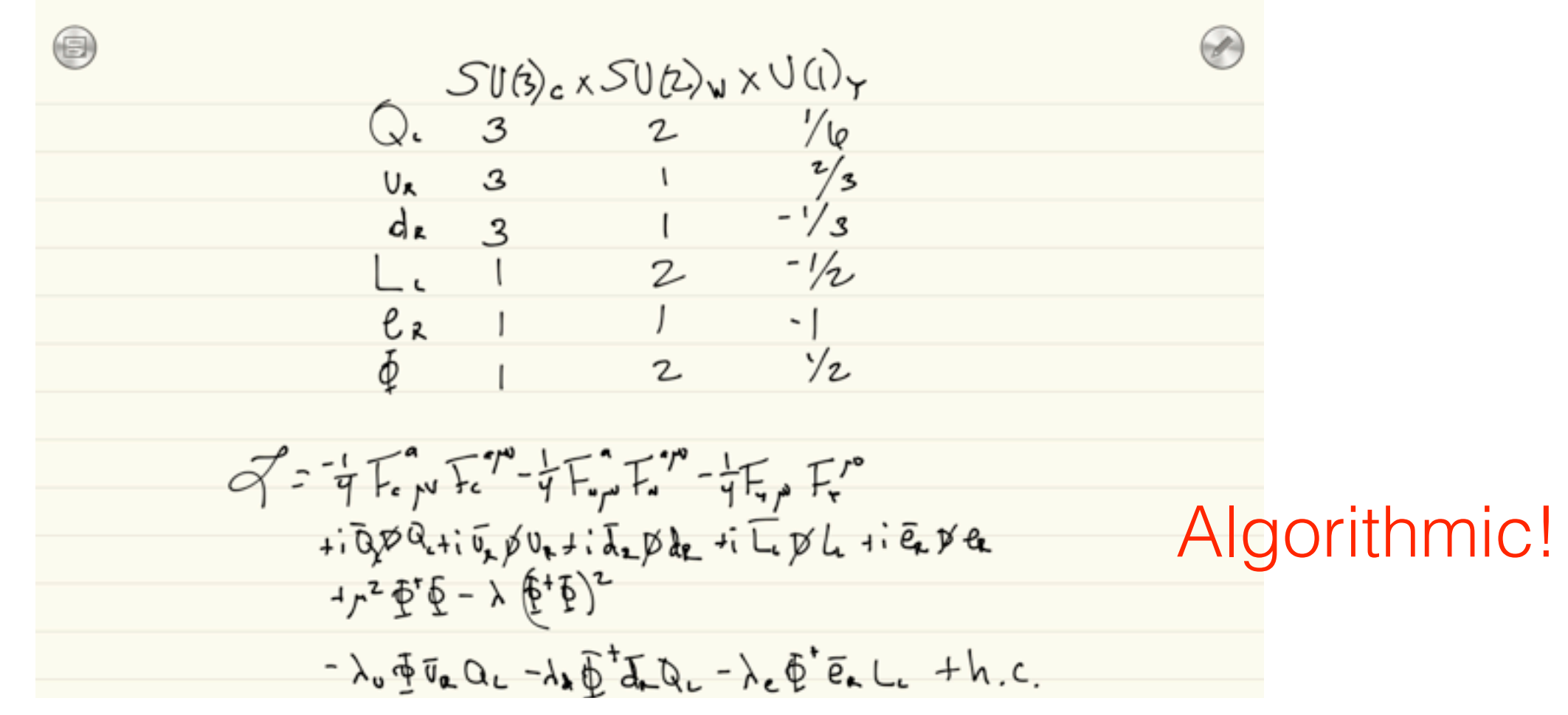

- •Insert vevs Algorithmic!
- •Expand Lagrangian Algorithmic!
- •Collect quadratic terms Algorithmic!
- •Diagonalize mass matrices Algorithmic!
- •Rotate fields to mass basis Algorithmic!
- •Calculate Feynman diagrams Algorithmic!
- $\bullet$ Implement Feynman rules into CH, FA, MG, SHgoMDmic!
- •Implement Lagrangian into FR Algorithmic!
- •Do calculations Some algorithmic!

Introducing

## Galileo Do more!

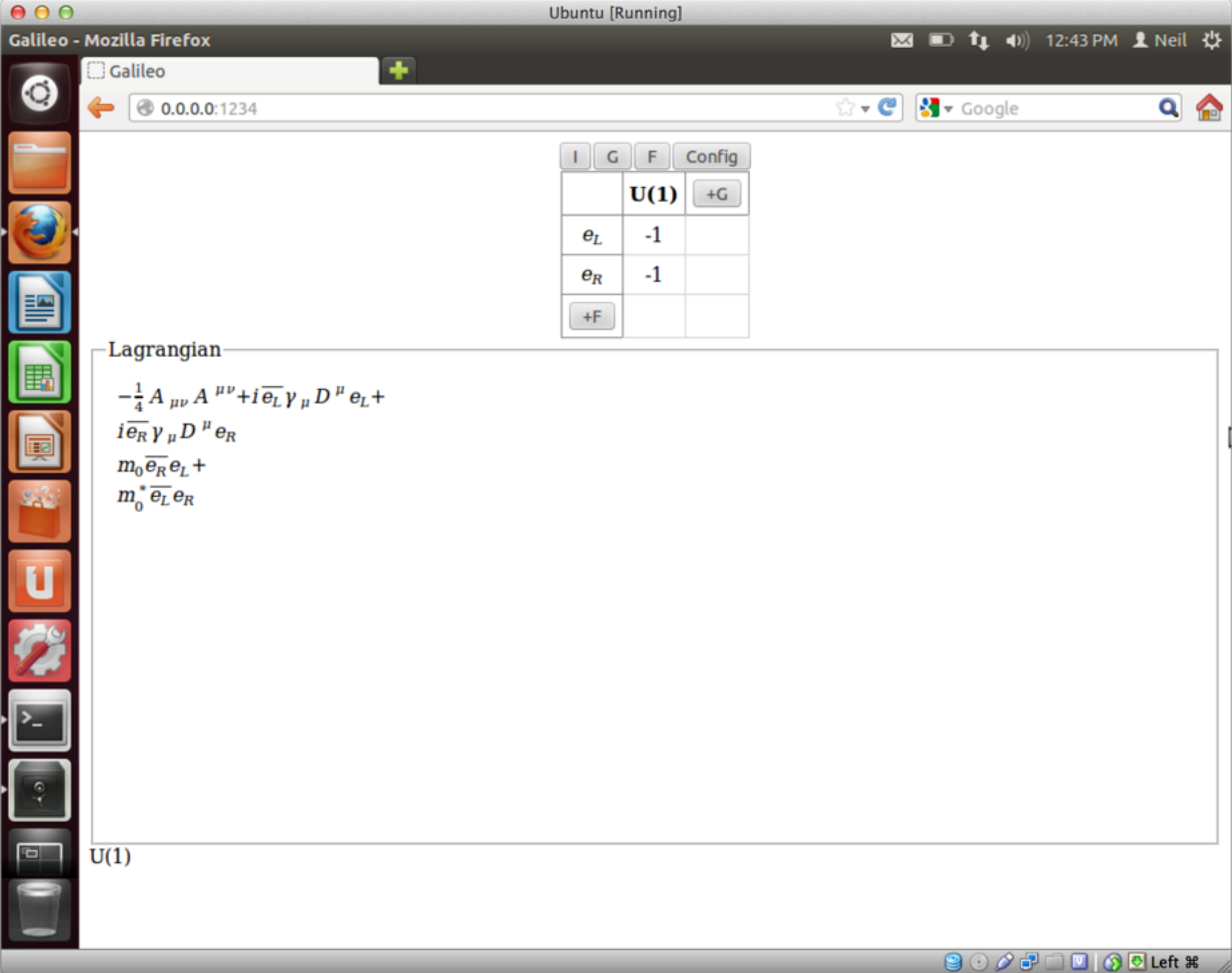

10

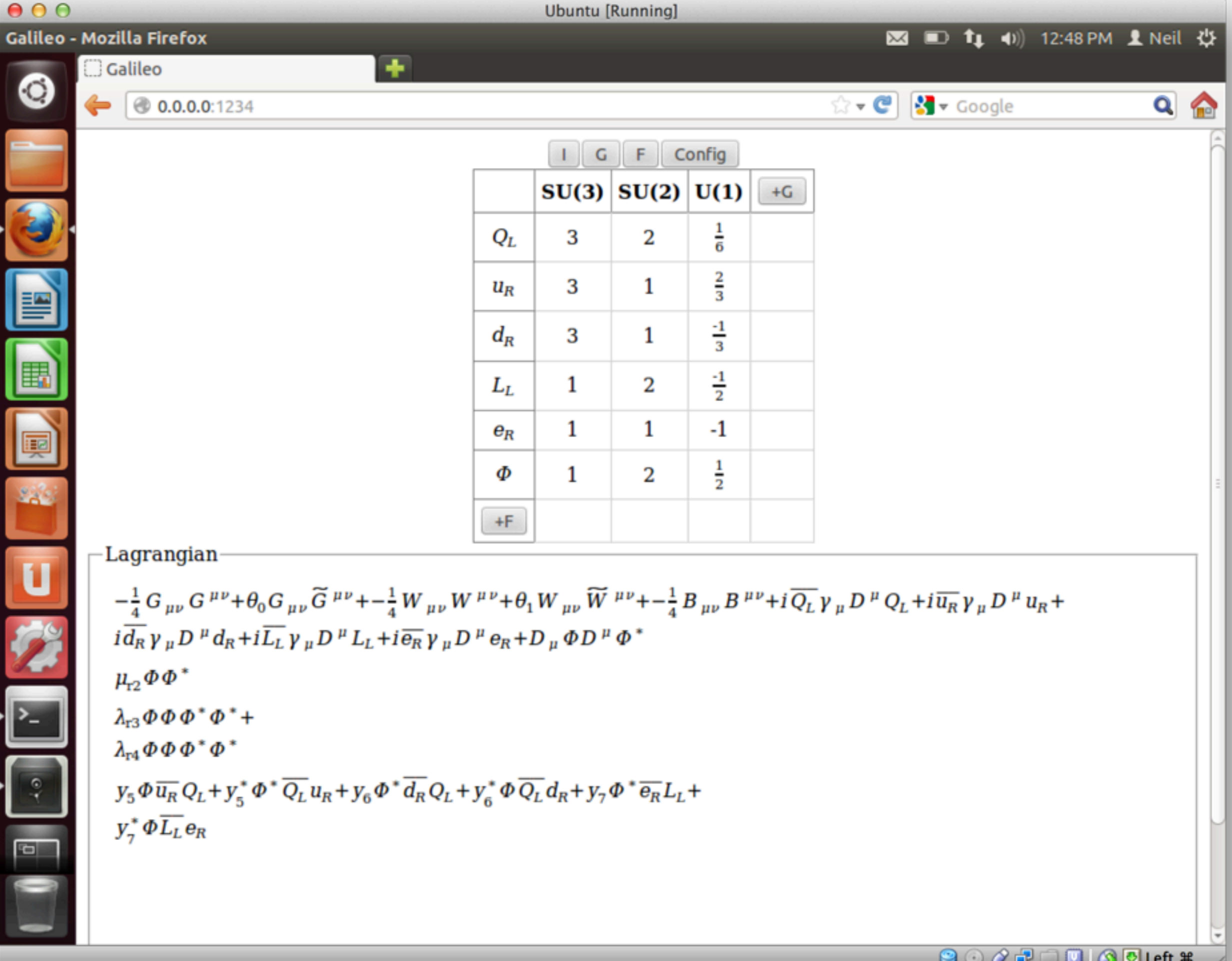

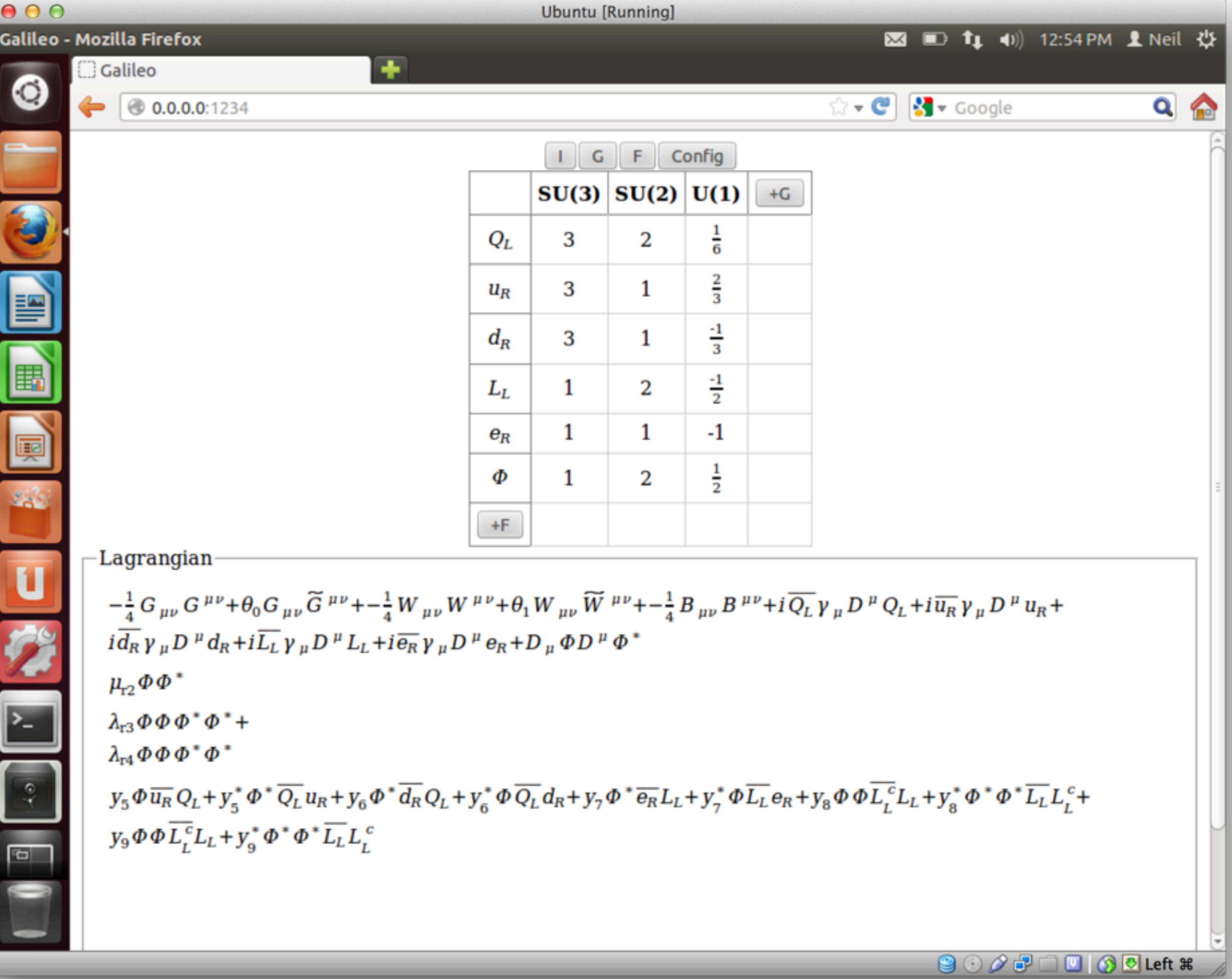

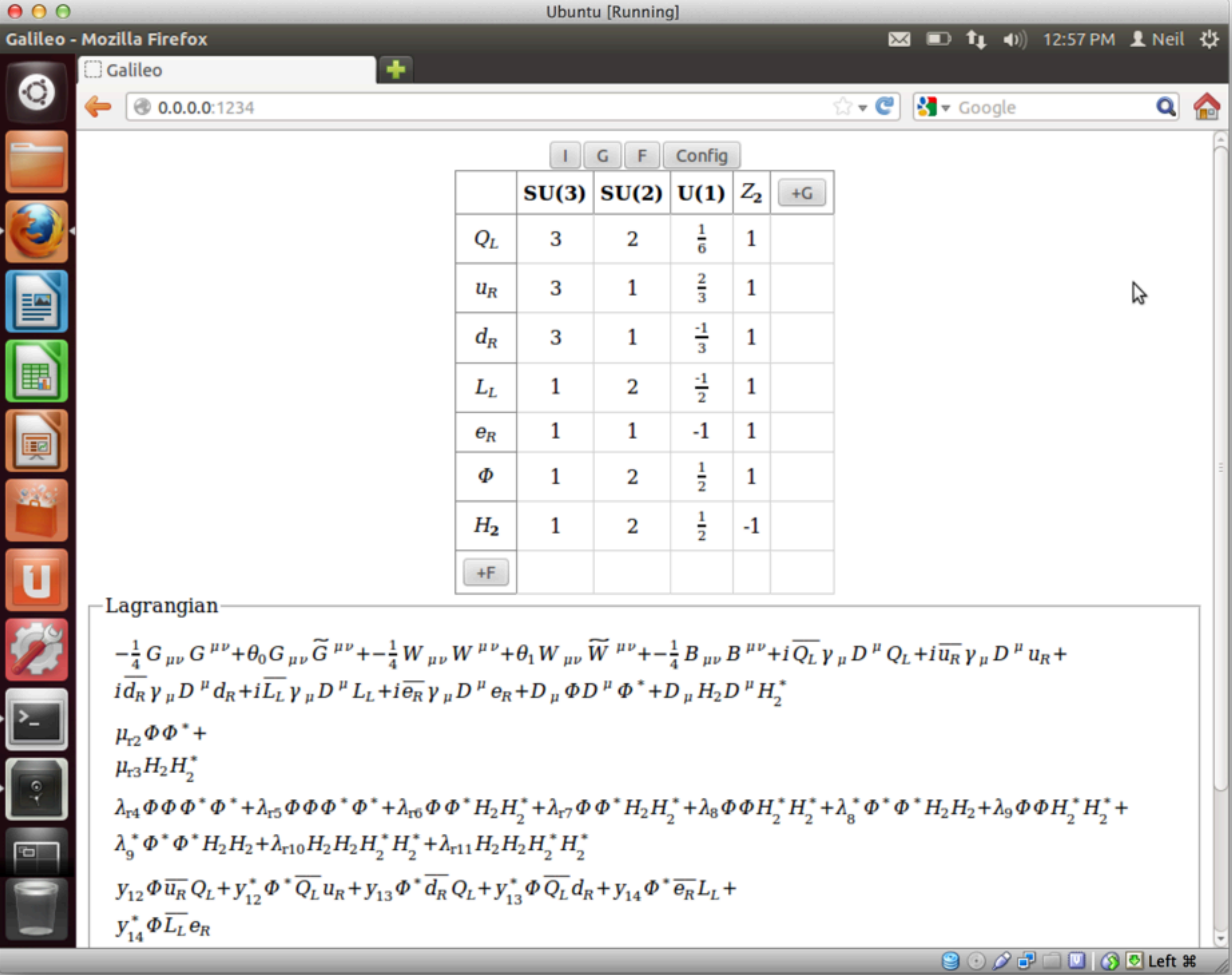

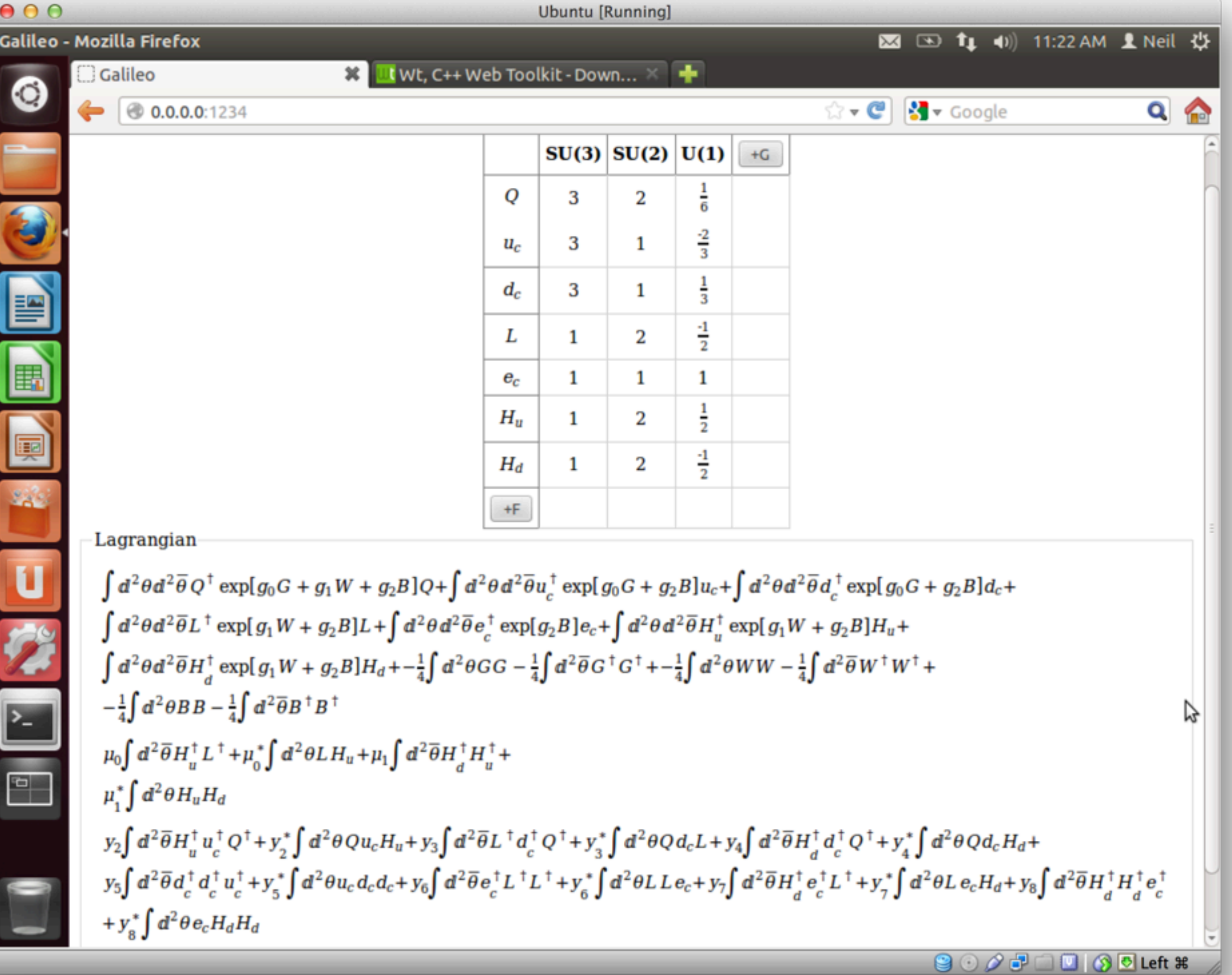

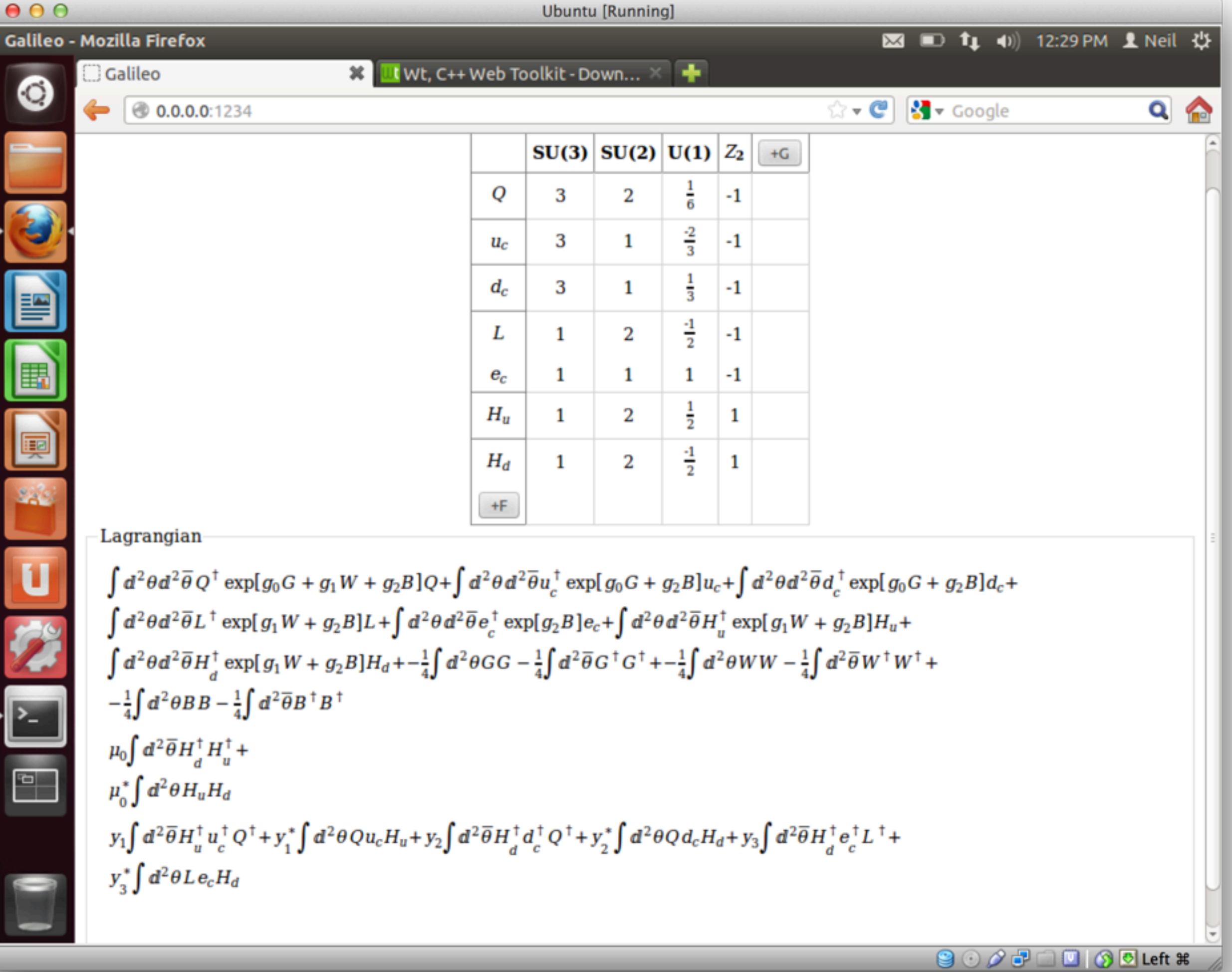

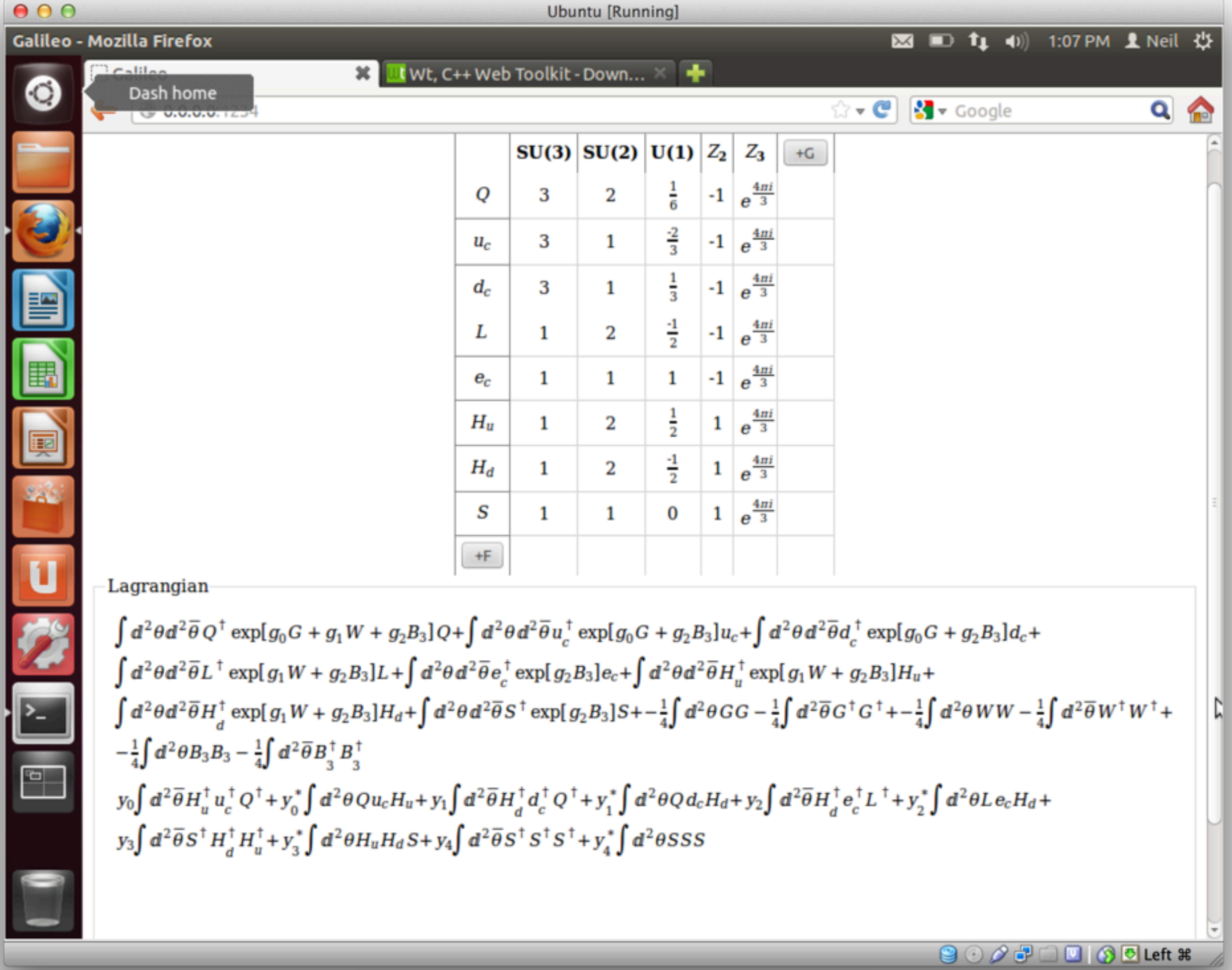

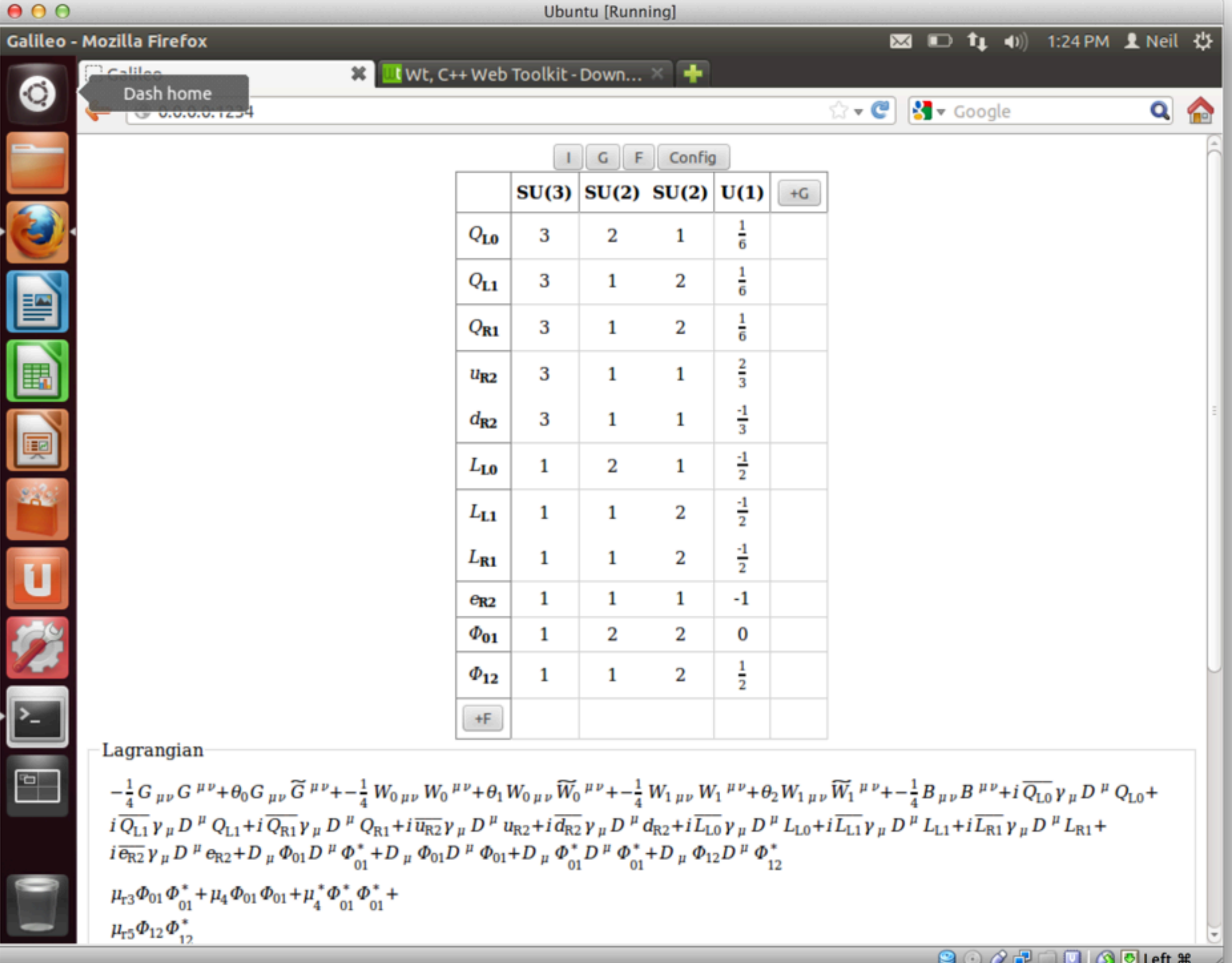

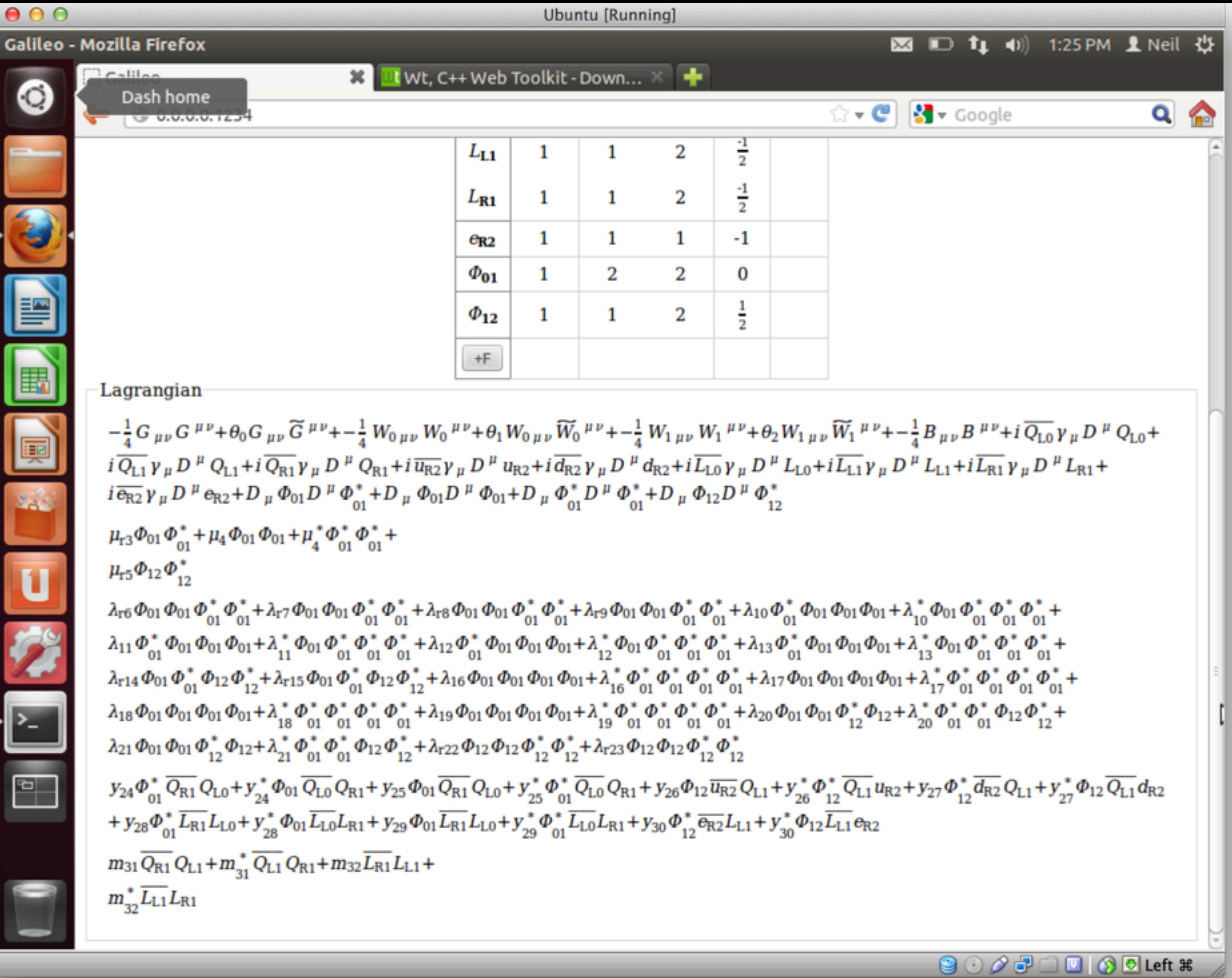

## •Core library with thin GUI wrapper

- C++ library linkable to other codes
- Thorough API documentation
- { •Any rep of any semisimple compact Lie algebra
	- Including finding singlets
	- Many, many automated tests
	- •Rewriting Lorentz part of core to be more general
		- Want solid foundation for later development

## { •Under construction

- Lorentz symmetry
- Symmetry breaking
- Expansion of Lagrangian
- Save/Read
- Output to FeynRules
- $\bullet$  ...

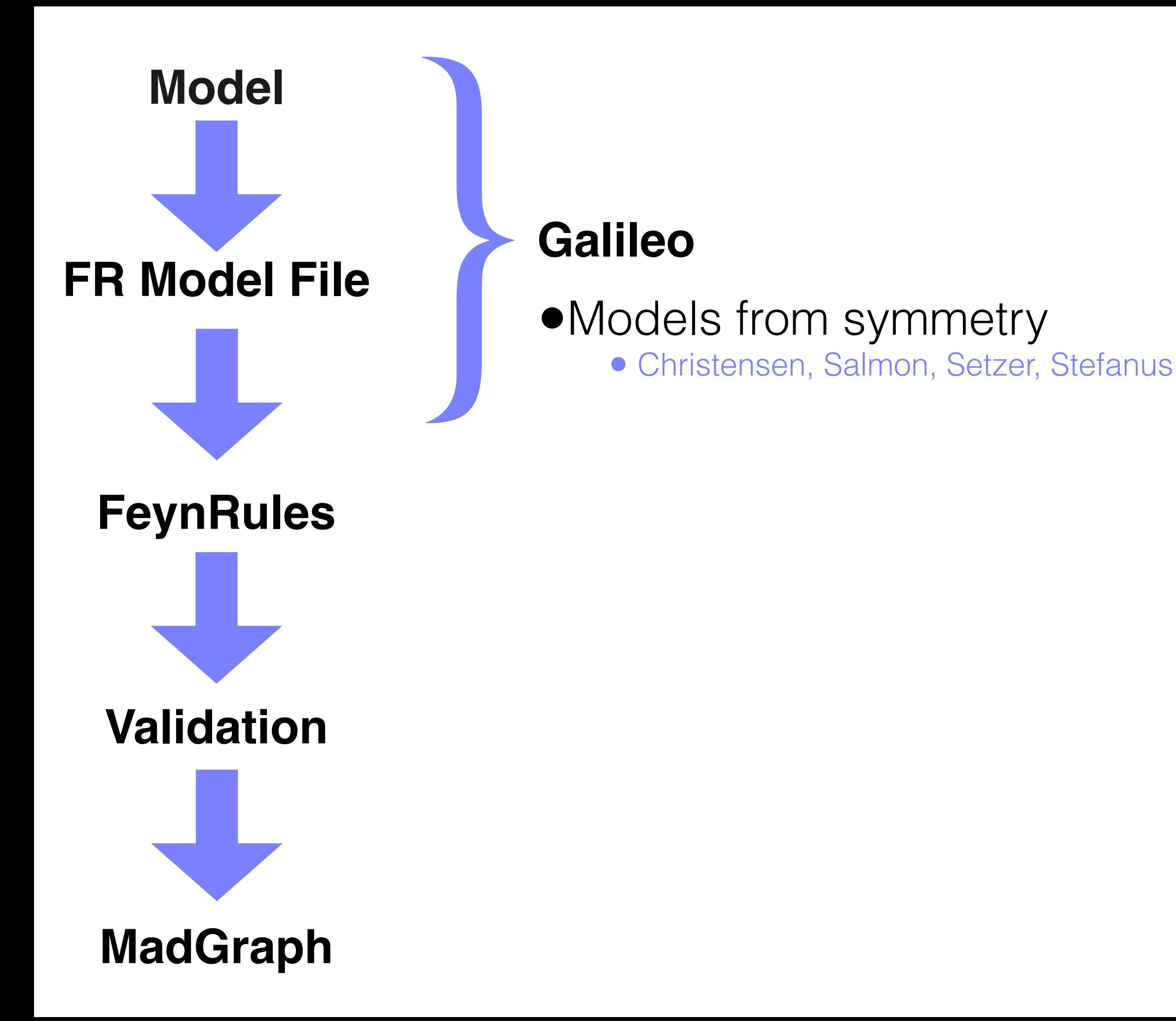

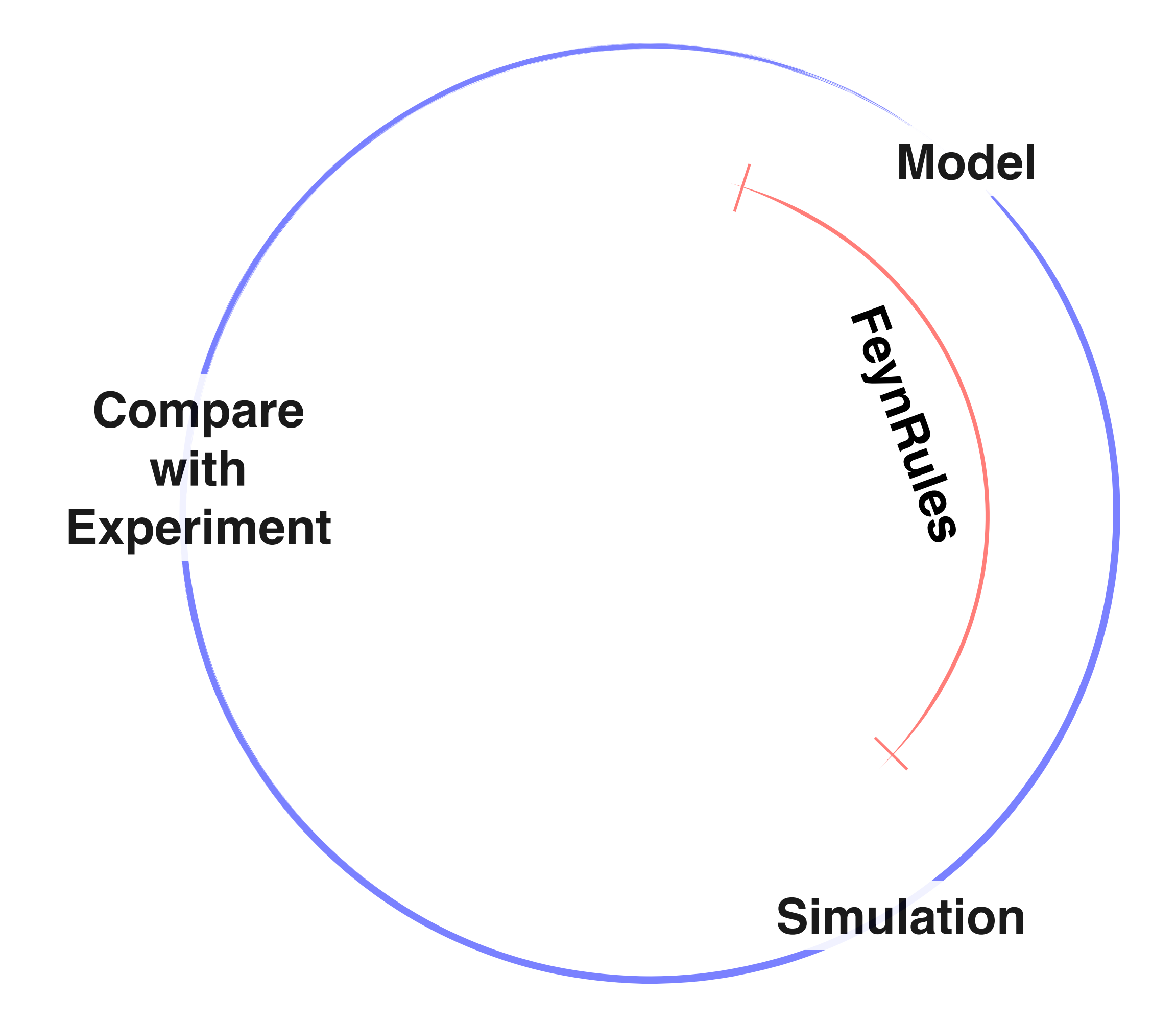